**Selection. Service. Support.** 

www.onsemi.com

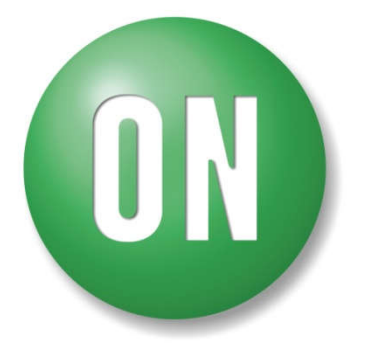

**ON Semiconductor®** 

# **The Dark Side of Loop Control Theory**

Christophe Basso

IEEE Senior Member

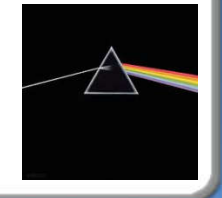

## **Course Agenda**

- □ Introduction to Control Systems
- $\square$  Shaping the Error Signal
- $\Box$  How to Implement the PID Block?
- $\Box$  The PID at Work with a Buck Converter
- **□ Considering the Output Impedance**
- Classical Poles/Zeros Placement
- $\Box$  Shaping the Output Impedance
- **□ Quality Factor and Phase Margin**
- **□ What is Delay Margin?**
- **□ Gain Margin is not Enough**

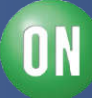

## **What is the Purpose of this Seminar?**

- $\Box$  There have been numerous seminars on control loop theory
- $\Box$  Seminars are usually highly theoretical link to the market?
- $\Box$  Control theory is a vast territory: you don't need to know everything!
- $\Box$  This 3-hour seminar will shed light on some of the less covered topics:
- ❖ PID compensators and classical poles/zeros compensation
- ❖ Output impedance considerations in a switching regulator
- ❖ Understanding delay and modulus margins
- $\triangleright$  In a 3-hour course, we are just scratching the surface...!

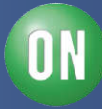

## **Course Agenda**

#### **Introduction to Control Systems**

- **□ Shaping the Error Signal**
- □ How to Implement the PID Block?
- **□ The PID at Work with a Buck Converter**
- **□ Considering the Output Impedance**
- □ Classical Poles/Zeros Placement
- **□ Shaping the Output Impedance**
- **□ Quality Factor and Phase Margin**
- **□ What is Delay Margin?**
- **□ Gain Margin is not Enough**

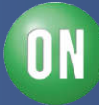

## **What is a Closed-Loop System?**

□ A closed-loop system forces a variable to follow a setpoint  $\Box$  The setpoint is the input, the controlled variable is the output  $\Box$  French term is "enslavement": the output is slave to the input  $\Box$  A car steering wheel is a possible example:

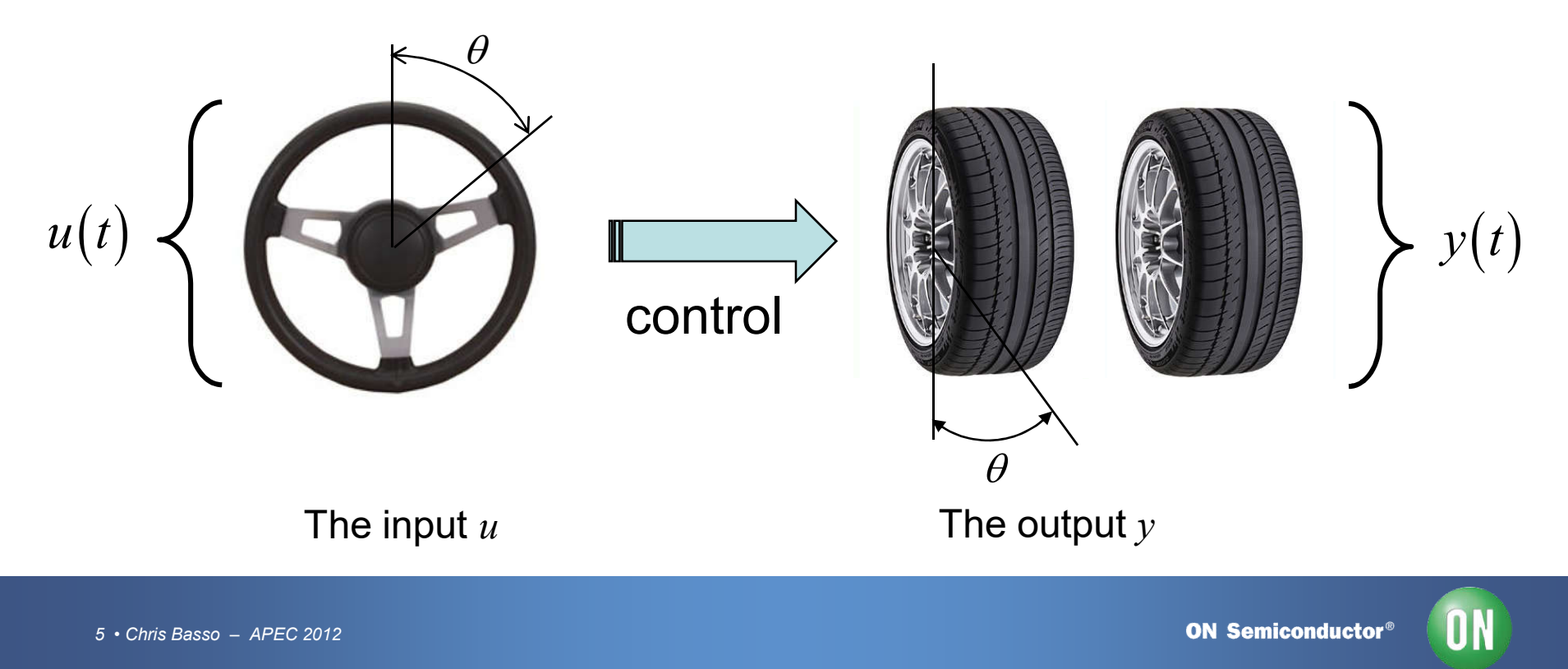

## **Representing a Closed-Loop System**

□ A closed-loop system can be represented by blocks  $\Box$  The output is monitored and compared to the input

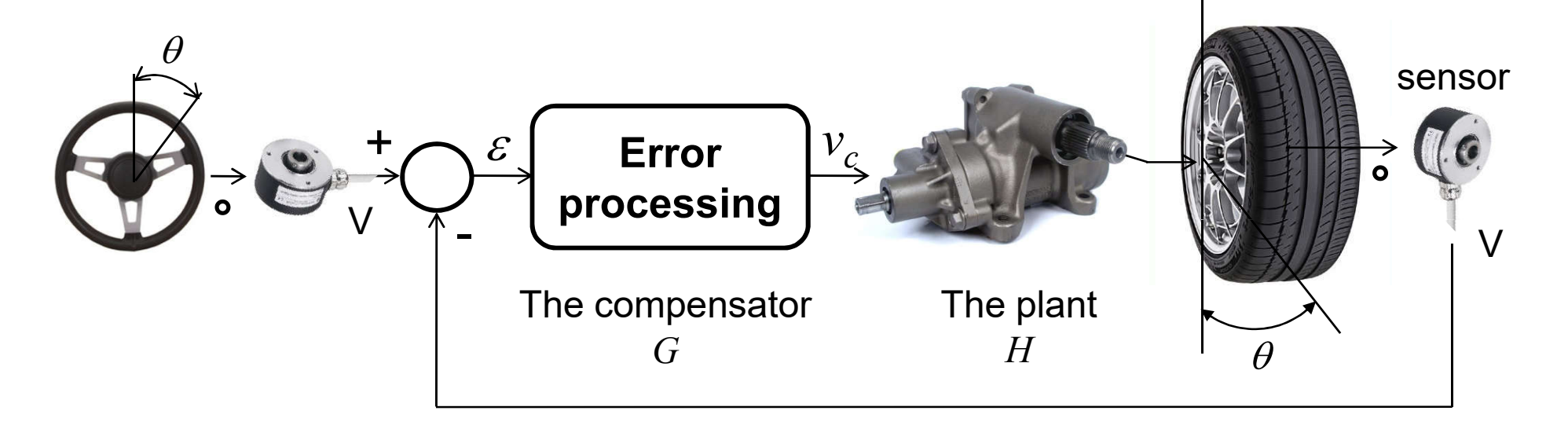

 $\square$  Any deviation between the two gives birth to an error  $\varepsilon$  $\Box$  This error is amplified and drives a corrective action

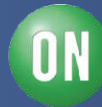

## **A Servomechanism or a Regulator?**

Airplane elevator control is a servo-mechanism:

• The pilot imposes a mechanical position via the yoke

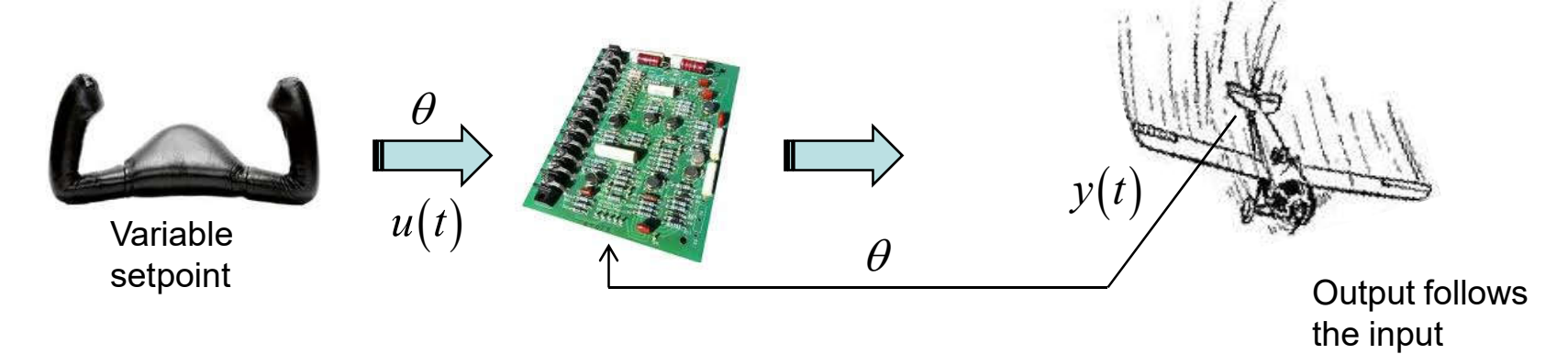

 $\square$  Car cruise control is a regulator:

• The speed is set, the car keeps it constant despite wind, etc.

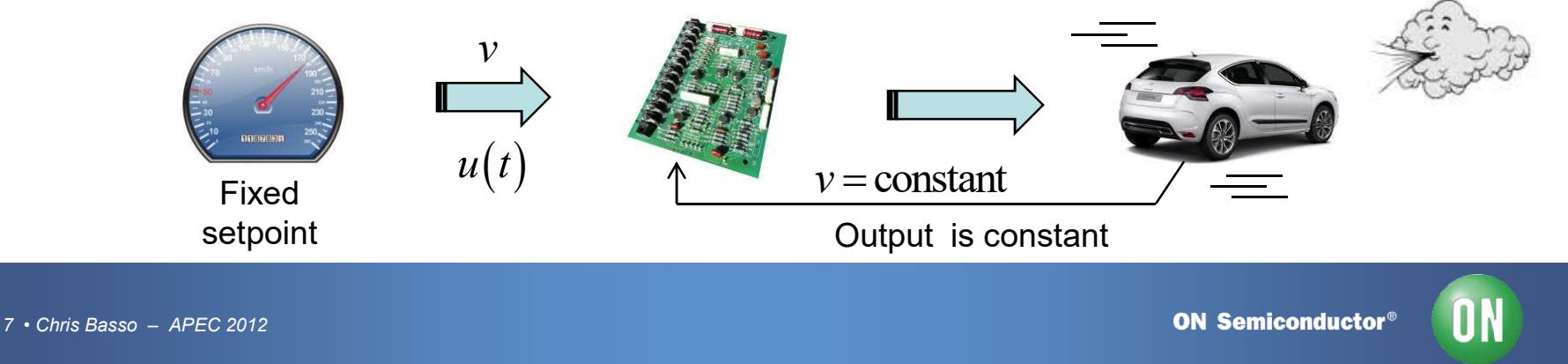

## **Processing the Error Signal**

 The error signal is processed through the compensator *G*  $\Box$  We want the following operating characteristics:

 $\checkmark$  Speed  $\checkmark$  Precision Robustness 1.00 1.40  $u(t)$  overshoot precision -200m 200m 600m speed PID **Since** 1930 *y t*

12.0u 36.0u 60.0u 84.0u 108u

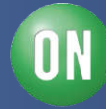

## **Course Agenda**

**□ Introduction to Control Systems** 

#### **Shaping the Error Signal**

□ How to Implement the PID Block?

- **□ The PID at Work with a Buck Converter**
- **□ Considering the Output Impedance**
- □ Classical Poles/Zeros Placement
- **□ Shaping the Output Impedance**
- **□ Quality Factor and Phase Margin**
- **□ What is Delay Margin?**
- **□ Gain Margin is not Enough**

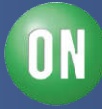

## **Where do You Shape the Signal?**

 $\Box$  The compensator is the place where you apply corrections

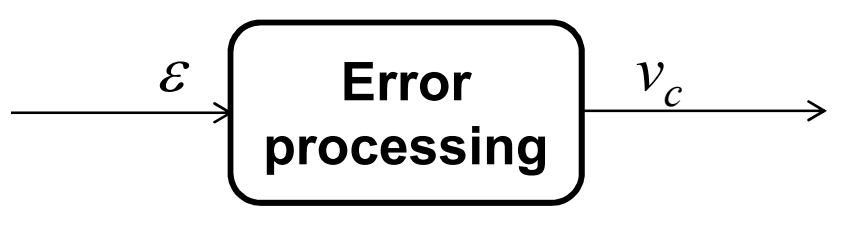

The compensator: *G*

 $\Box$  The compensator is built with an error amplifier:

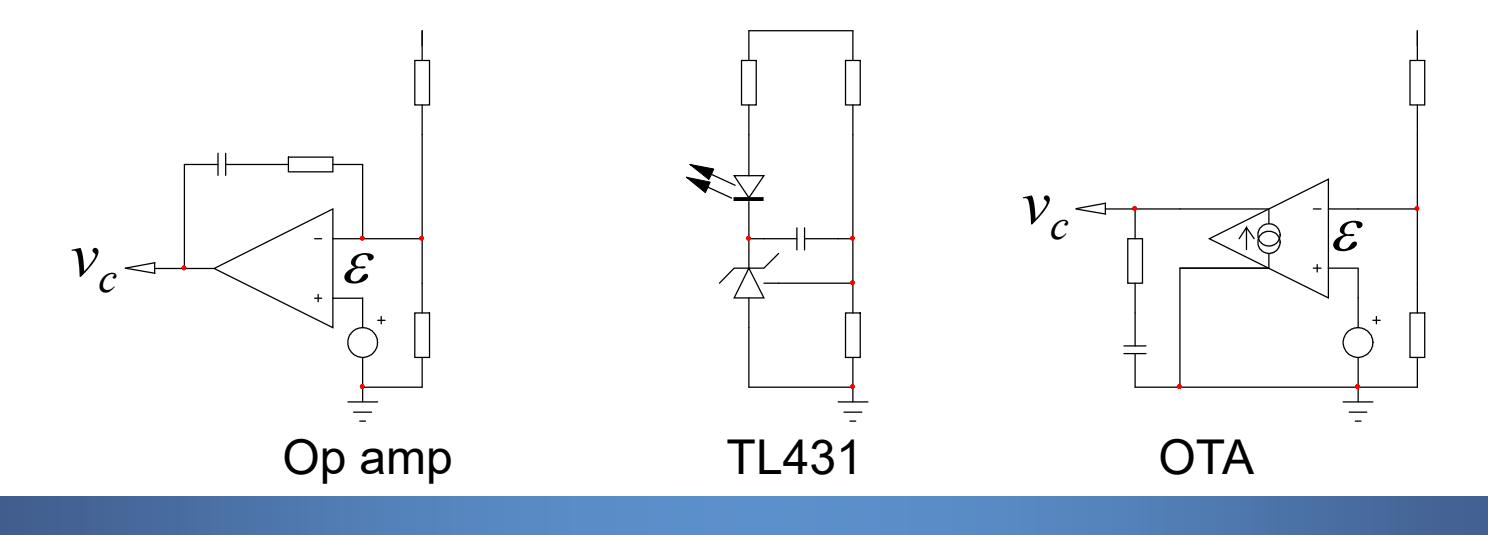

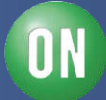

A **P**ID welcomes a Proportional block

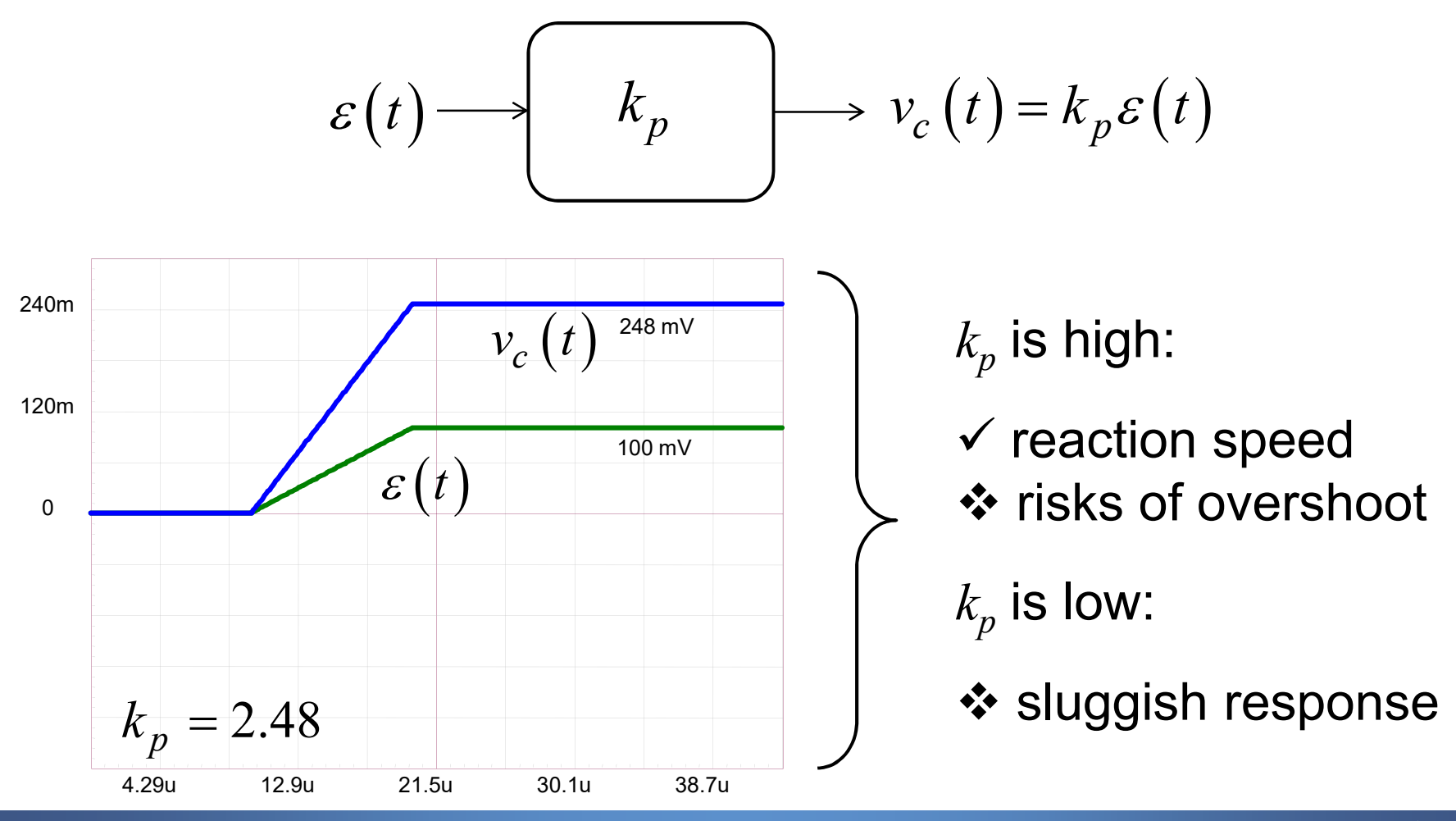

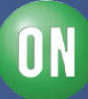

A P**I**D includes an Integrating block

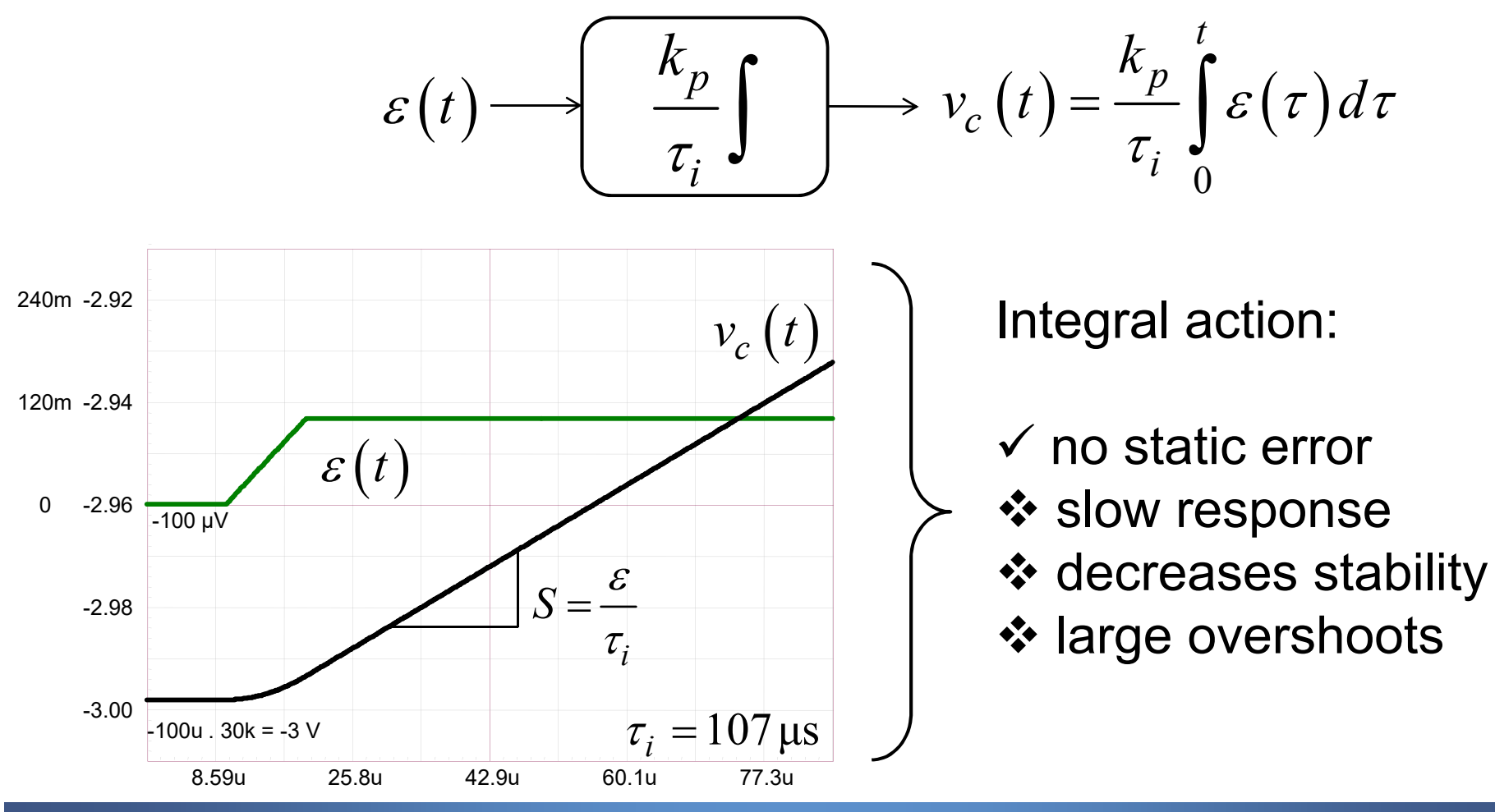

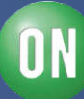

A PI**D** offers a Derivative block

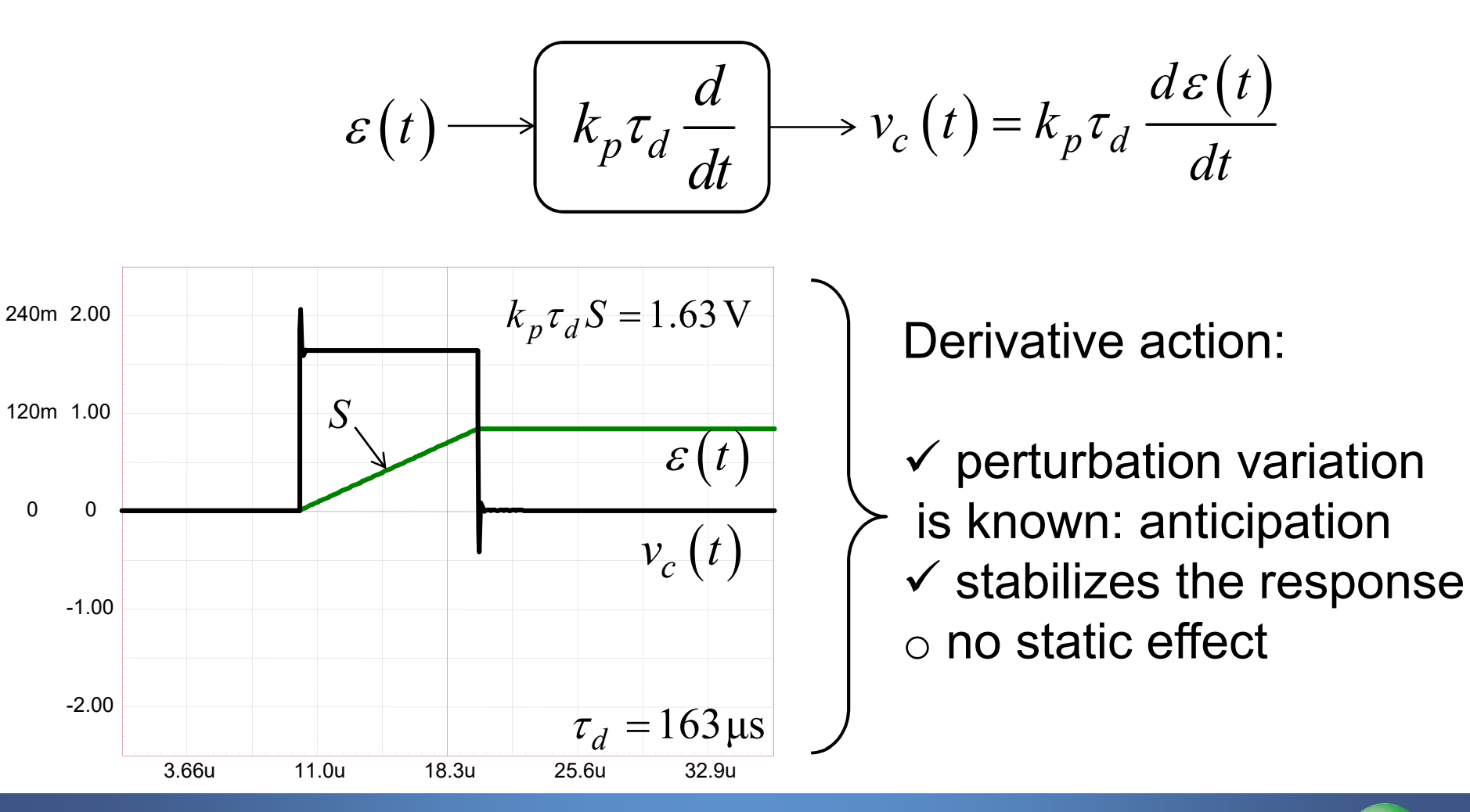

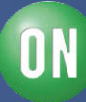

 $\Box$  The Derivative block anticipates the signal evolution and speed

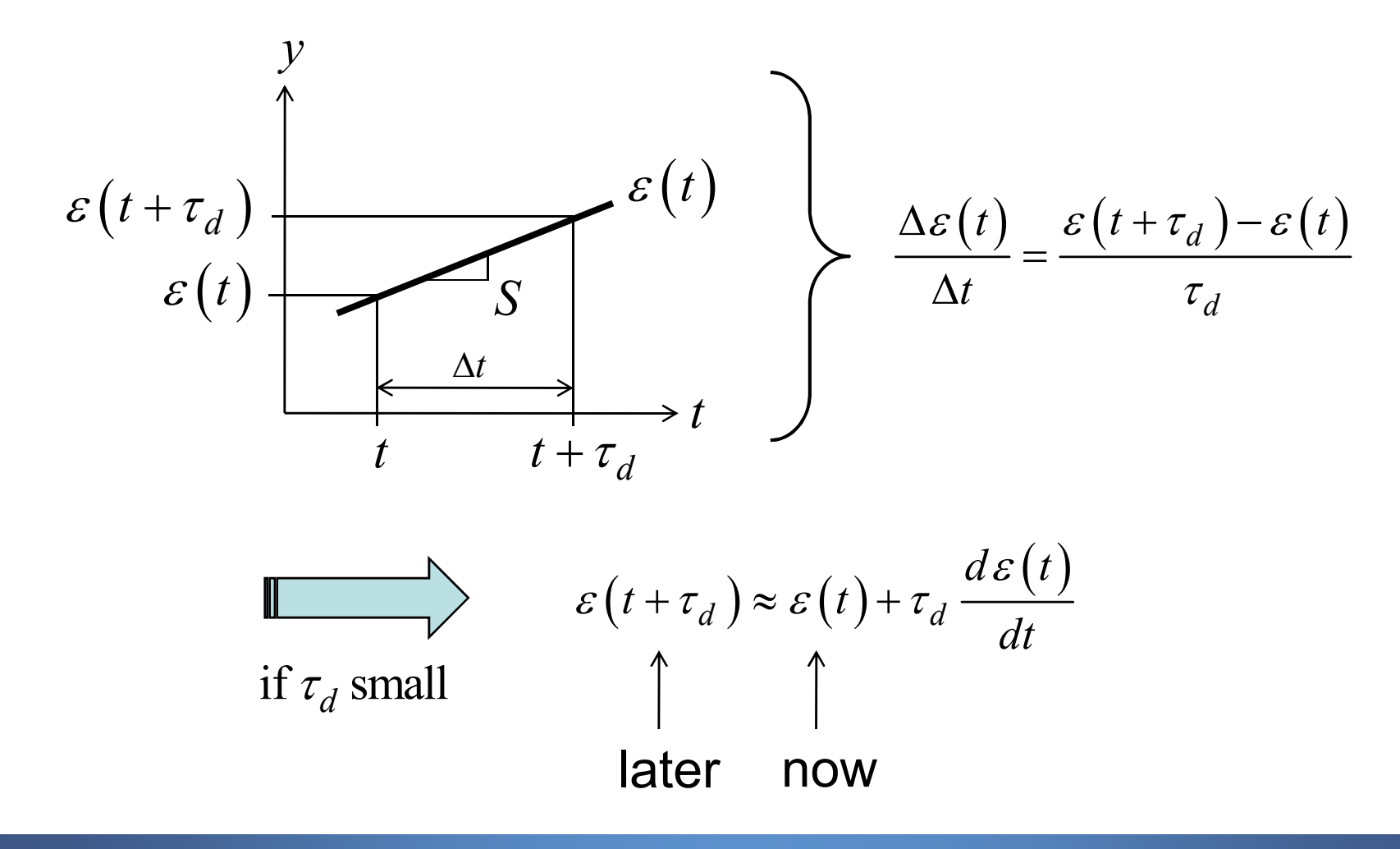

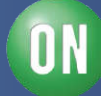

## **Combining the Blocks**

□ You can formulate the PID transfer function in different ways:

 $\triangleright$  differentiation:  $v_c(t) = \frac{d\varepsilon(t)}{dt} \rightarrow V_c(s) = \varepsilon(s)s$ **integration:**  $v_c(t) = \int \mathcal{E}(t) dt \rightarrow V_c(s) = \frac{\mathcal{E}(s)}{s}$ *dt*  $=\frac{d\mathcal{E}(t)}{1} \rightarrow V_c(s) = \mathcal{E}$ *s*  $v_c(t) = \frac{\epsilon(t)}{dt} \rightarrow V_c(s)$ *s*  $=\int \mathcal{E}(t) dt \rightarrow V_c(s) = \frac{\mathcal{E}}{s}$ 

 $\Box$  The standard form:

$$
G(s) = k_p \left( 1 + \frac{1}{s\tau_i} + \boxed{s\tau_d} \right)
$$

 $\square$  The parallel form:

$$
G(s) = k_p + \frac{k_i}{s} + \text{sk}_d
$$

The derivative term cannot be physically implemented:

$$
\lim_{s \to \infty} s\tau_d = \infty
$$
\n
$$
\sum_{s \to \infty} \text{Need a pole}
$$
\n
$$
s\tau_d \to \frac{s\tau_d}{1 + \frac{s\tau_d}{N}}
$$

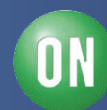

## **Combining the Blocks**

 $\Box$  The transfer function becomes a filtered PID:

$$
G(s) = k_p \left( 1 + \frac{1}{s\tau_i} + \frac{s\tau_d}{1 + \frac{s\tau_d}{N}} \right)
$$

 $\Box$  If we develop, we obtain a more familiar expression:

$$
G(s) = \frac{1+s\left(\frac{\tau_d}{N}+\tau_i\right)+s^2\left(\frac{\tau_d\tau_i}{N}+\tau_d\tau_i\right)}{s\frac{\tau_i}{k_p}\left(1+\frac{\tau_d}{N}s\right)}
$$
  
A double zero  
An origin pole  
A high-frequency pole

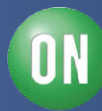

## **Course Agenda**

□ Introduction to Control Systems

**□ Shaping the Error Signal** 

#### **How to Implement the PID Block?**

**□ The PID at Work with a Buck Converter** 

**□ Considering the Output Impedance** 

□ Classical Poles/Zeros Placement

**□ Shaping the Output Impedance** 

**□ Quality Factor and Phase Margin** 

**□ What is Delay Margin?** 

**□ Gain Margin is not Enough** 

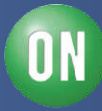

## **Practical Implementation**

 $\square$  Sum up the output of each individual block:

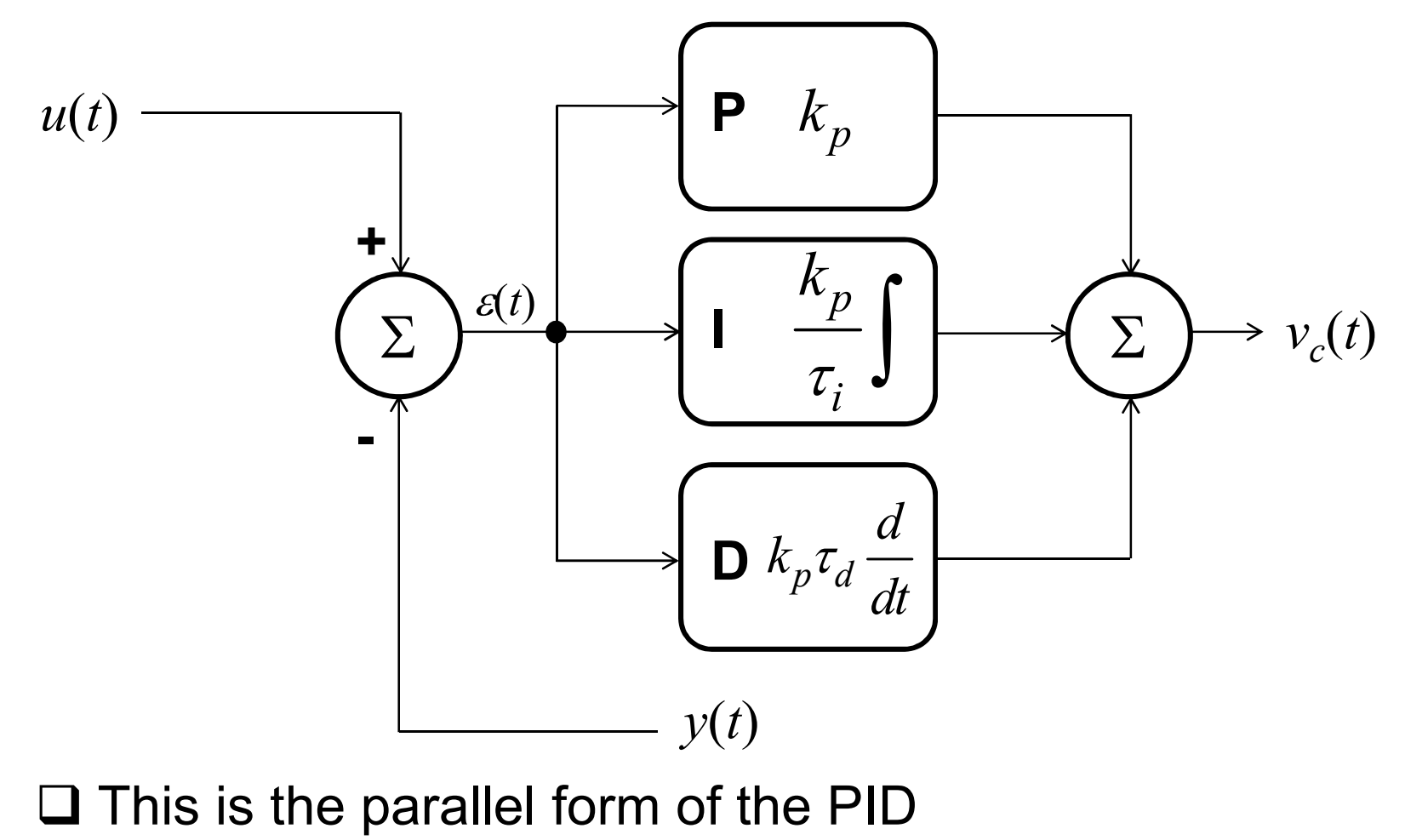

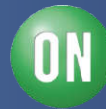

#### **Practical Implementation**

 $\Box$  This is the filtered standard form of the PID

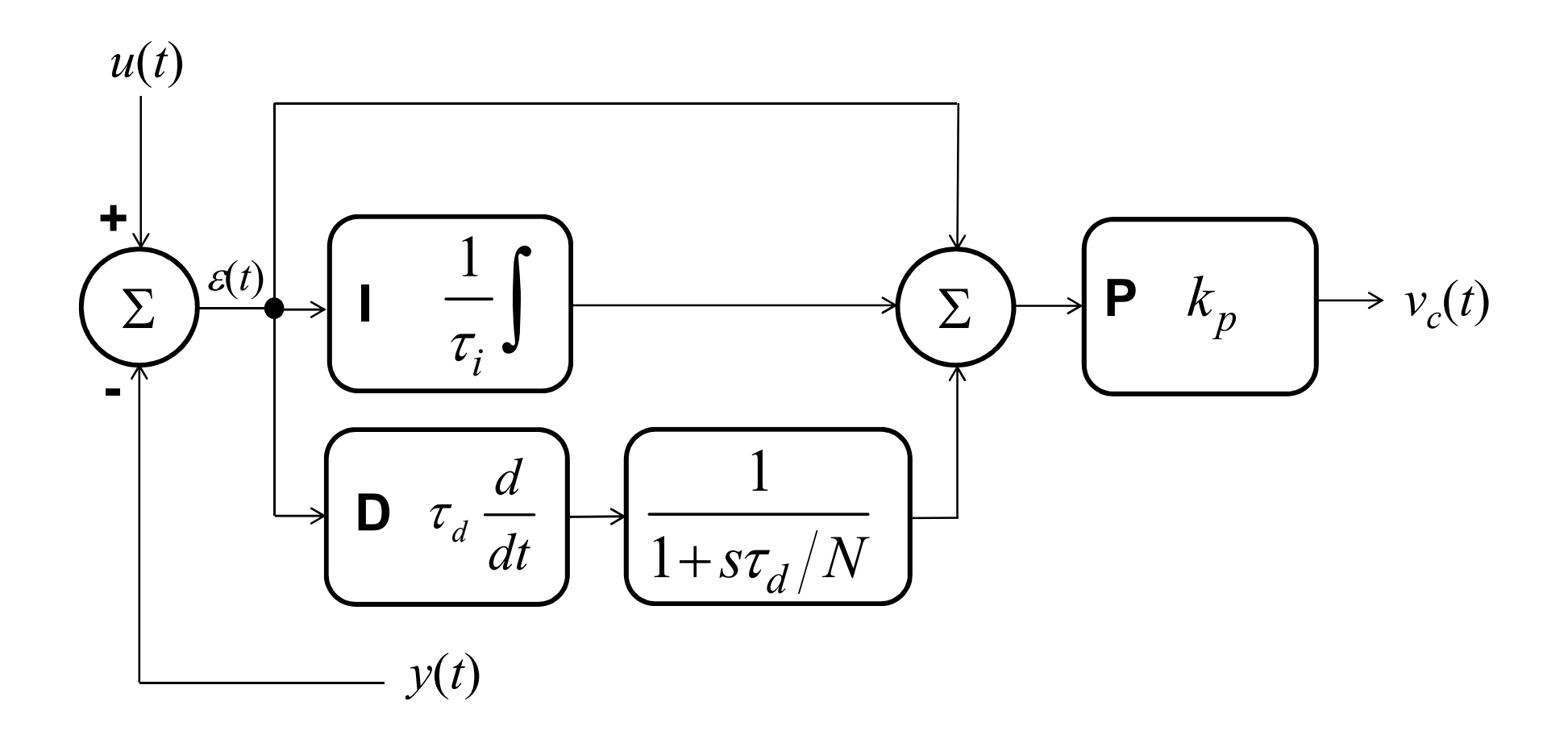

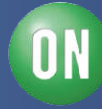

## **Bridging a PID to a Type 3**

□ A type 3 is implemented around an op amp

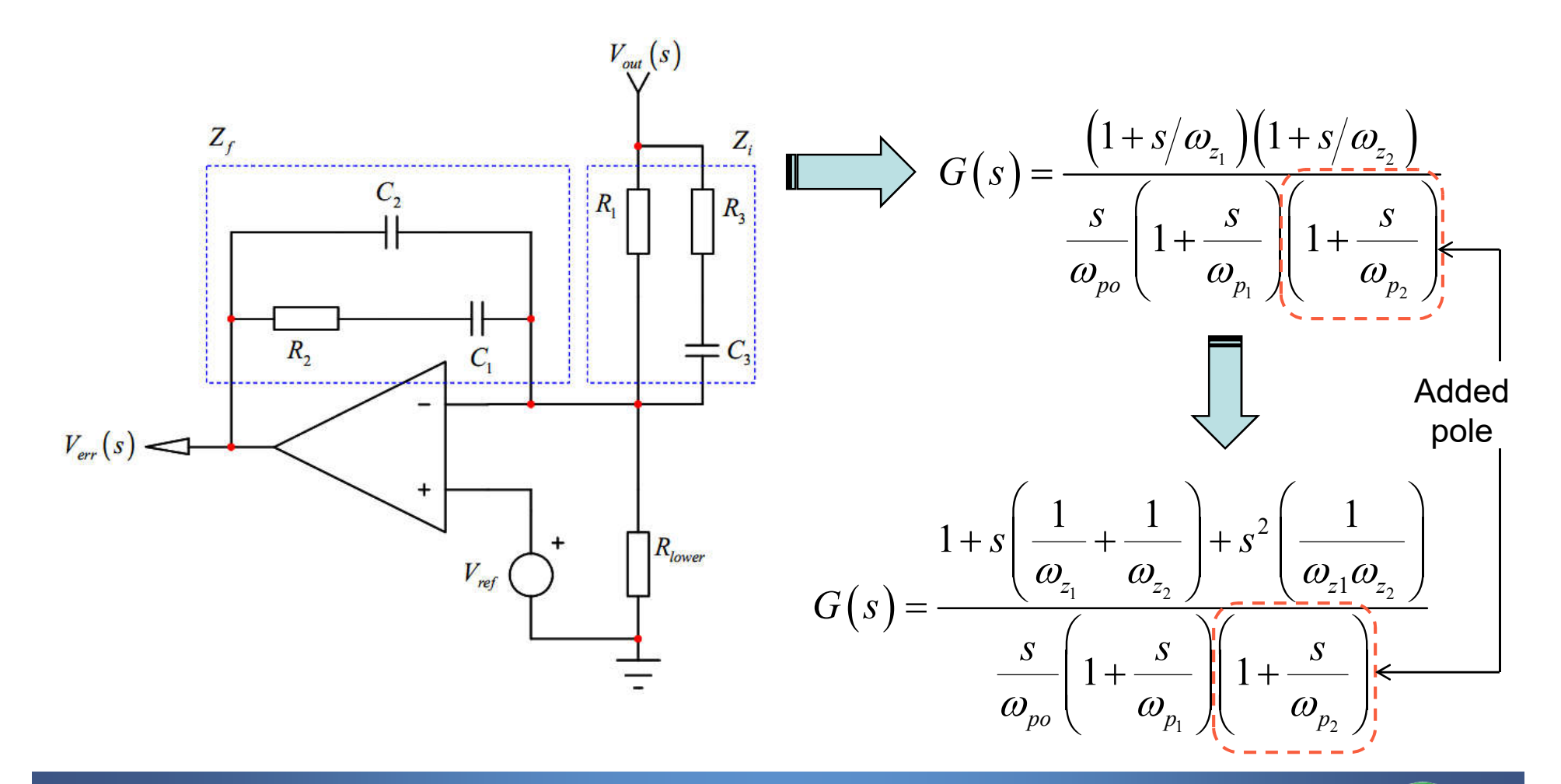

ON

## **Bridging a PID to a Type 3**

 $\Box$  Identify the terms and write the equations:

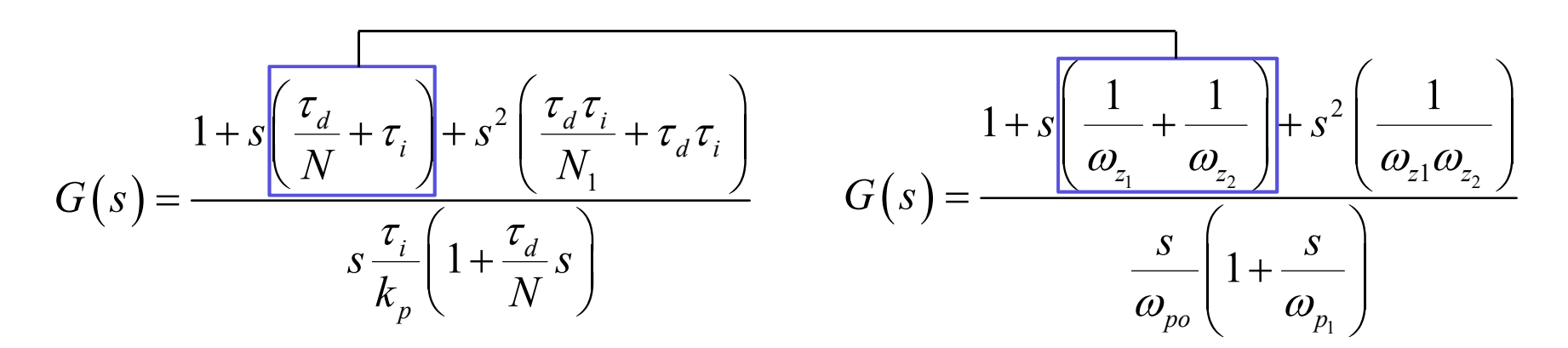

□ Four unknowns, four equations:

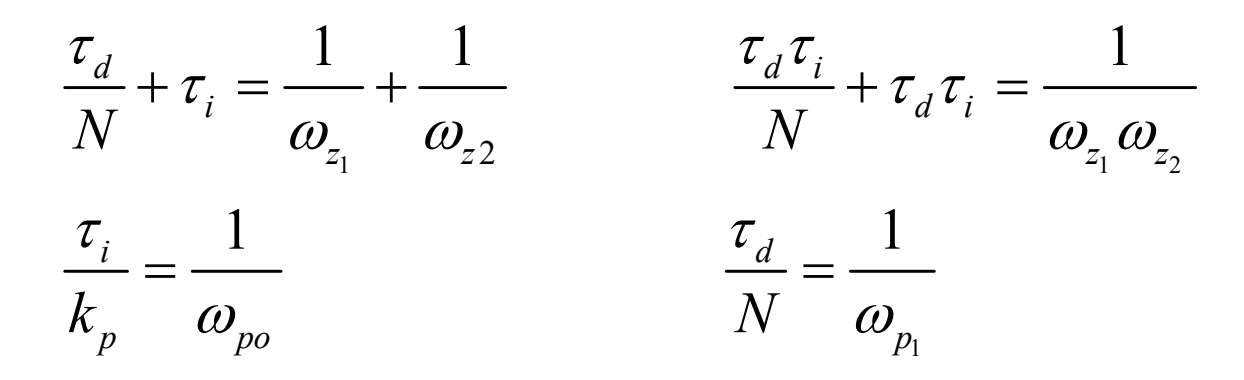

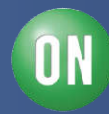

#### **Bridging a PID to a Type 3**

□ From Type 3 to PID:

$$
\tau_{d} = \frac{(\omega_{p_{1}} - \omega_{z_{1}})(\omega_{p_{1}} - \omega_{z_{2}})}{(\omega_{p_{1}}\omega_{z_{1}} + \omega_{p_{1}}\omega_{z_{2}} - \omega_{z_{1}}\omega_{z_{2}})\omega_{p_{1}}} \qquad N = \frac{\omega_{p_{1}}^{2}}{\omega_{p_{1}}\omega_{z_{1}} + \omega_{p_{1}}\omega_{z_{2}} - \omega_{z_{1}}\omega_{z_{2}}} - 1
$$
\n
$$
\tau_{i} = \frac{\omega_{z_{1}} + \omega_{z_{2}}}{\omega_{z_{1}}\omega_{z_{2}} - \omega_{p_{1}}} \qquad k_{p} = \frac{\omega_{po}}{\omega_{z_{1}}} - \frac{\omega_{po}}{\omega_{p_{1}}} + \frac{\omega_{po}}{\omega_{z_{2}}}
$$

□ From PID to Type 3:

$$
f_{z_1} = \frac{\tau_d - \sqrt{-4N^2 \tau_d \tau_i + N^2 \tau_i^2 - 2N \tau_d \tau_i + \tau_d^2} + N \tau_i}{2 \tau_d \tau_i (1 + N) 2\pi} \qquad f_{p_1} = \frac{N}{2\pi \tau_d}
$$

$$
f_{z_2} = \frac{\tau_d + \sqrt{-4N^2 \tau_d \tau_i + N^2 \tau_i^2 - 2N \tau_d \tau_i + \tau_d^2} + N \tau_i}{2 \tau_d \tau_i (1 + N) 2\pi} \qquad f_{po} = \frac{k_p}{2\pi \tau_i}
$$

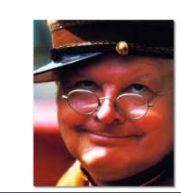

ON

### **Testing the Conversion**

□ Assume a type 3 compensator calculated for:

 $G_{f_c}$  = 1 **at a crossover of**  $f_c$  = 2740 Hz  $f_{z_1} = 200 \text{ Hz}$   $f_{z_2} = 600 \text{ Hz}$   $f_{p_1} = 21400 \text{ Hz}$   $f_{p_2} = 21400 \text{ Hz}$ High-frequency  $\Box$  The "0-dB crossover" pole is placed at:

$$
f_{po} = \frac{\sqrt{1 + \left(\frac{f_c}{f_{p_1}}\right)^2} \sqrt{1 + \left(\frac{f_c}{f_{p_2}}\right)^2}}{\sqrt{1 + \left(\frac{f_{z_1}}{f_c}\right)^2} \sqrt{1 + \left(\frac{f_c}{f_{z_2}}\right)^2}} G_{f_c} f_{z_1} = 43.4 \text{ Hz} = 272 \text{ rd/s}
$$

 $\tau_d = 194u$   $\tau_i = 1.05m$   $N = 25.6$   $k_p = 0.287$ N TITLE S

pole

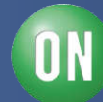

## **What is the "0-dB Crossover" Pole?**

*s* appears as an isolated term in *N*(*s*), it is an origin pole

$$
G(s) = \frac{1}{\sqrt{\frac{s}{s}(1+s/\omega_{p_1})}}
$$
 s = 0 is the origin pole

□ If *s* is affected by a coefficient it is the "0-dB crossover pole"

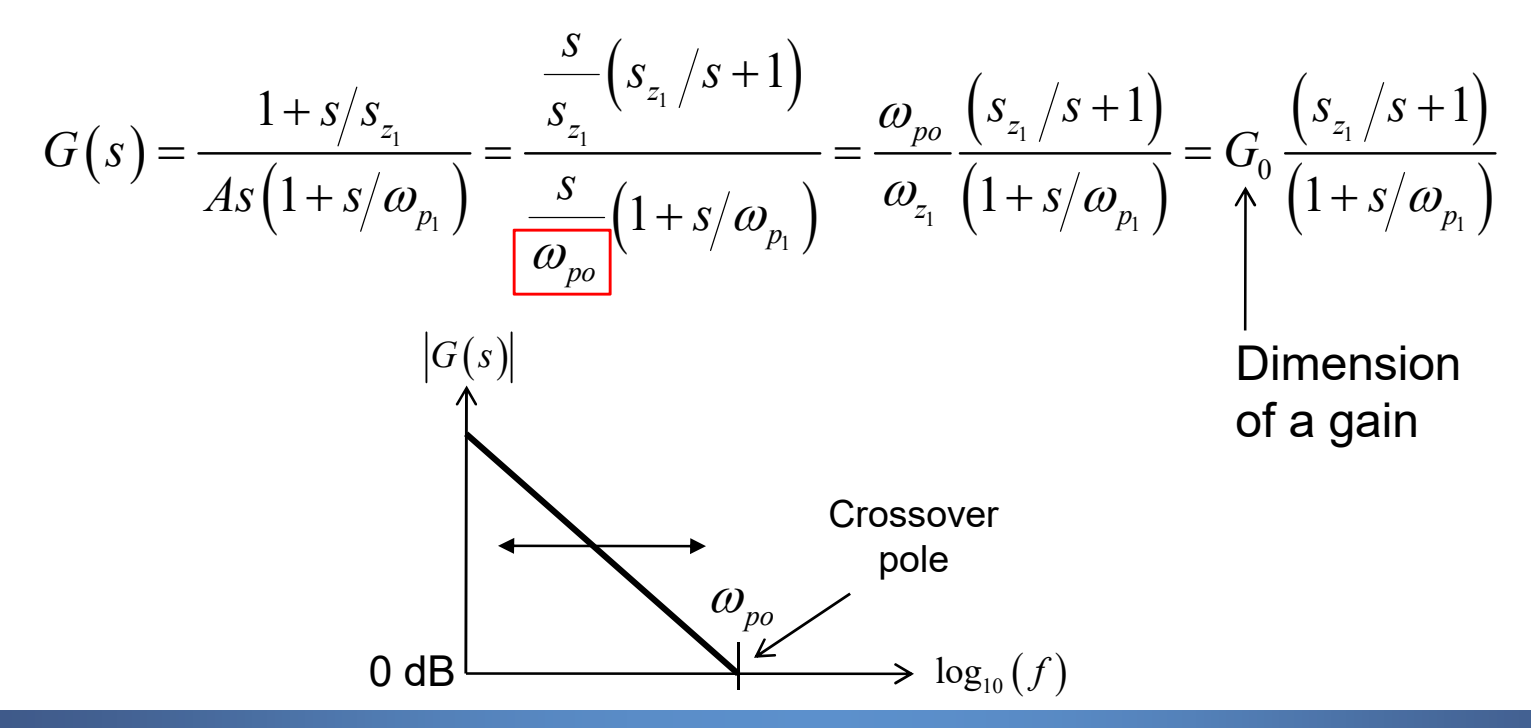

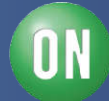

### **Testing with Mathcad®**

□ We wanted a magnitude of 1 at 2.7 kHz

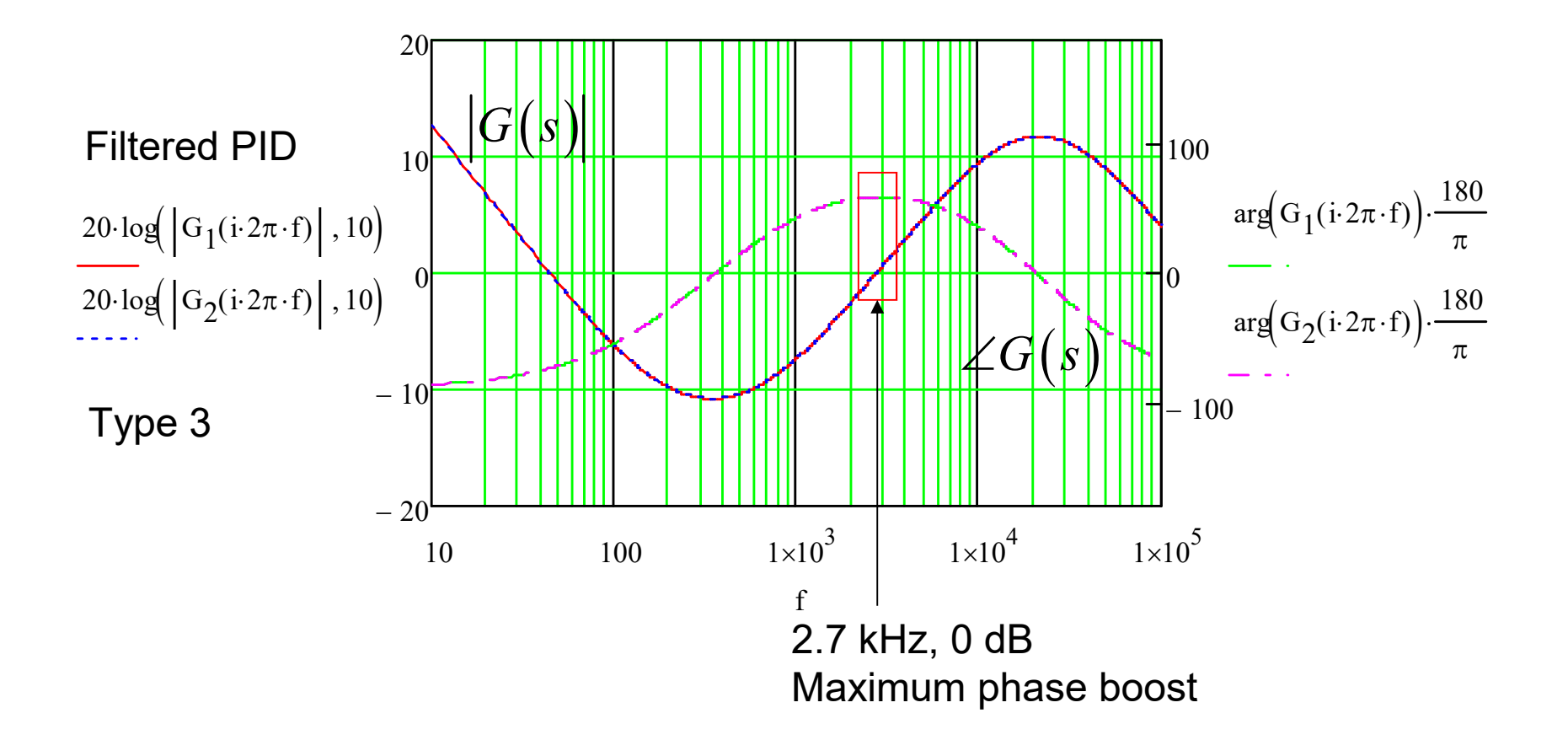

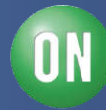

## **Testing with SPICE**

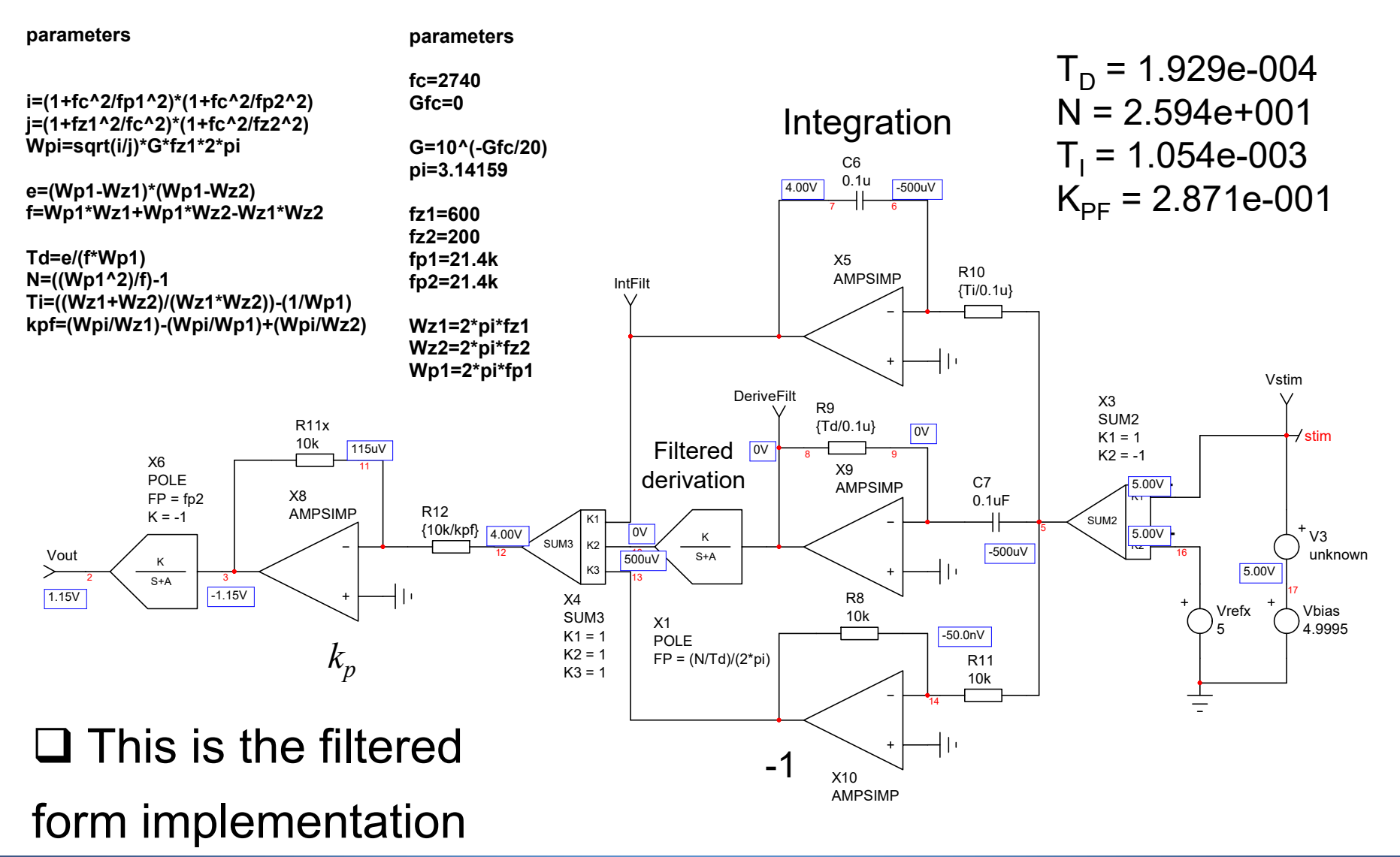

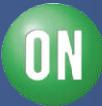

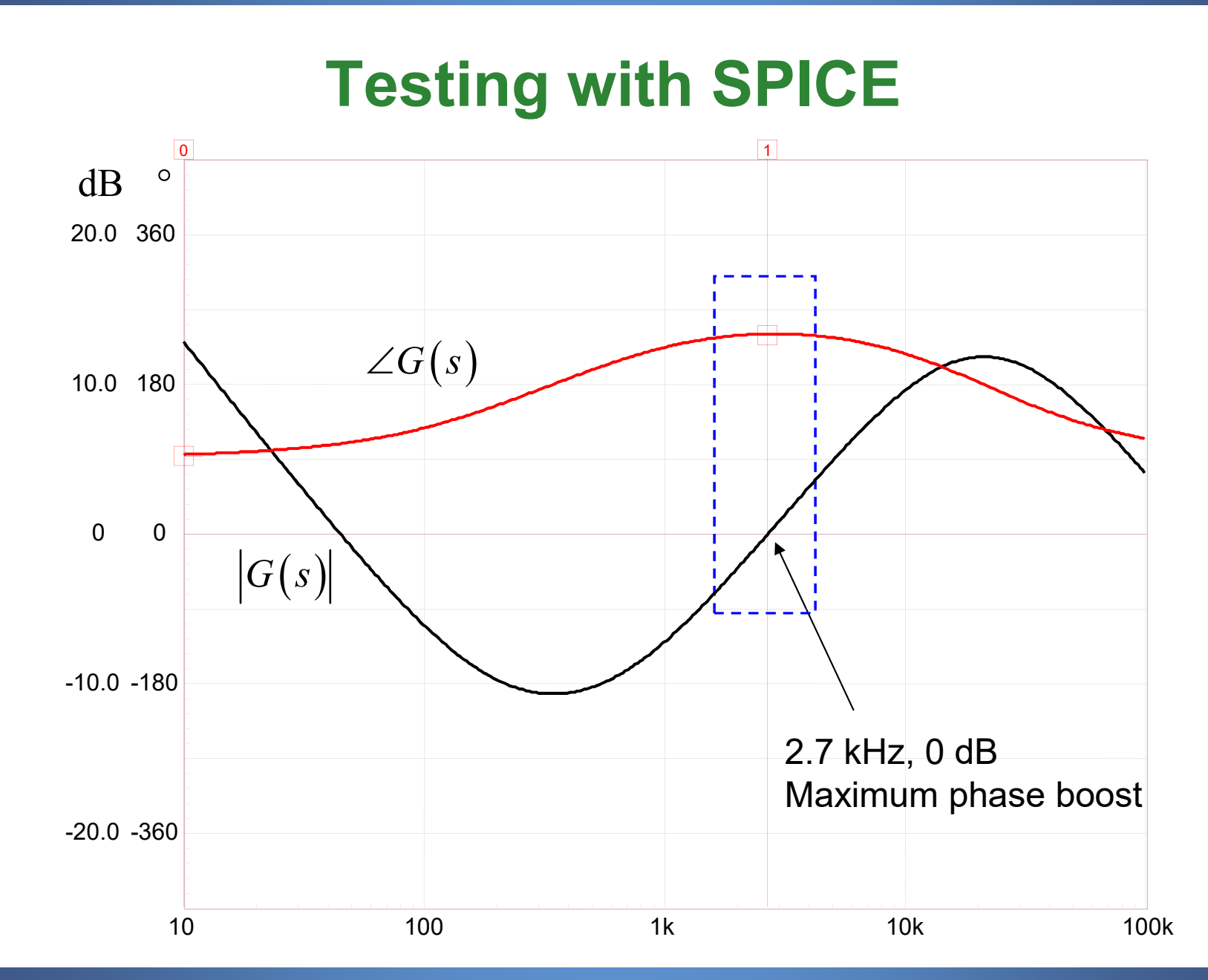

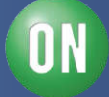

*27 • Chris Basso – APEC 2012*

**ON Semiconductor®** 

## **Course Agenda**

- □ Introduction to Control Systems
- **□ Shaping the Error Signal**
- □ How to Implement the PID Block?

#### **The PID at Work with a Buck Converter**

- **□ Considering the Output Impedance**
- □ Classical Poles/Zeros Placement
- **□ Shaping the Output Impedance**
- **□ Quality Factor and Phase Margin**
- **□ What is Delay Margin?**
- **□ Gain Margin is not Enough**

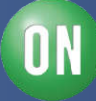

## **Stabilizing a Buck with a PID**

□ We will use a PID to stabilize a voltage-mode Buck converter

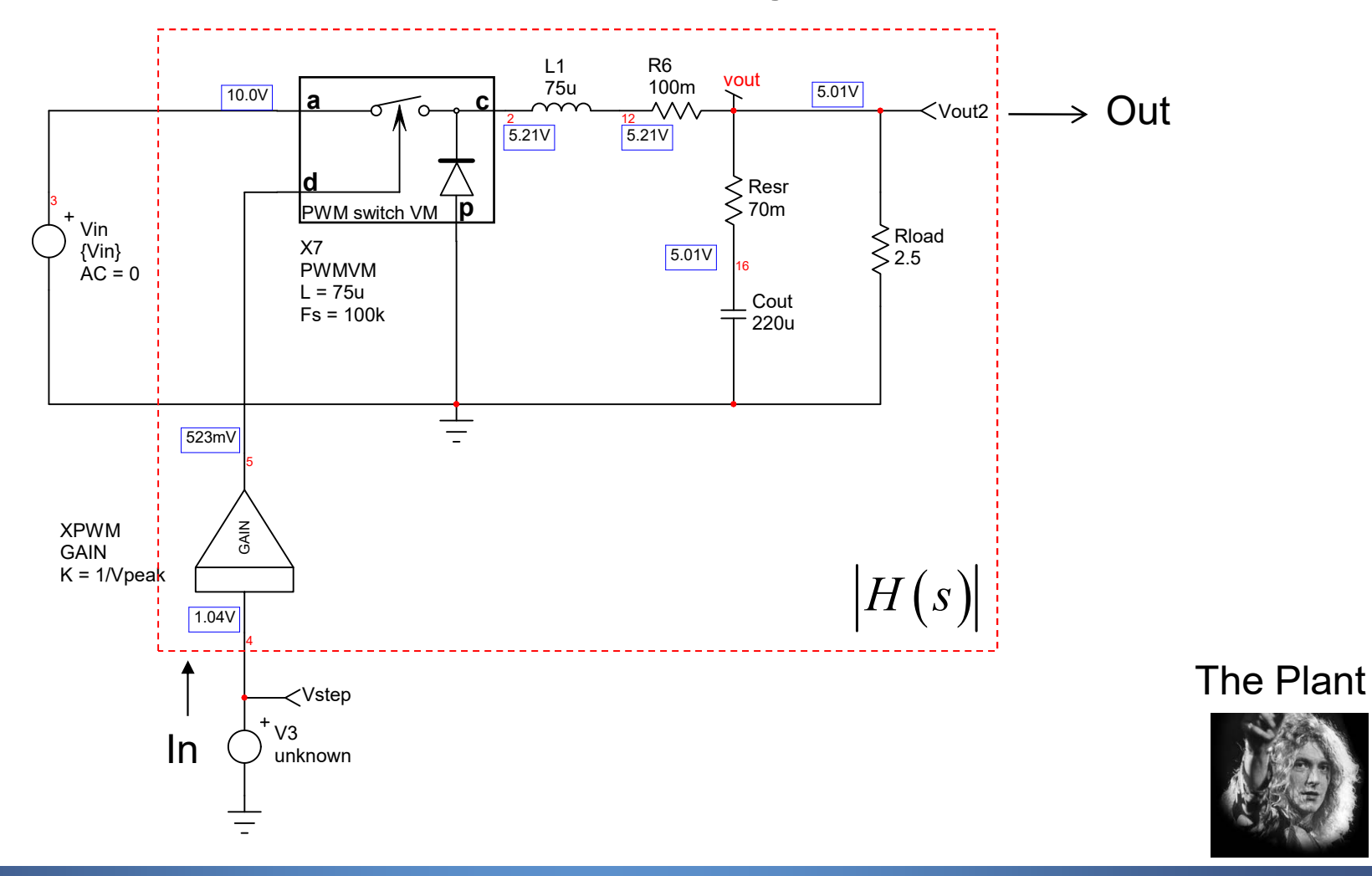

N

## **Small-Signal Response of the Buck**

□ The transfer function shows a resonance at 1.2 kHz

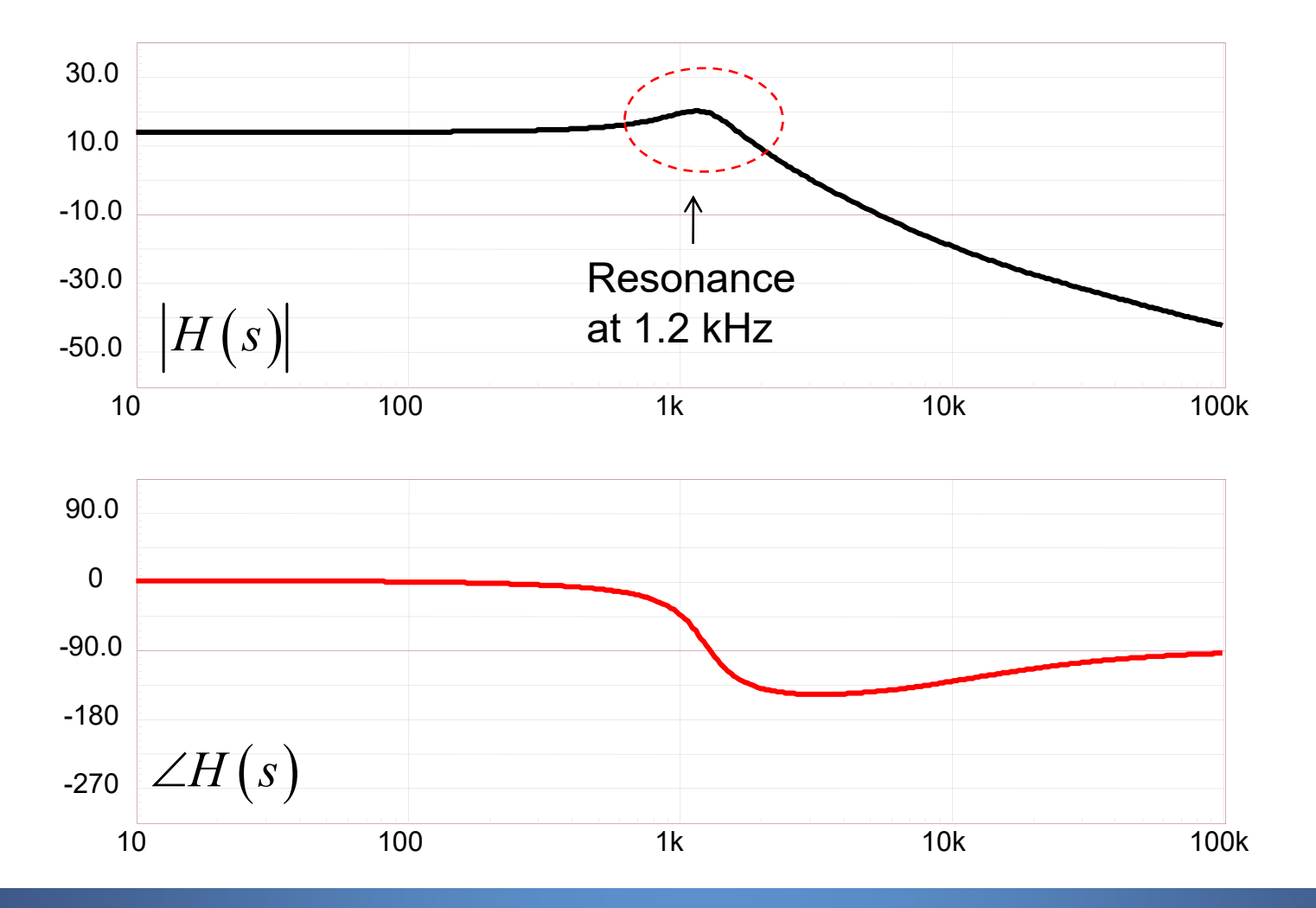

*30 • Chris Basso – APEC 2012*

**ON Semiconductor®** 

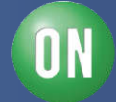

□ We will explore three different methods for compensation:

- 1. Shape closed-loop gain to make it a 2<sup>nd</sup>-order system
- 2. Place poles and zeros to crossover at 10 kHz
- 3. Shape the output impedance only
- $\Box$  Method 1 derive the open-loop gain first

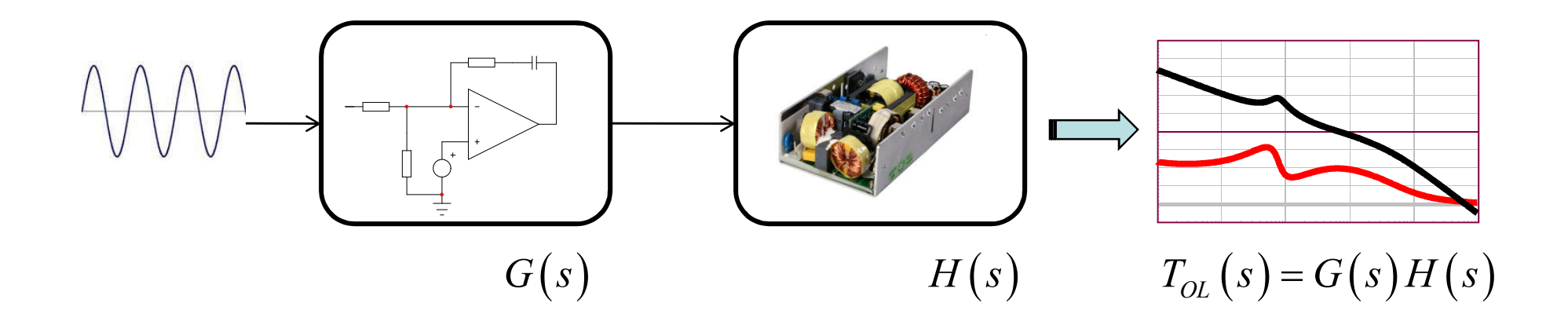

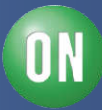

#### **Compensating the Buck – Method 1**  $\binom{s}{s} = \frac{1}{s} \frac{1}{s} \frac$ 2  $0^{12}$  $\omega_0$   $\omega_0$  $\int_1^1 + s \left( \frac{c_d}{N} + \tau_i \right) + s^2 \left( \frac{c_d c_i}{N} + \tau_d \tau_i \right) \Big|_{\tau}^{1}$  $1 + \frac{d}{N} s$   $\left| \frac{s}{s} \right| + \frac{s}{s} + 1$  $d \perp \tau \perp \epsilon^2$   $d \nu_i$  $i \mid \cdot \cdot \cdot \mid \cdot \frac{1}{\lambda}$ *z OL*  $i \mid 1 \perp$  d *p*  $s\left| \frac{d}{dx} + \tau_i \right| + s$  $N$ <sup> $\left| N \right|$ <sup>1</sup>  $\left| N \right|$   $\left| N \right|$   $\left| N \right|$   $\left| N \right|$   $\left| N \right|$   $\left| N \right|$   $\left| N \right|$ </sup>  $T_{OL}(s) = \frac{1}{s}$  $s \frac{\tau_i}{I} \left( 1 + \frac{\tau_d}{I} s \right)$   $\left( \frac{s}{I} + \frac{s}{I} \right)$  $k_p$   $\begin{pmatrix} N \end{pmatrix}$   $\begin{pmatrix} \overline{a_0} \end{pmatrix}$   $\overline{Q}$  $\tau$ ,  $\tau$ ,  $\tau$  $\tau_{\text{H}}$   $+$   $S$ <sup>-</sup>  $\frac{u}{2}$   $+$   $\tau_{\text{H}}$  $\omega$  $\tau$ ,  $\tau$  $\omega_{\circ}$   $\omega_{\circ}\omega_{\circ}$  $+ s \left( \frac{\tau_d}{N} + \tau_i \right) + s^2 \left( \frac{\tau_d \tau_i}{N} + \tau_d \tau_i \right) \begin{bmatrix} N(s) \\ H \end{bmatrix}$  $=$  $\left(1+\frac{\tau_d}{N}s\right)$   $\left(\frac{s}{\omega_0}\right)^2+\frac{s}{Q_0\omega_0}$  $\Box$  The loop gain expression is that of the PID and  $H(s)$ *D*(*s*) *N*(*s*)

 $\Box$  To simplify the expression, we can neutralize  $D(s)$  by  $N(s)$ 

Place a double zero at the double pole position:

$$
1 + s\left(\frac{\tau_d}{N} + \tau_i\right) + s^2 \left(\frac{\tau_d \tau_i}{N} + \tau_d \tau_i\right) = \left(\frac{s}{\omega_0}\right)^2 + \frac{s}{Q_0 \omega_0} + 1
$$

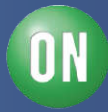

 $\square$  The loop gain expression is now well simplified:

$$
T_{OL}(s) = \frac{H_0 \left(1 + s/\omega_{z_1}\right)}{s \frac{\tau_i}{k_p} \left(1 + \frac{\tau_d}{N} s\right)}
$$

 $\Box$  For a unity feedback control system, the closed-loop gain is:

$$
T_{CL}\left(s\right) = \frac{\frac{H_0\left(1+s/\omega_{z_1}\right)}{s\frac{\tau_i}{k_p}\left(1+\frac{\tau_d}{N}s\right)}}{1+\frac{H_0\left(1+s/\omega_{z_1}\right)}{s\frac{\tau_i}{k_p}\left(1+\frac{\tau_d}{N}s\right)}} = \frac{1+s/\omega_{z_1}}{1+s\left(\frac{1}{\omega_{z_1}}+\frac{\tau_i}{H_0k_p}\right)+s^2\left(\frac{\tau_d\tau_i}{NH_0k_p}\right)}
$$

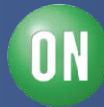

We want a damped second-order response:

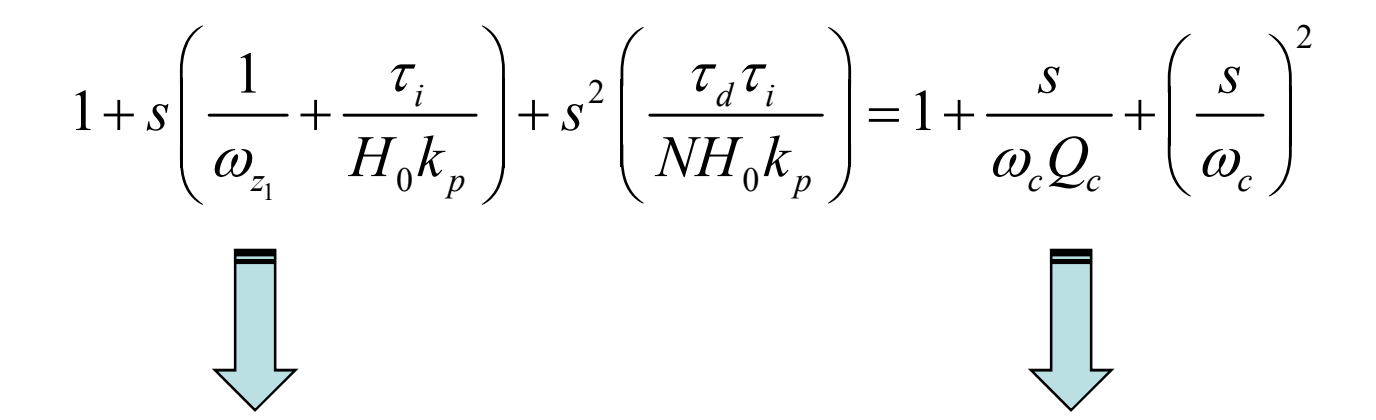

Closed-loop denominator Second-order canonical form

□ Choose a crossover frequency and a quality factor:

 $Q_c = 0.5$  Non-ringing response  $\omega_c = 27.3 \text{ rd/s} \rightarrow 10 \text{ kHz}$ 

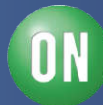

Four unknowns, four equations:

$$
\frac{1}{\omega_{z_1}} + \frac{T_i}{H_0 k_p} = \frac{1}{\omega_c Q_c} \qquad \frac{T_d T_i}{NH_0 k_p} = \frac{1}{\omega_c^2} \qquad \frac{T_d}{N} + T_i = \frac{1}{\omega_0 Q_0} \qquad \frac{T_d T_i}{N_1} + T_d T_i = \frac{1}{\omega_0^2}
$$

$$
T_d = \frac{Q_0 Q_c^2 \omega_{z_1}^2 \omega_0^2 + Q_c^2 \omega_{z_1} \omega_0 \omega_c^2 + Q_0 Q_c^2 \omega_c^4 - Q_c \omega_{z_1}^2 \omega_0 \omega_c - 2Q_0 Q_c \omega_{z_1} \omega_c^3 + Q_0 \omega_{z_1}^2 \omega_c^2}{\omega_0 \omega_c (Q_c \omega_c - \omega_{z_1}) (Q_c \omega_c^2 - \omega_{z_1} \omega_c + Q_0 Q_c \omega_{z_1} \omega_0)}
$$
 = 1.116 ms

$$
N = -\frac{Q_0 Q_c^2 \omega_{z_1}^2 \omega_0^2 + Q_c^2 \omega_{z_1} \omega_0 \omega_c^2 + Q_0 Q_c^2 \omega_c^4 - Q_c \omega_{z_1}^2 \omega_0 \omega_c - 2Q_0 Q_c \omega_{z_1} \omega_c^3 + Q_0 \omega_{z_1}^2 \omega_c^2}{\omega_0 Q_c \omega_{z_1} (Q_c \omega_c^2 - \omega_{z_1} \omega_c + Q_0 Q_c \omega_{z_1} \omega_0)} = 72.4
$$

$$
T_{i} = -\frac{Q_{c}\omega_{c}^{2} - \omega_{z_{1}}\omega_{c} + Q_{0}Q_{c}\omega_{z_{1}}\omega_{0}}{Q\omega_{z_{1}}\omega_{0}\omega_{c} - Q_{0}Q_{c}\omega_{0}\omega_{c}^{2}} = 14.6 \,\mu s \qquad k_{p} = -\frac{Q_{c}\omega_{z_{1}}\left(Q_{c}\omega_{c}^{2} - \omega_{z_{1}}\omega_{c} + Q_{c}Q_{0}\omega_{z_{1}}\omega_{0}\right)}{H_{0}Q_{0}\omega_{0}\left(\omega_{z_{1}} - Q_{c}\omega_{c}\right)^{2}} = 0.178
$$

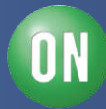

 $\Box$  We can now compute our transfer functions in Mathcad<sup>®</sup>

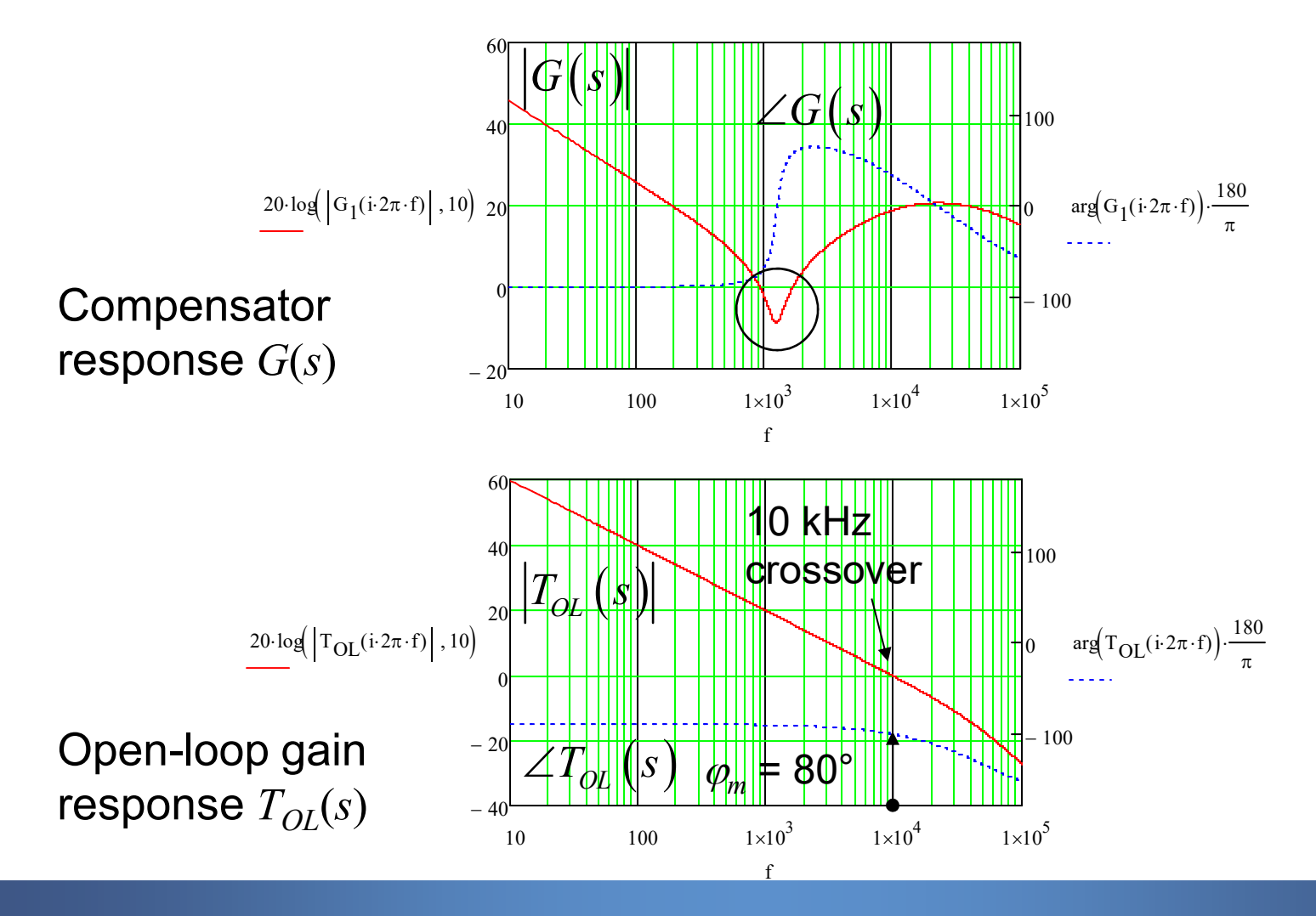

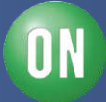
$\Box$  The closed-loop system is perfectly compensated

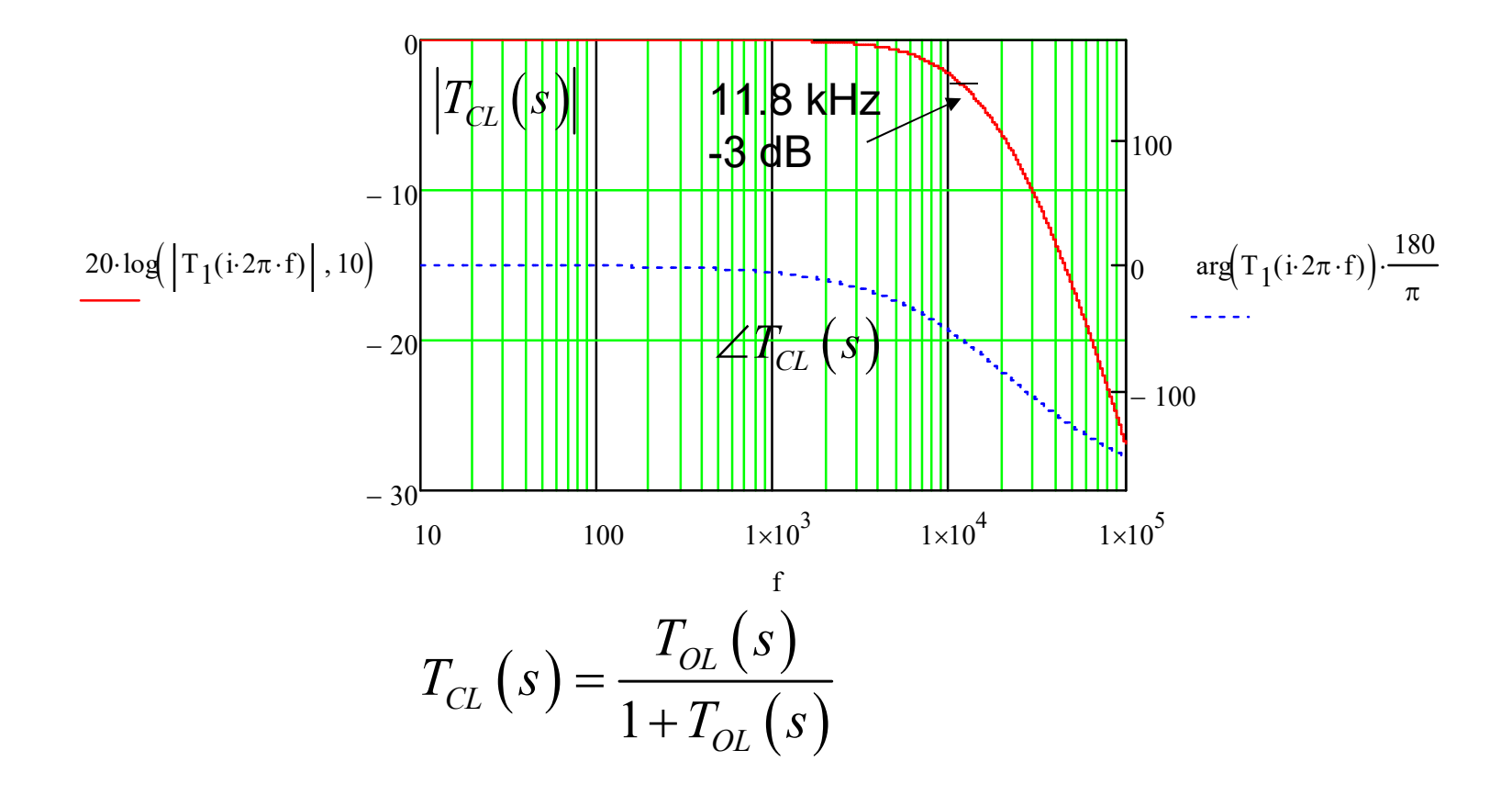

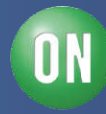

#### □ We can test the compensation with SPICE

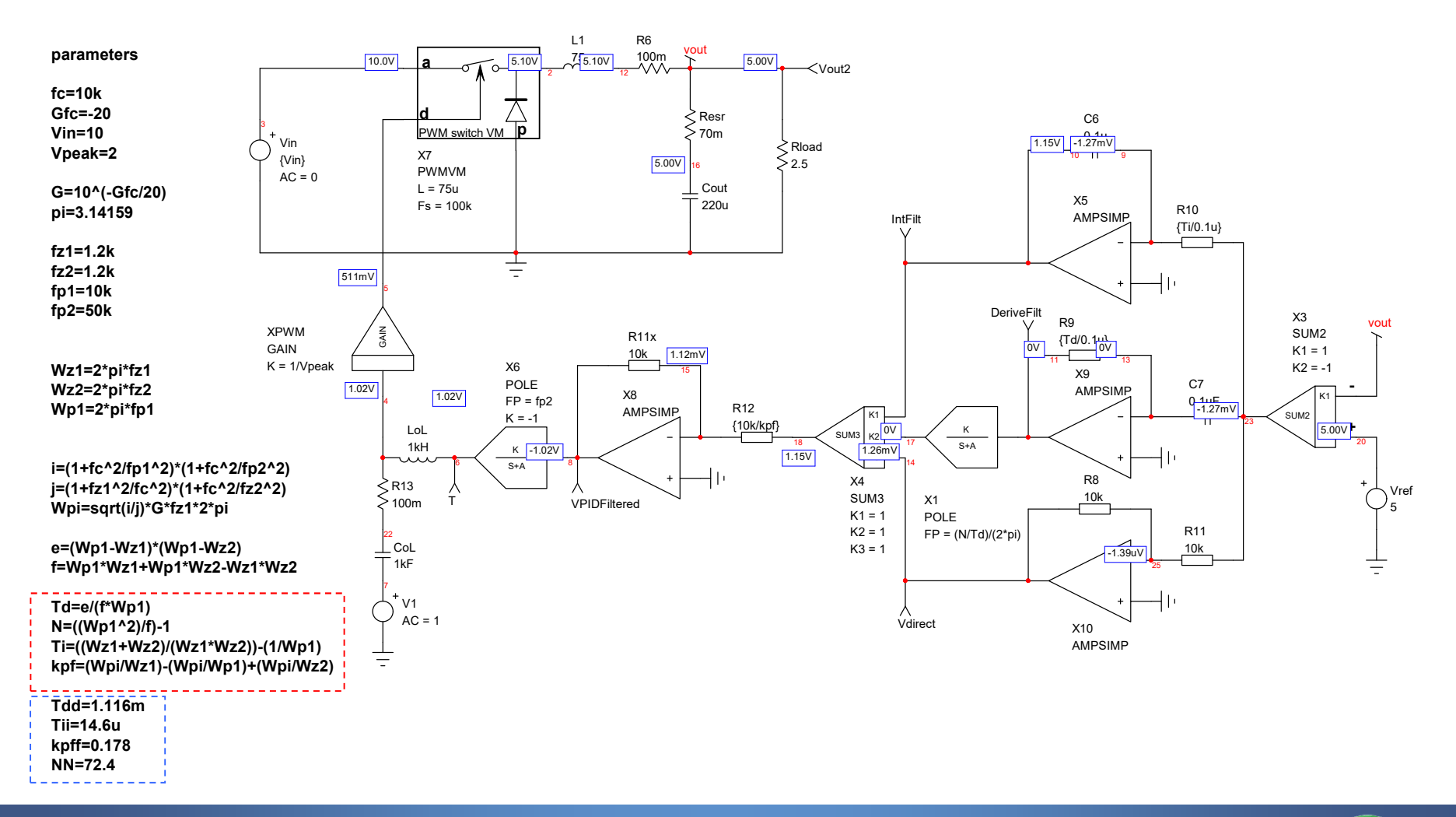

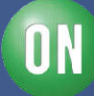

□ We can test the compensation with SPICE

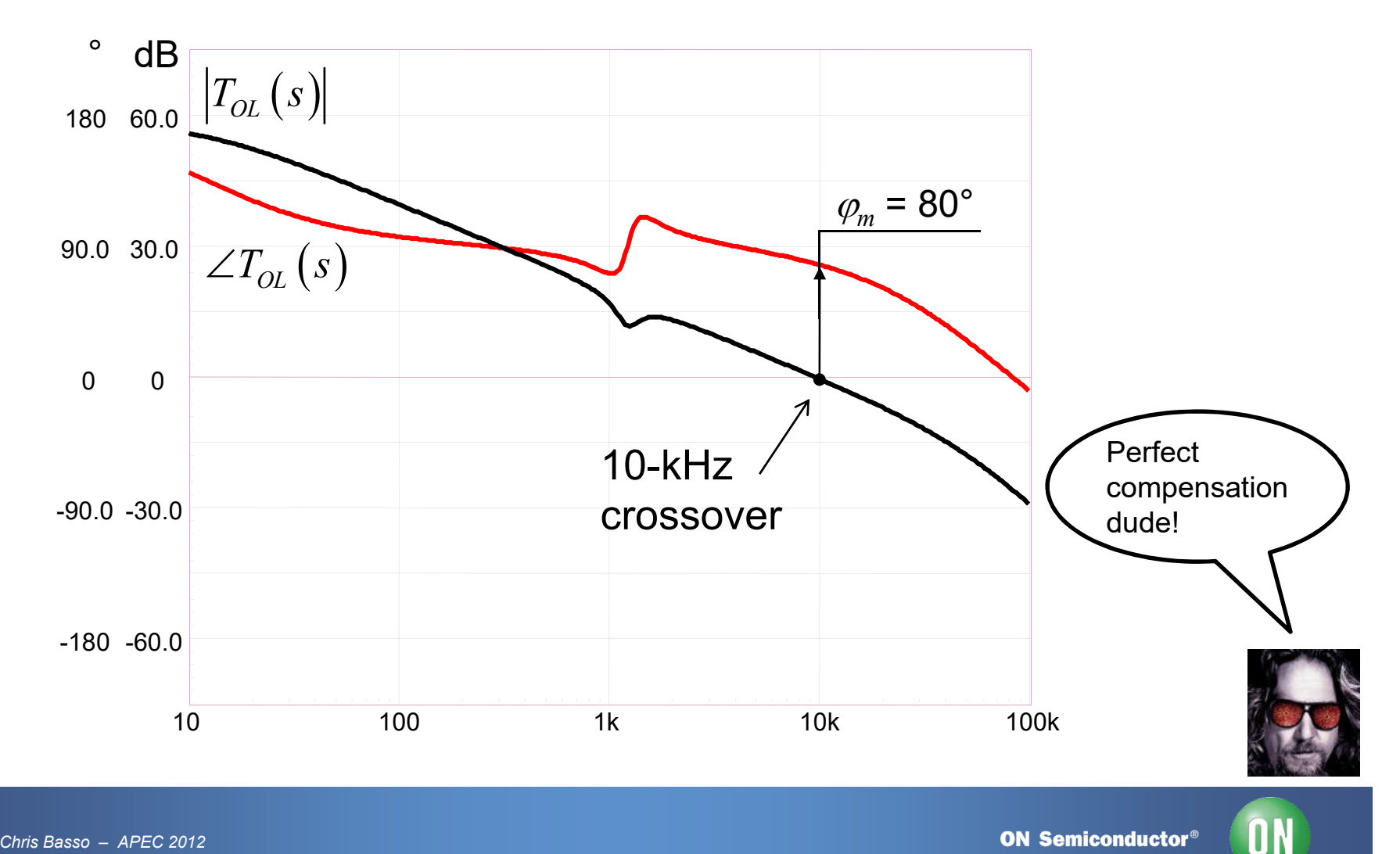

□ We have a stable but oscillatory response!

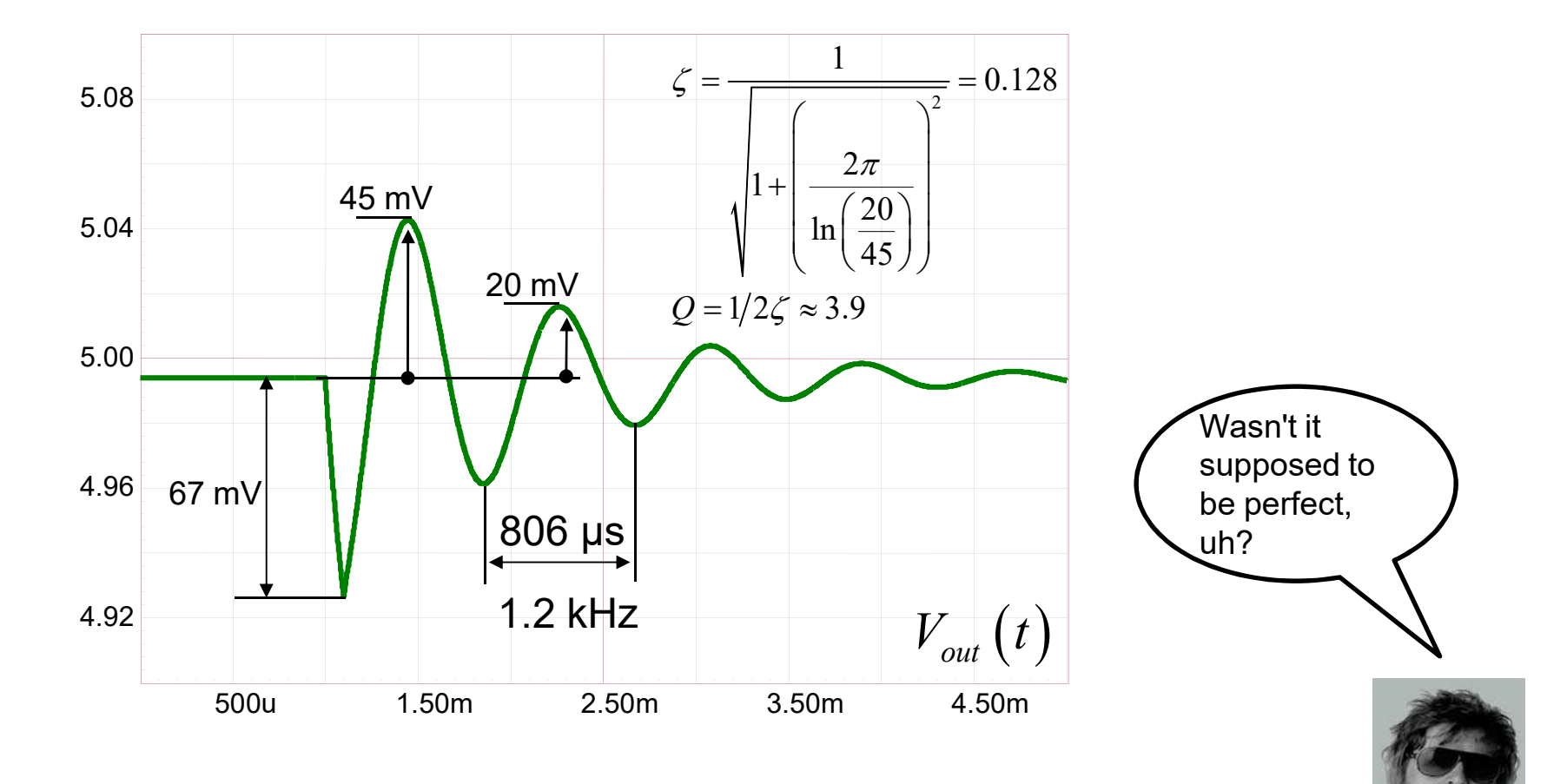

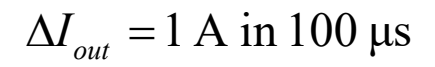

*40 • Chris Basso – APEC 2012*

**ON Semiconductor®** 

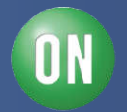

□ Bode or Nyquist do not predict the oscillatory response

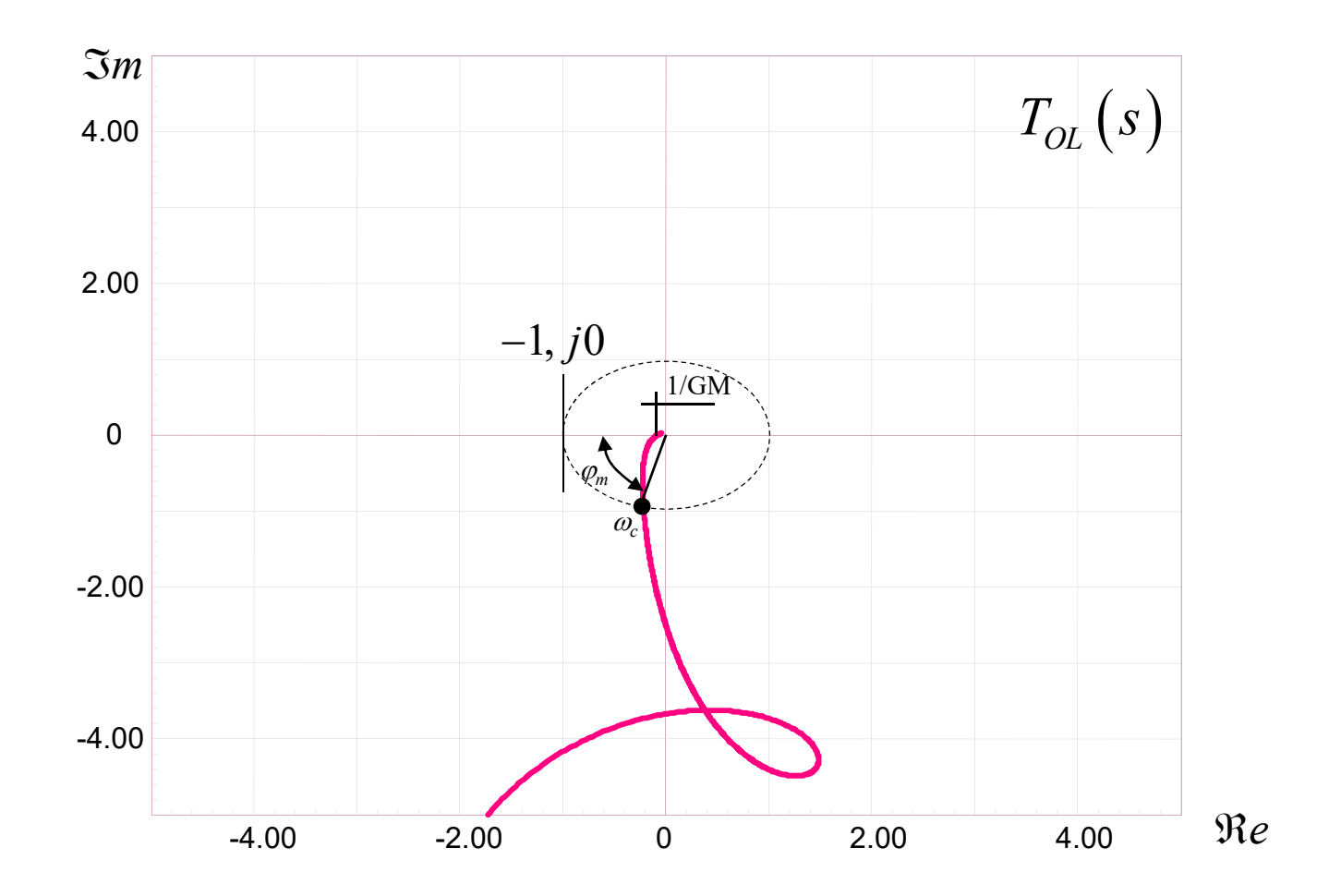

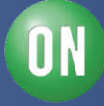

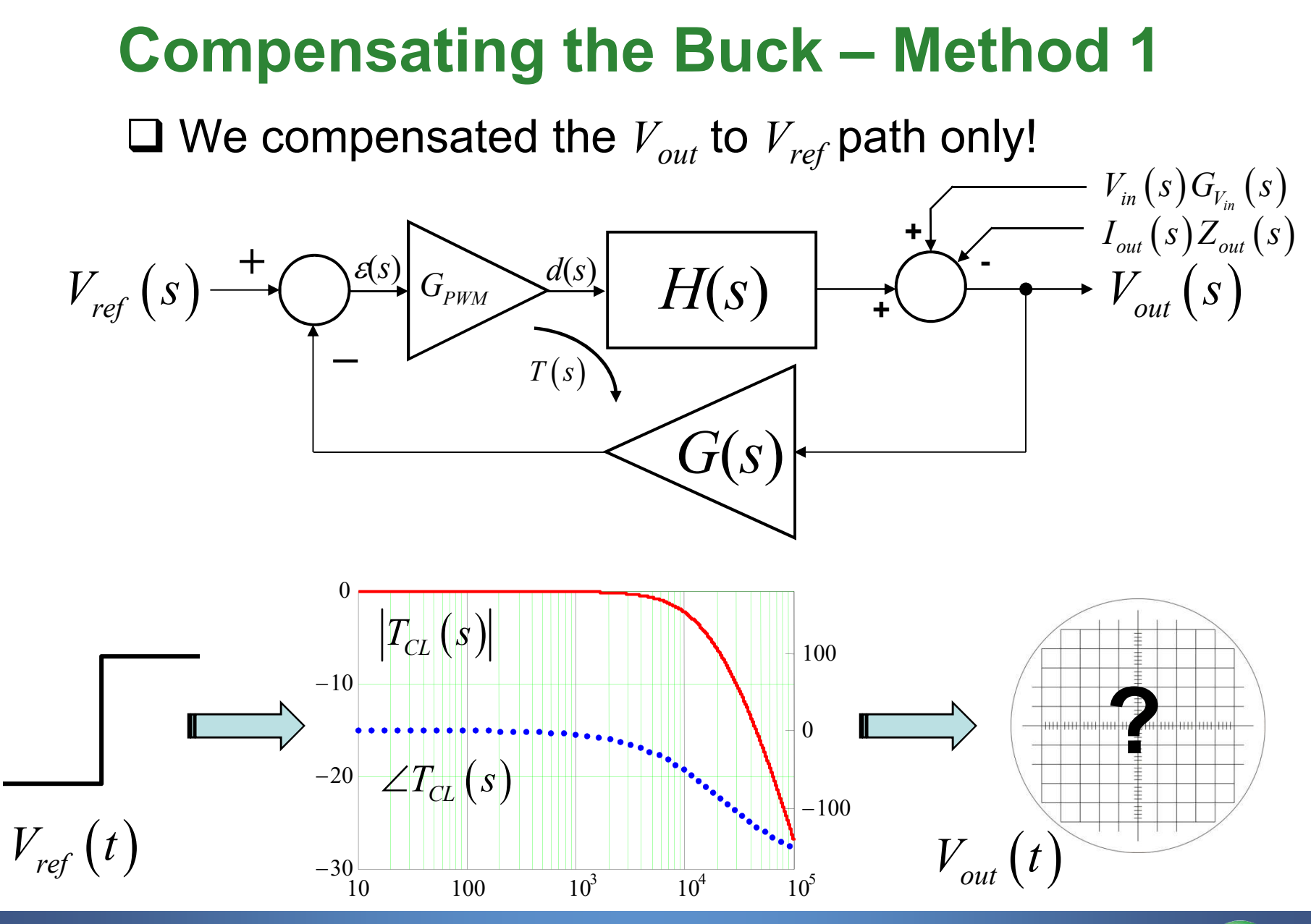

*42 • Chris Basso – APEC 2012*

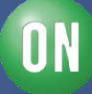

#### $\Box$  The output response is as expected

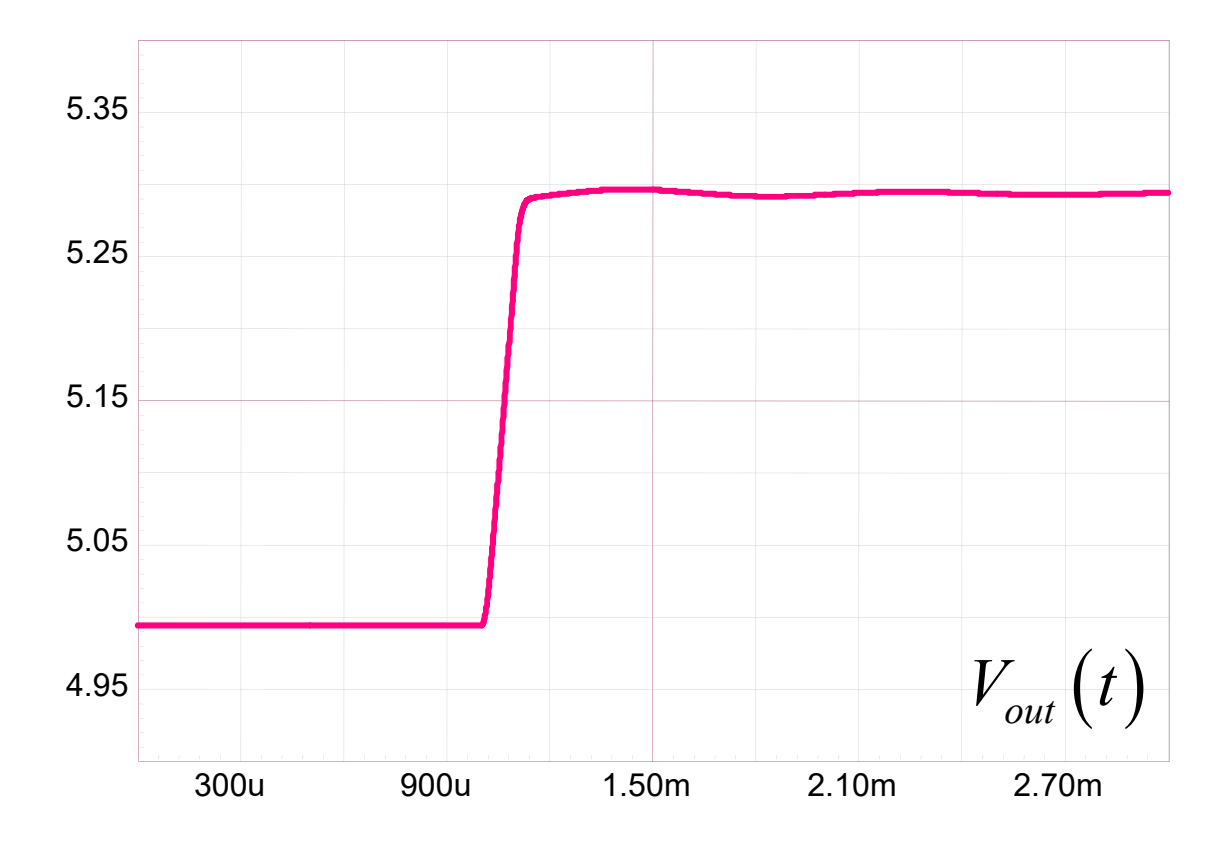

 $\Box$  Where is the issue coming from then?

*43 • Chris Basso – APEC 2012*

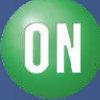

# **Course Agenda**

- □ Introduction to Control Systems
- **□ Shaping the Error Signal**
- □ How to Implement the PID Block?
- **□ The PID at Work with a Buck Converter**

#### **Considering the Output Impedance**

- □ Classical Poles/Zeros Placement
- **□ Shaping the Output Impedance**
- **□ Quality Factor and Phase Margin**
- **□ What is Delay Margin?**
- **□ Gain Margin is not Enough**

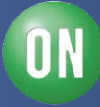

 $\Box$  In reality,  $V_{ref}$  is fixed: "we have a regulator, stupid!"

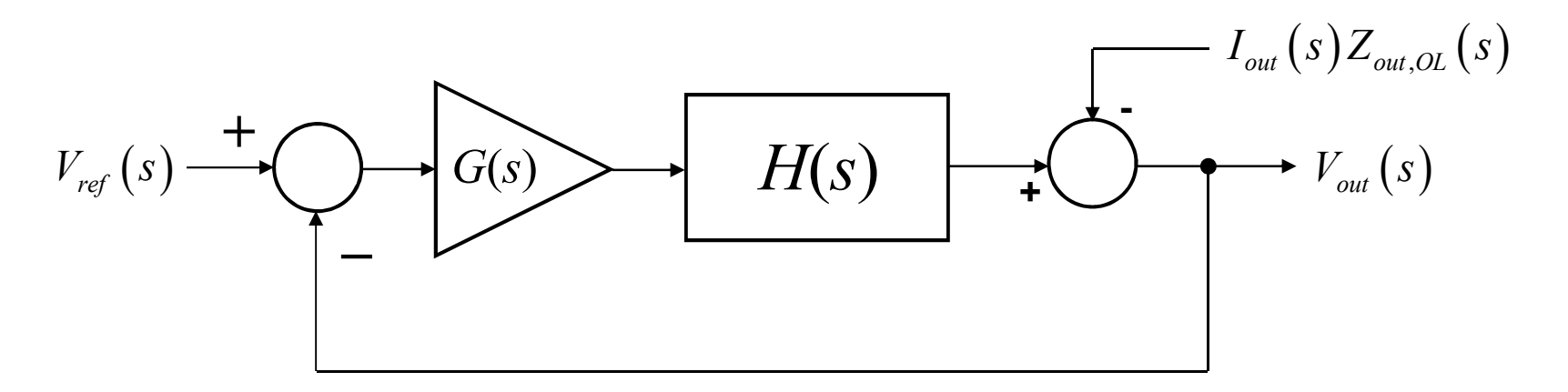

 $\Box$  Because the system is linear, superposition applies

$$
V_{out1}(s) = V_{ref}(s) \frac{T_{OL}(s)}{1 + T_{OL}(s)} \quad V_{out2}(s) = I_{out}(s) Z_{out,OL}(s) - V_{out}(s) T_{OL}(s)
$$
\n
$$
V_{out}(s) = V_{out1}(s) + V_{out2}(s) = V_{ref}(s) \frac{T_{OL}(s)}{1 + T_{OL}(s)} - I_{out}(s) \frac{Z_{out,OL}(s)}{1 + T_{OL}(s)} Z_{out,CL}
$$
\nDuring the load step,  $\hat{v}_{ref} = 0$ :  $Z_{out}$  fixes the response!

**ON Semiconductor®** 

Ш

*45 • Chris Basso – APEC 2012*

□ What matters is the output impedance  $Z_{out,CL}$ 

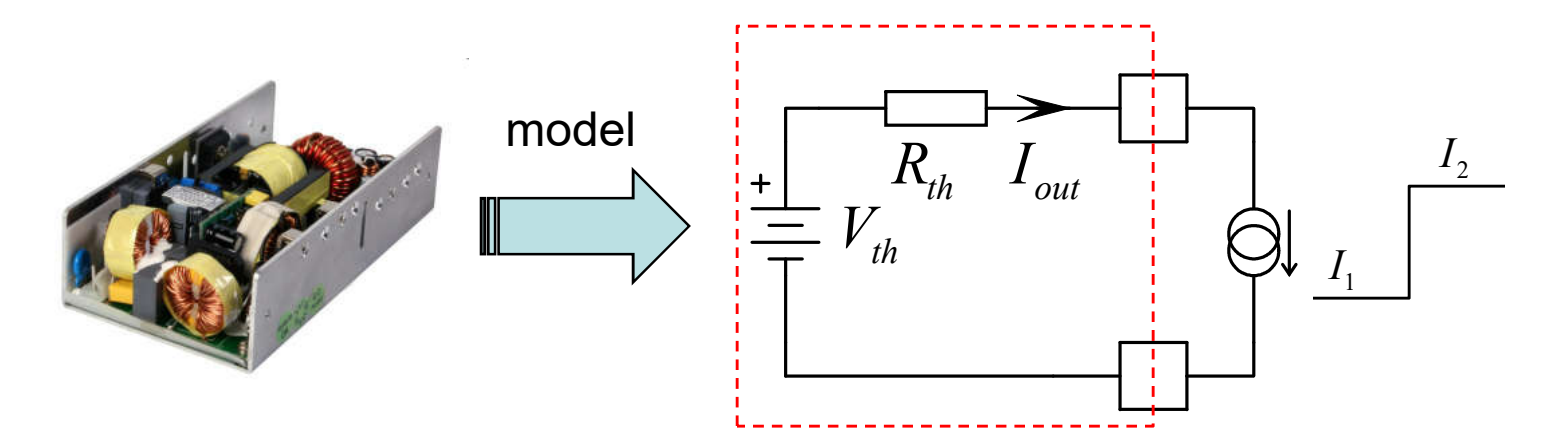

 $\Box$  What is the output impedance of a buck converter?

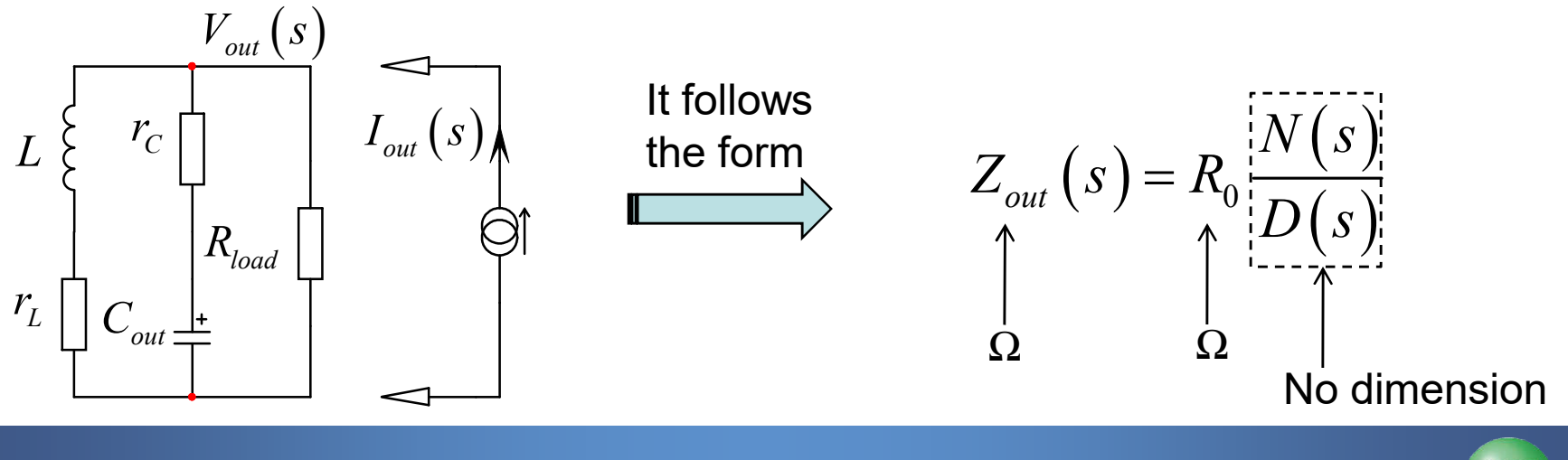

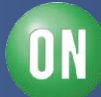

 $\Box$  The output impedance is a transfer function

$$
Z_{out}(s) = \frac{V_{out}(s)}{I_{out}(s)} \xleftarrow{\text{response}} \text{excitation}
$$

 $\Box$  Let's find the term  $R_0$  in dc: open caps, short inductors

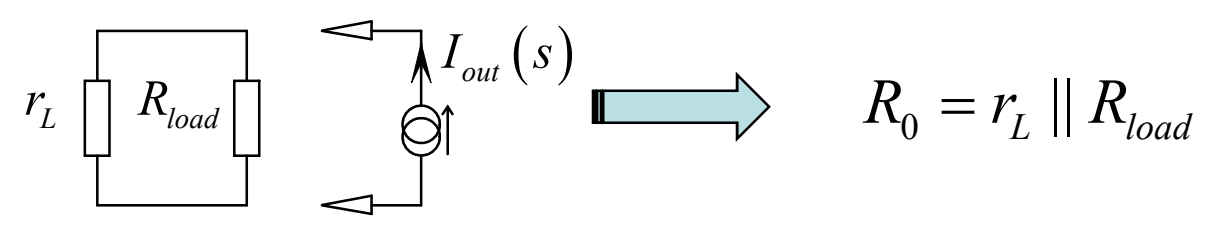

 $\Box$  The zeros cancel the response

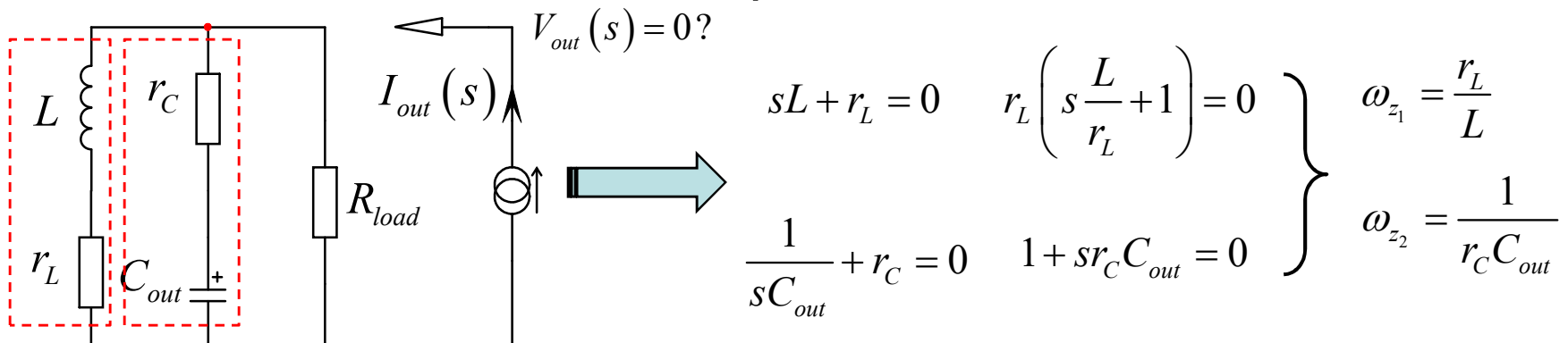

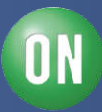

- $\Box$  The denominator is solely dependent on the structure
- $\triangleright$  It is independent from the excitation: set it to zero!
- $\Box$  There are two storage elements: this is a 2<sup>nd</sup>–order network

$$
D(s) = 1 + a_1 s + a_2 s^2 = 1 + \frac{s}{\omega_0 Q} + \left(\frac{s}{\omega_0}\right)^2
$$

 $\Box$  *D* must be dimensionless thus:  $a_1 = (Hz)^{-1}$   $a_2 = (Hz)^{-2}$ 

- $\triangleright$  The two possible terms for  $a_1$  are  $\tau_1 + \tau_2$
- $\triangleright$  The two possible terms for  $a_2$  are

$$
\begin{array}{c}\n\tau_1 + \tau_2 \\
\tau_1 \tau_2 \\
\tau_1 \tau_2\n\end{array}\n\bigg\} \quad \tau = \frac{L}{R} \text{ or } \tau = RC
$$

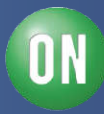

 $\Box$  For  $a_1$  look at the resistance *R* driving *L* and *C* 

 Look at the driving impedance at *L* while *C* is in its dc state Look at the driving impedance at *C* while *L* is in its dc state

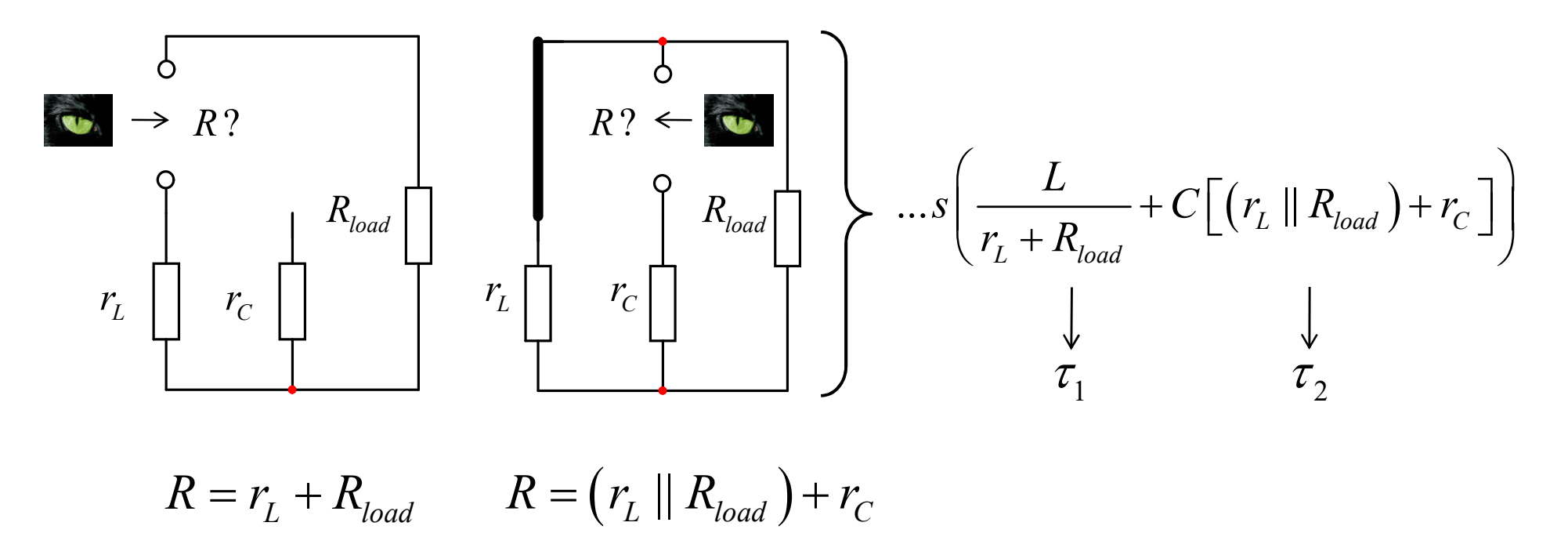

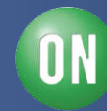

 $\Box$  how  $\tau_1$  (involving *L*) combines with  $\tau'_2$  (involving *C*)?  $\Box$  how  $\tau_2$  (involving *C*) combines with  $\tau'_1$  (involving *L*)?  $a_2$ 

 Look at the driving impedance at *C* while *L* is in its HF state Look at the driving impedance at *L* while *C* is in its HF state

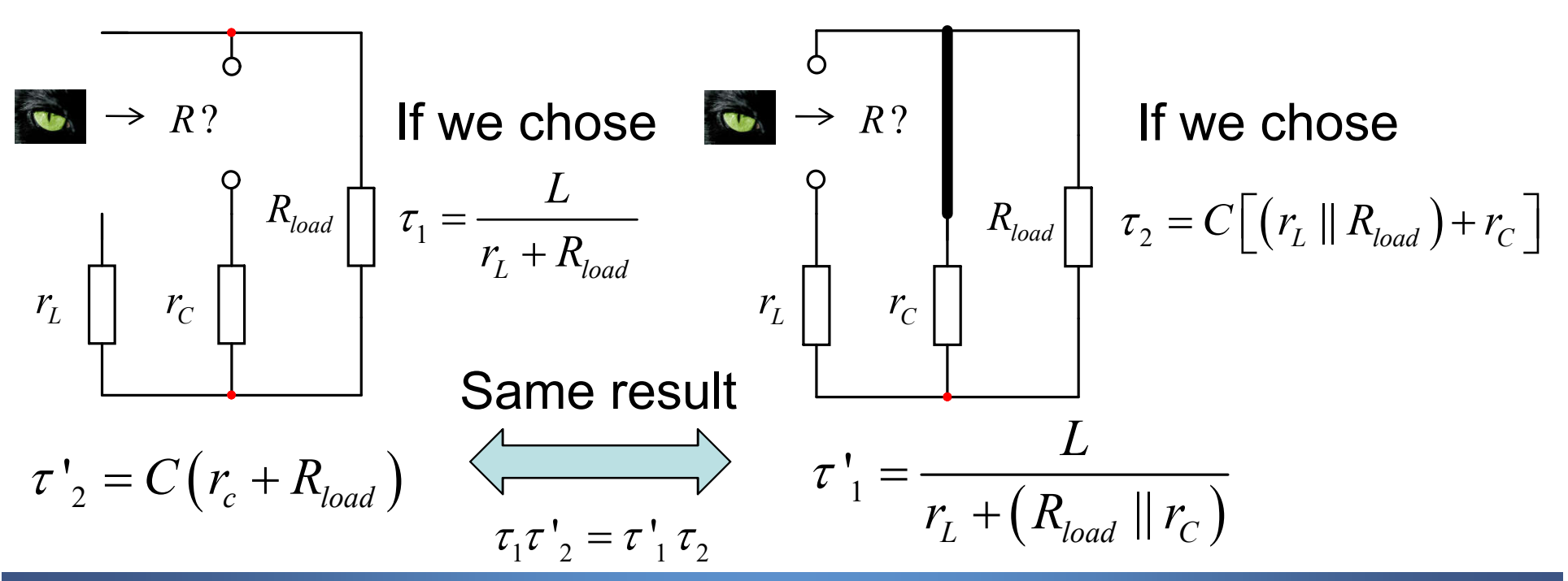

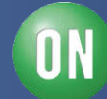

□ We have our denominator!

$$
D(s) = 1 + s \left( \frac{L}{r_L + R_{load}} + C \left[ \left( r_L \parallel R_{load} \right) + r_C \right] \right) + s^2 \left( LC \frac{r_C + R_{load}}{r_L + R_{load}} \right)
$$

 $\square$  The complete transfer function is now:

$$
Z_{out}(s) = (r_L || R_{load}) \frac{\left(1 + s \frac{L}{r_L}\right) (1 + s r_C C_{out})}{1 + s \left(\frac{L}{r_L + R_{load}} + C\left[\left(r_L || R_{load}\right) + r_C\right]\right) + s^2 \left(LC \frac{r_C + R_{load}}{r_L + R_{load}}\right)}
$$

See "Fast Analytical Techniques" from Vatché Vorpérian, Cambridge Press

 $\Box$  It can be put under the following form:

$$
Z_{out}(s) = R_0 \frac{\left(1 + s/\omega_{z_1}\right)\left(1 + s/\omega_{z_2}\right)}{1 + \frac{s}{\omega_0 Q} + \left(\frac{s}{\omega_0}\right)^2}
$$

 $\Box$  Where we can identify the terms:

$$
R_{0} = r_{L} || R_{load} \t \omega_{z_{1}} = \frac{r_{L}}{L} \t \omega_{z_{2}} = \frac{1}{r_{C}C_{out}}
$$
  

$$
\omega_{0} = \frac{1}{\sqrt{LC_{out}}} \sqrt{\frac{r_{L} + R_{load}}{r_{C} + R_{load}}} \t Q = \frac{LC_{out} \omega_{0} (r_{C} + R_{load})}{L + C_{out} (r_{L}r_{C} + r_{L}R_{load} + r_{C}R_{load})}
$$

*52 • Chris Basso – APEC 2012*

1

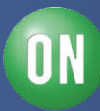

 $\Box$  If we now plot the output impedance, we see peaking  $\Box$  For an non-oscillatory response, the peaking must be damped!

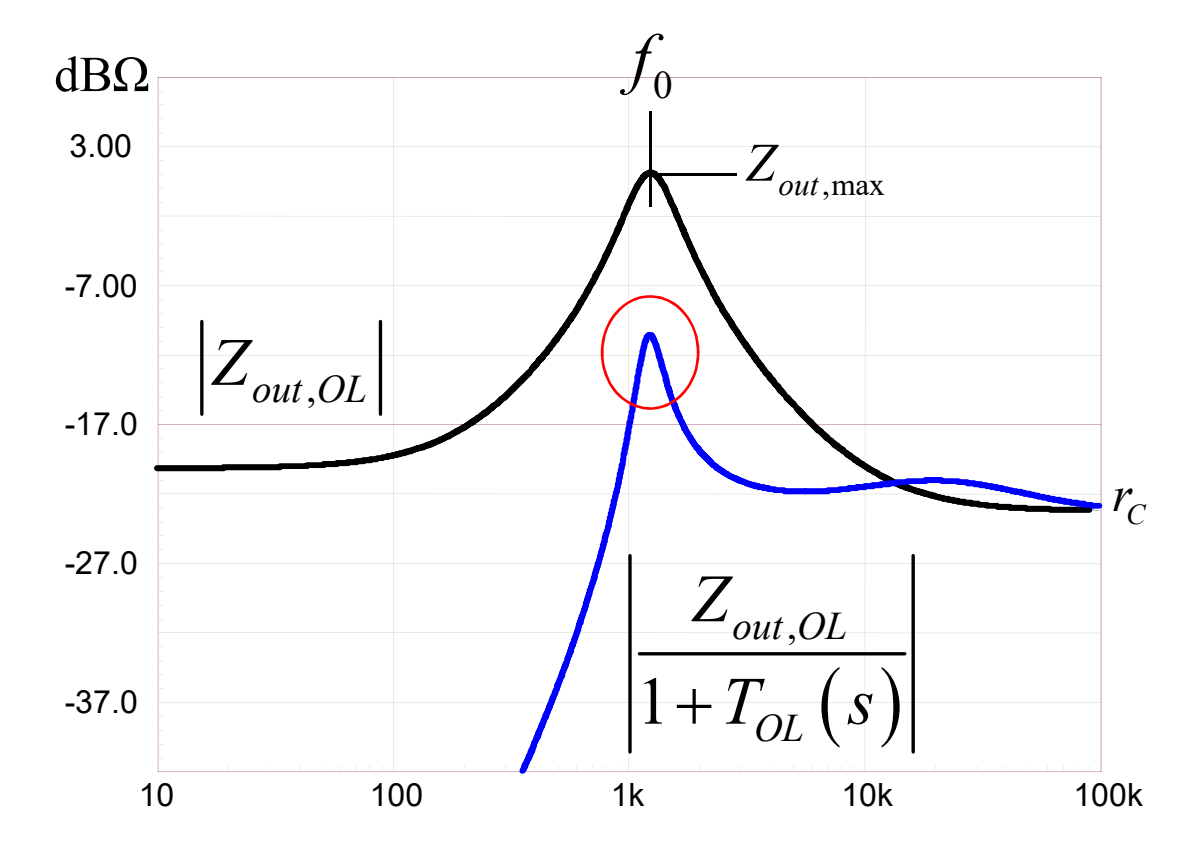

 $\Box$  It's not, this is where the problem comes from

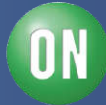

□ We organized a gain deficit right at the resonance!

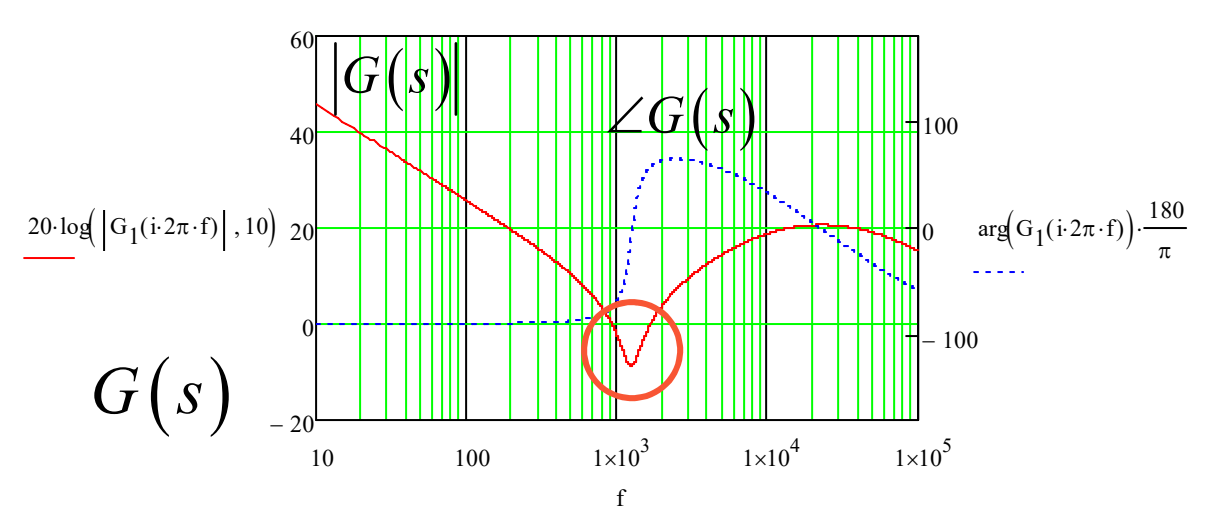

 $\square$  To tame the peaking, we must have gain at  $f_0$  $\Box$  How much do we peak at  $f_0$ ?

$$
\left| Z_{_{out,max}}\left( \omega_{0} \right) \right| = R_{_{0}} \frac{\sqrt{1 + \left( \omega_{0} / \omega_{z_{1}} \right)^{2}} \sqrt{1 + \left( \omega_{0} / \omega_{z_{2}} \right)^{2}}}{\sqrt{\left( 1 - \omega_{0}^{2} \left( LC_{_{out}} \frac{r_{C} + R_{_{load}}}{r_{L} + R_{_{load}} \right) \right)^{2}} + \left( \omega_{0} \left( \frac{L}{r_{L} + R_{_{load}}} + C_{_{out}} \left( r_{C} + r_{L} \right) \right) \right)^{2}}}
$$

*54 • Chris Basso – APEC 2012*

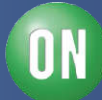

 $\Box$  We can impose a magnitude to stay below  $r_C$  $\triangleright$  evaluate the needed gain to fulfill this goal:

$$
\left|\frac{Z_{out,max}(f_0)}{1+T_{OL}(f_0)}\right| \le r_C \quad \Longrightarrow \quad \left|\frac{Z_{out,max}(f_0)}{T_{OL}(f_0)}\right| \le r_C \quad \Longrightarrow \quad \left|T_{OL}(f_0)\right| \ge \frac{\left|Z_{out,max}(f_0)\right|}{r_C}
$$

Closed-loop output impedance

 $\Box$  Applying the numerical values of the buck:

$$
|T_{OL}(f_0)| \ge \frac{1.12}{70m} \ge 16
$$
 or 24 dB

 $\square$  Is this enough to obtain a ringing-free response?

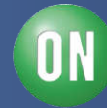

 $\Box$  No, ringing is reduced but not eliminated

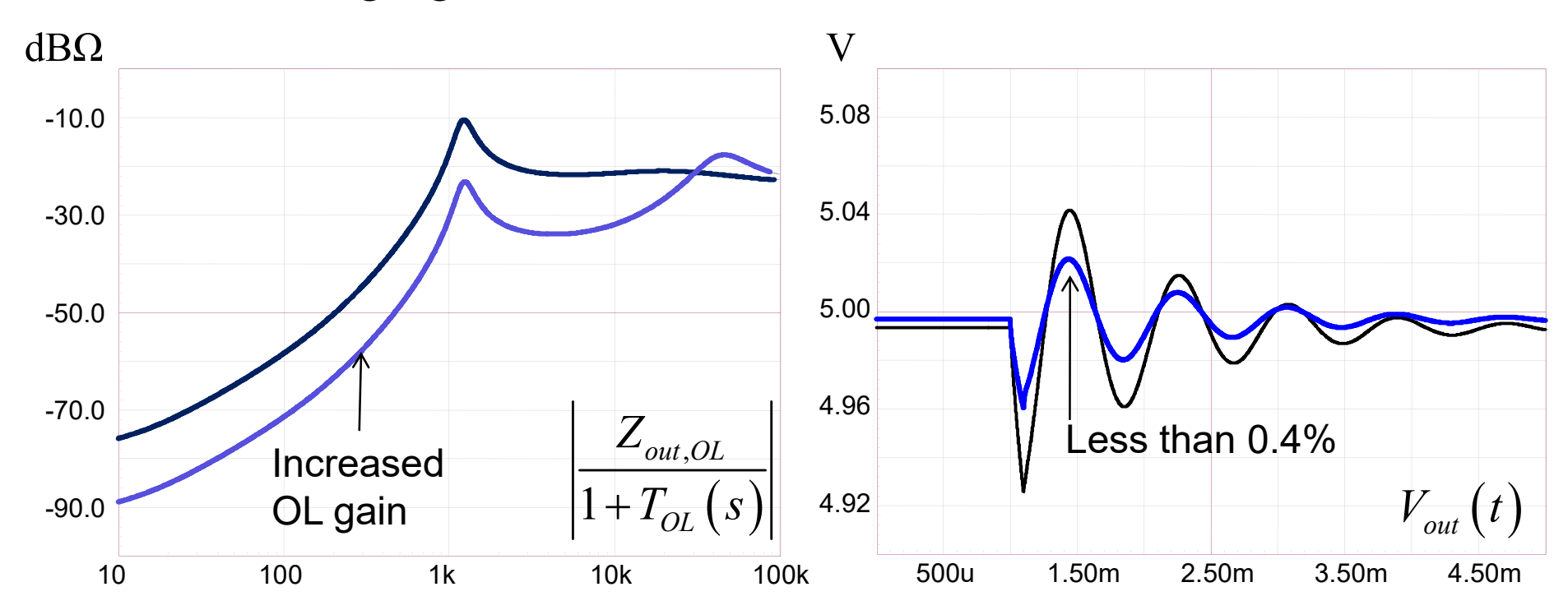

 The peaking in the output impedance is still there!  $\square$  The notched zeros are the cause for the gain dip at  $f_0$ We must find a different compensation method

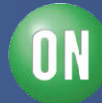

## **Another (Bad) Example**

 $\Box$  Can we crossover at 10 Hz according to this plot?

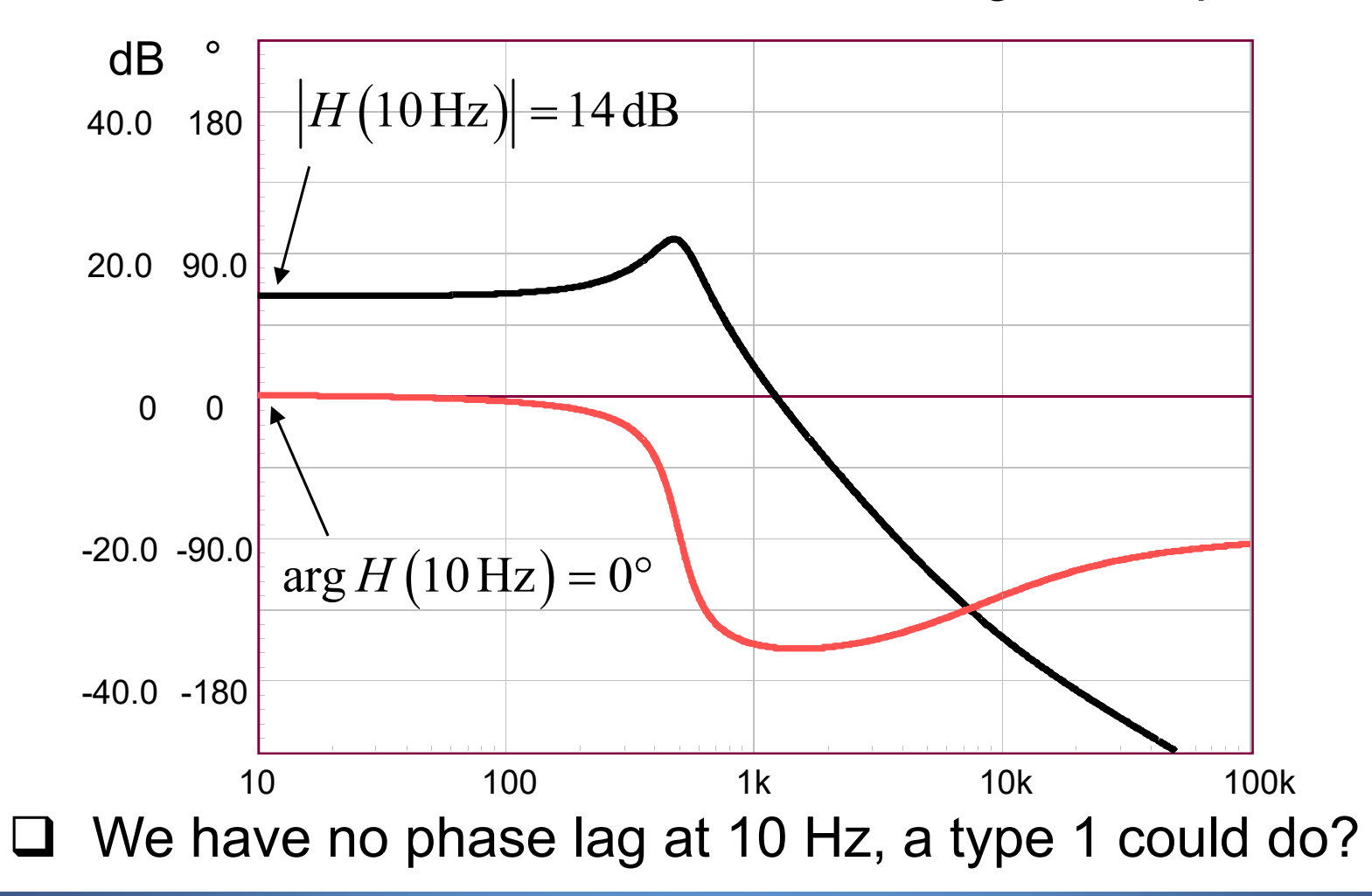

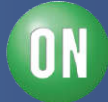

#### **Rolling-off the BW at Low Frequencies**

 $\Box$  SPICE gives us the open-loop gain snapshot

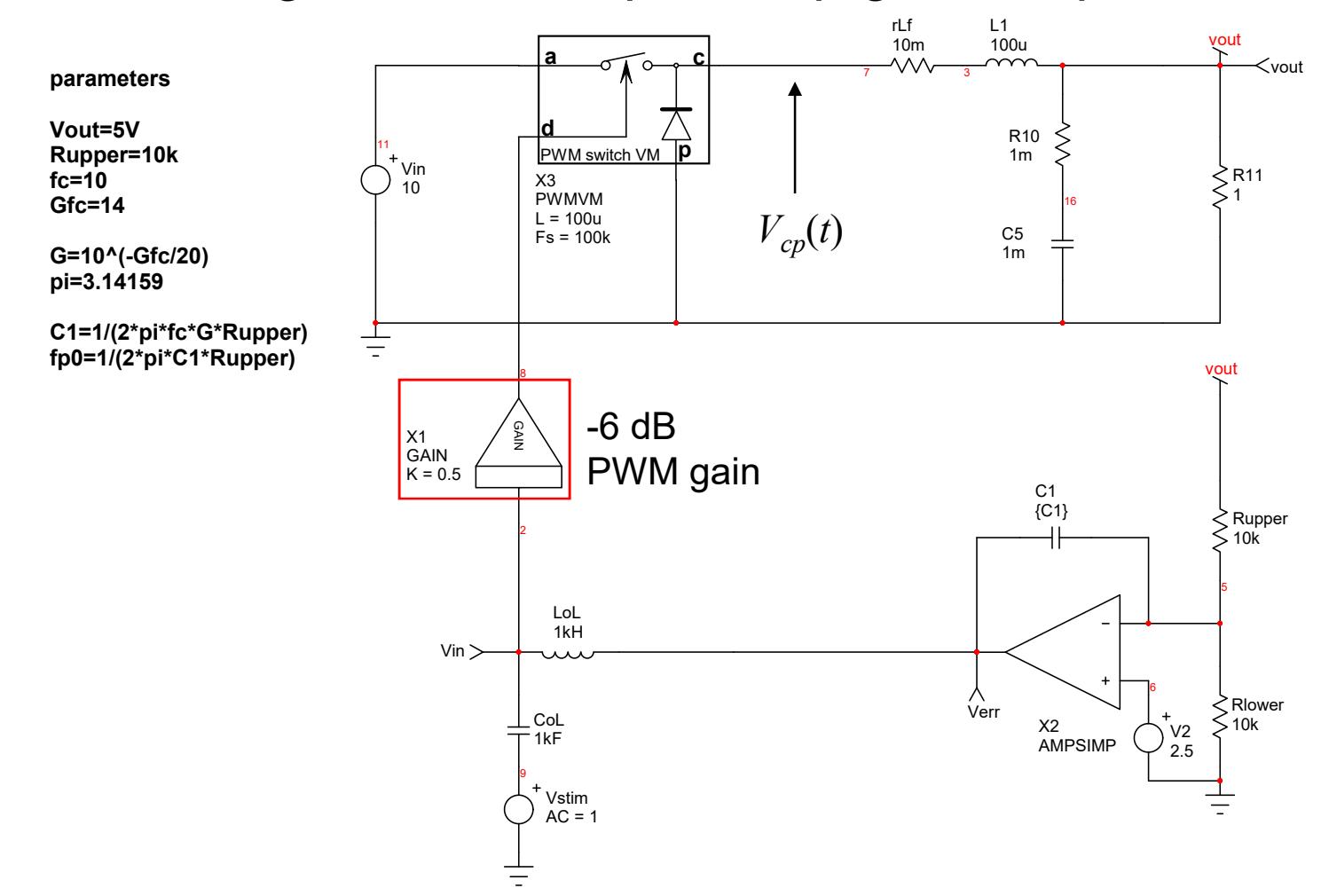

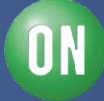

### **The Open-Loop Gain Looks Good…**

 $\Box$  The type 1 confirms our 0-dB crossover frequency

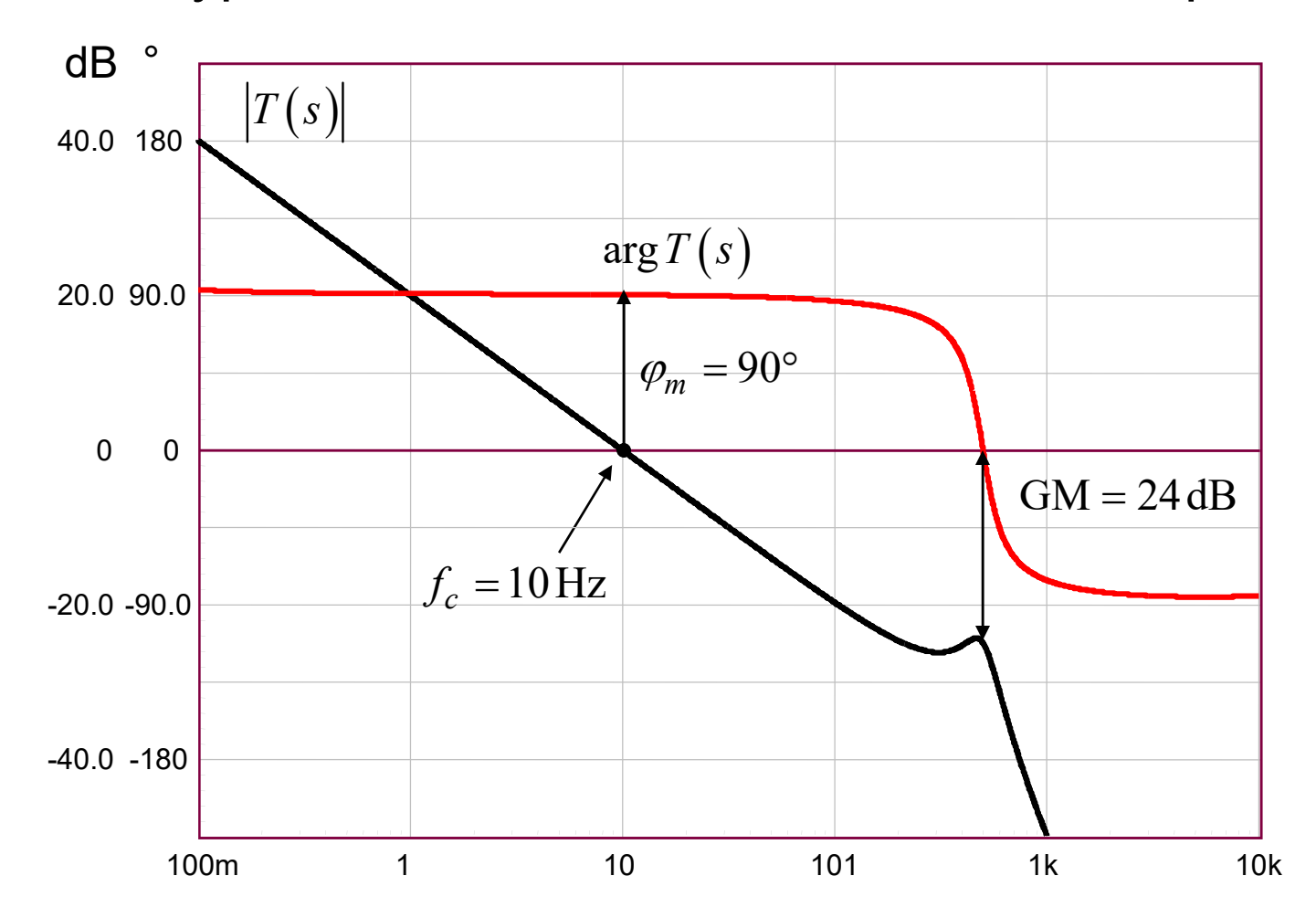

**ON** 

# **As Expected: It is Ringing!**

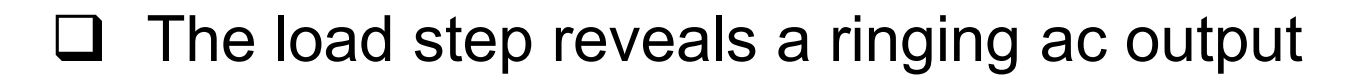

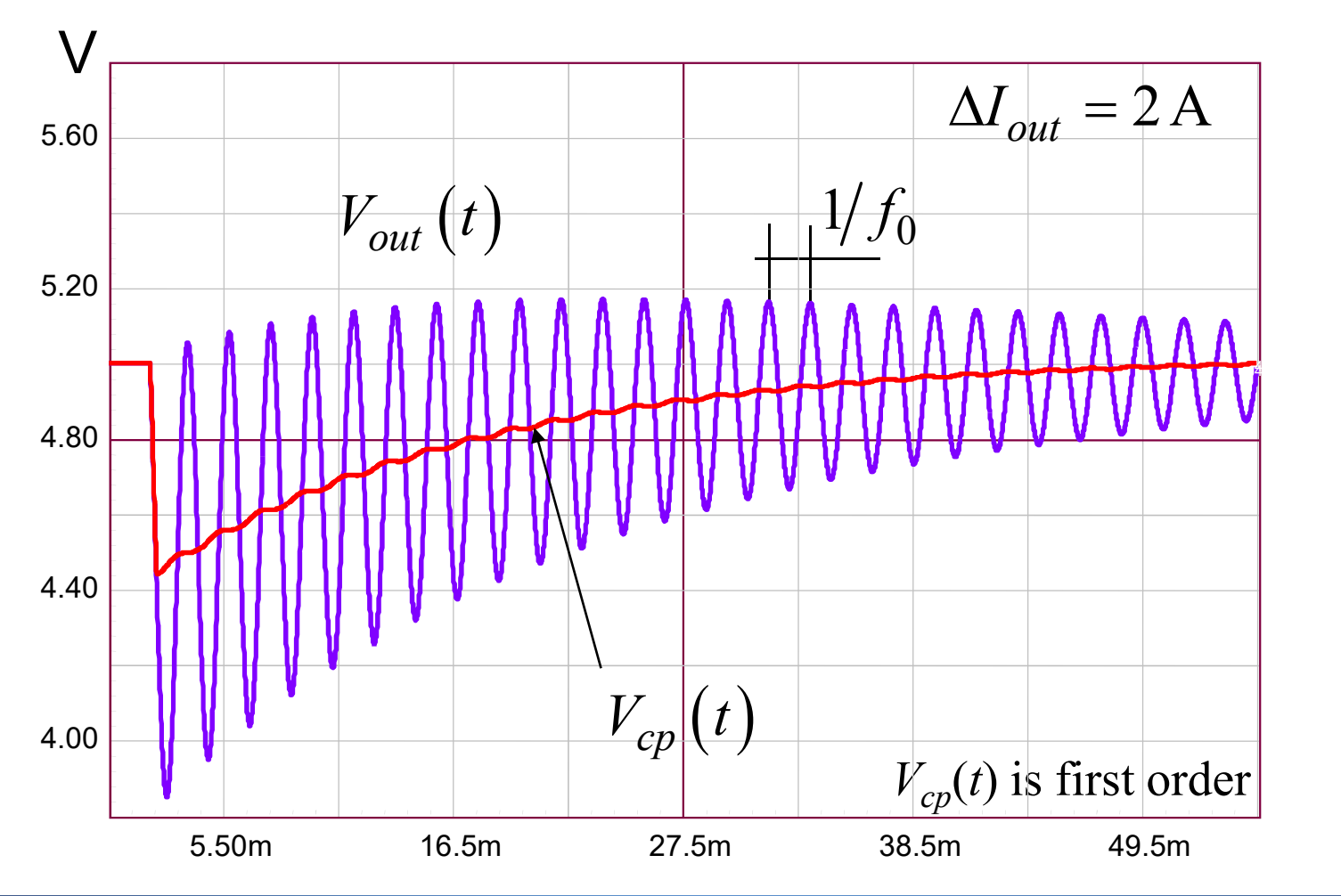

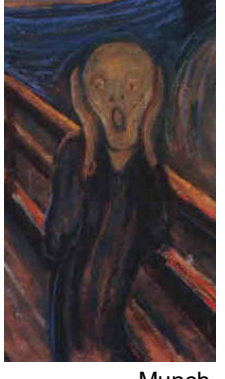

Munch

ON

*60 • Chris Basso – APEC 2012*

## **Good dc Coupling, Weak ac Coupling**

 $H_1$  is stable per Bode analysis, but  $H_2$  is out of the loop...

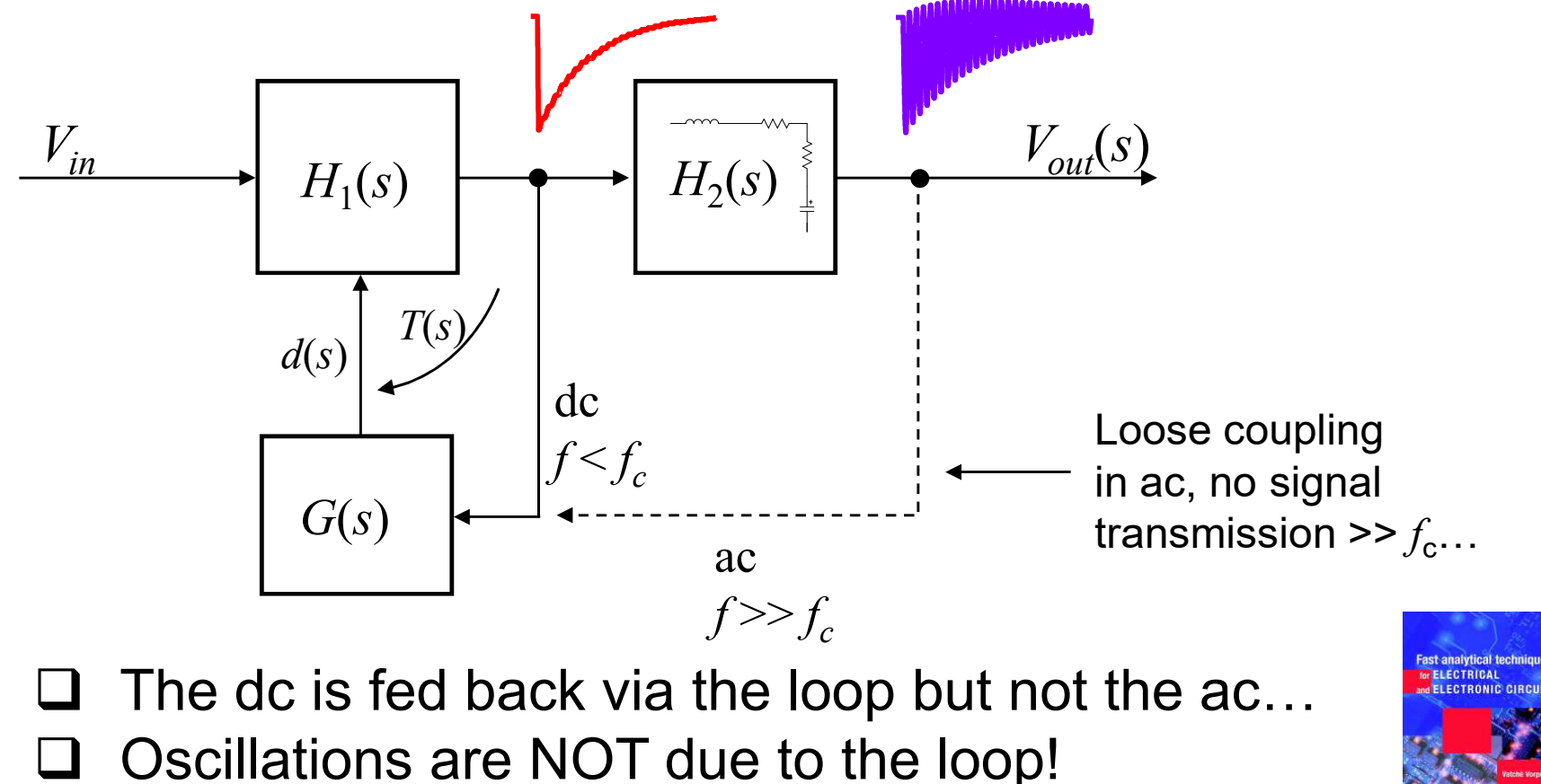

"Fast Analytical Techniques for Electrical and Electronic Circuits", V. Vorpérian, Cambridge Press, 2002

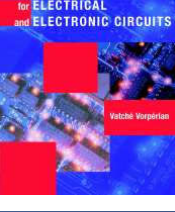

*61 • Chris Basso – APEC 2012*

**ON Semiconductor®** 

# **Again, an Undamped RLC Network…**

No gain at resonance: the *RLC* network runs open loop

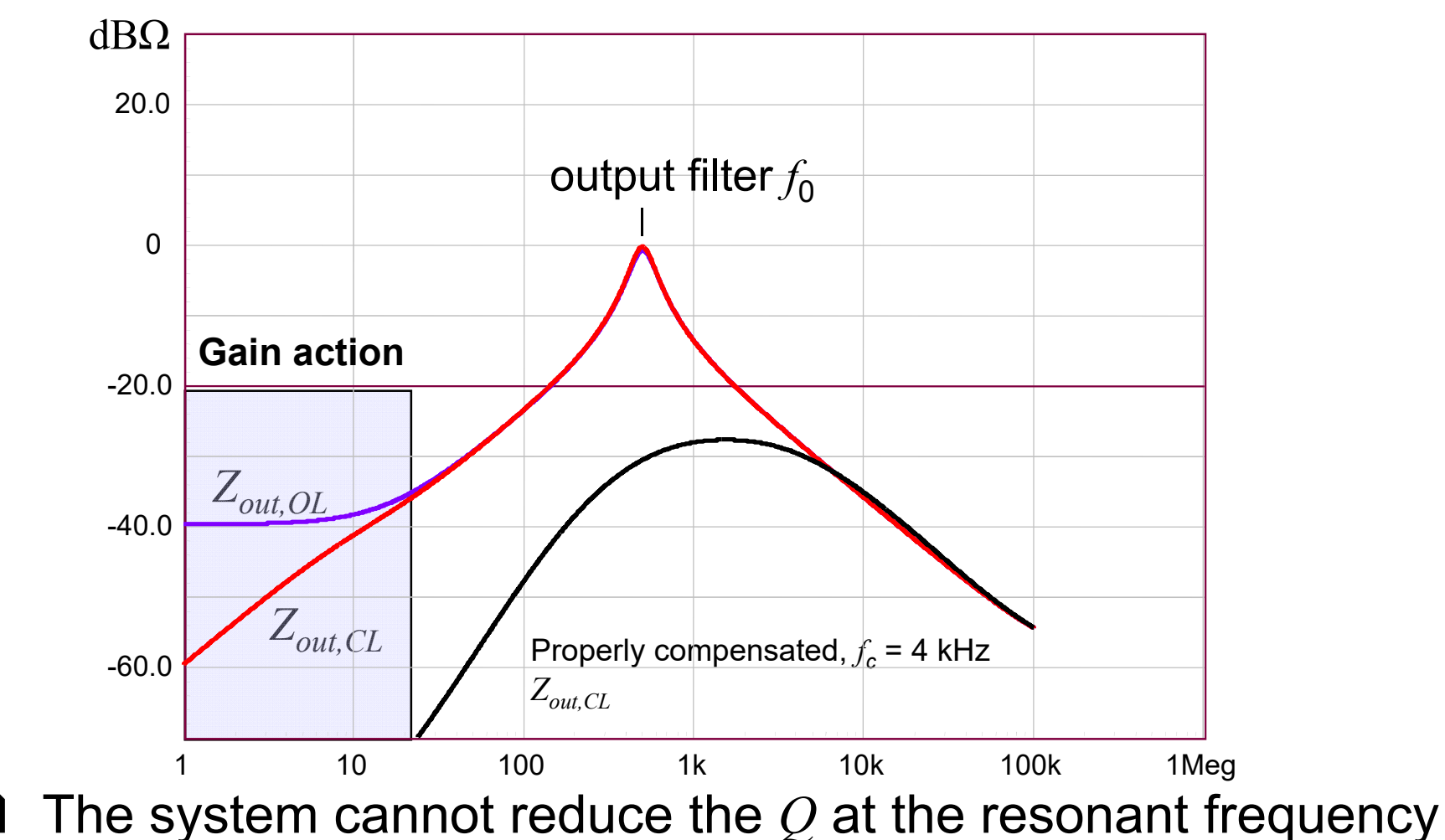

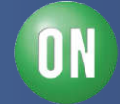

# **Course Agenda**

- **□ Introduction to Control Systems**
- **□ Shaping the Error Signal**
- □ How to Implement the PID Block?
- **□ The PID at Work with a Buck Converter**
- **□ Considering the Output Impedance**

#### **Classical Poles/Zeros Placement**

- **□ Shaping the Output Impedance**
- **□ Quality Factor and Phase Margin**
- **□ What is Delay Margin?**
- **□ Gain Margin is not Enough**

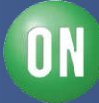

 $\Box$  In this method, we will focus on two parameters:

- $\checkmark$  crossover frequency  $f_c$
- $\checkmark$  phase margin  $\varphi_m$

 $\Box$  First, look at the ac response of the power stage:

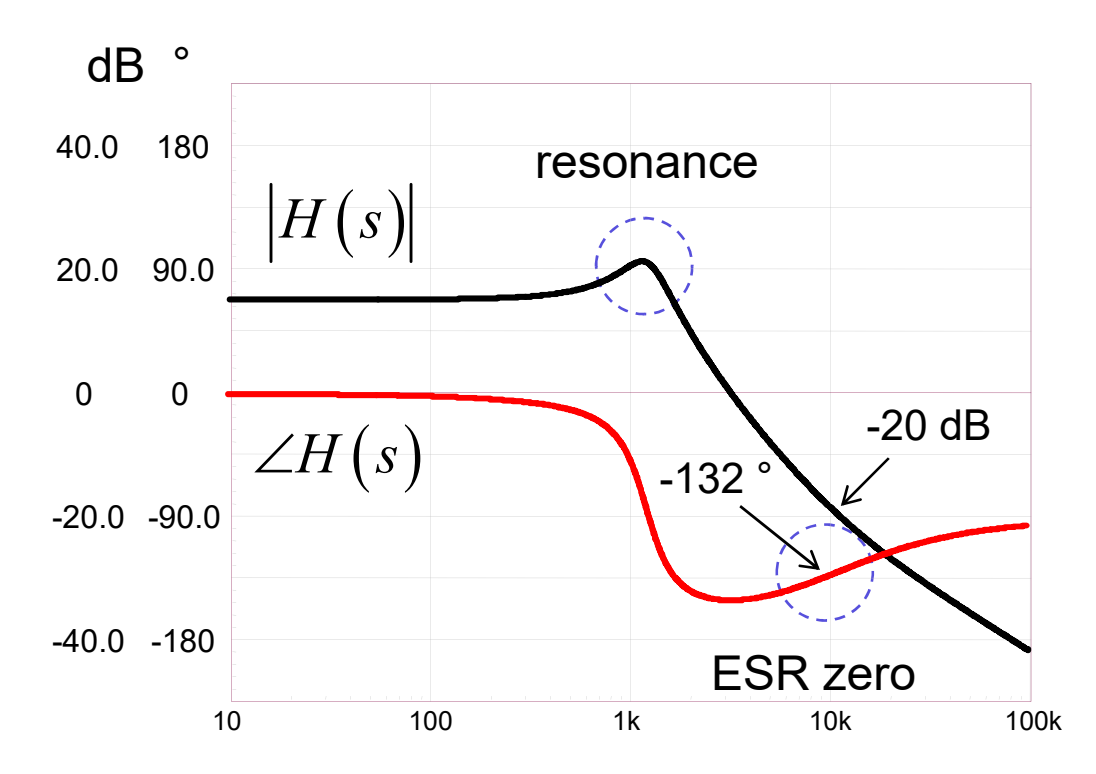

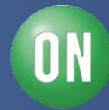

 $\Box$  The peaking in *H* brings a severe phase lag at  $f_0$  $\triangleright$  stay away from  $f_0$ , pick  $f_c$  at least 10 times above (10 kHz)  $\triangleright$  extract the phase/magnitude of *H* at 10 kHz:

 $|H(10\,\text{kHz})| = -20\,\text{dB}$   $\angle H(10\,\text{kHz}) = -132^\circ$ 

 $\Box$  The compensator *G* must shape the loop gain  $T_{OL}$  by

 providing a high dc gain for precision: place an origin pole  $\cdot$  reducing the phase lag at 10 kHz to provide a  $\varphi_m$  of 70°

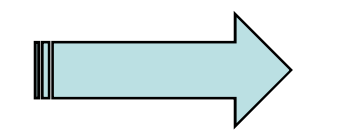

What compensation type do we need?

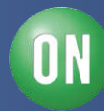

 $\square$  The origin pole brings a permanent phase lag of 90 $^{\circ}$  $\triangleright$  added to the op amp inversion of -180°, we have -270°  $\triangleright$  total phase (op amp and *H*) must be -360 + 70 $\degree$  = -290 $\degree$  $\triangleright$  the needed phase boost at  $f_c$  is thus:

$$
boost = \varphi_m - \angle H(f_c) - 90 = 70 + 132 - 90 = 112^{\circ}
$$

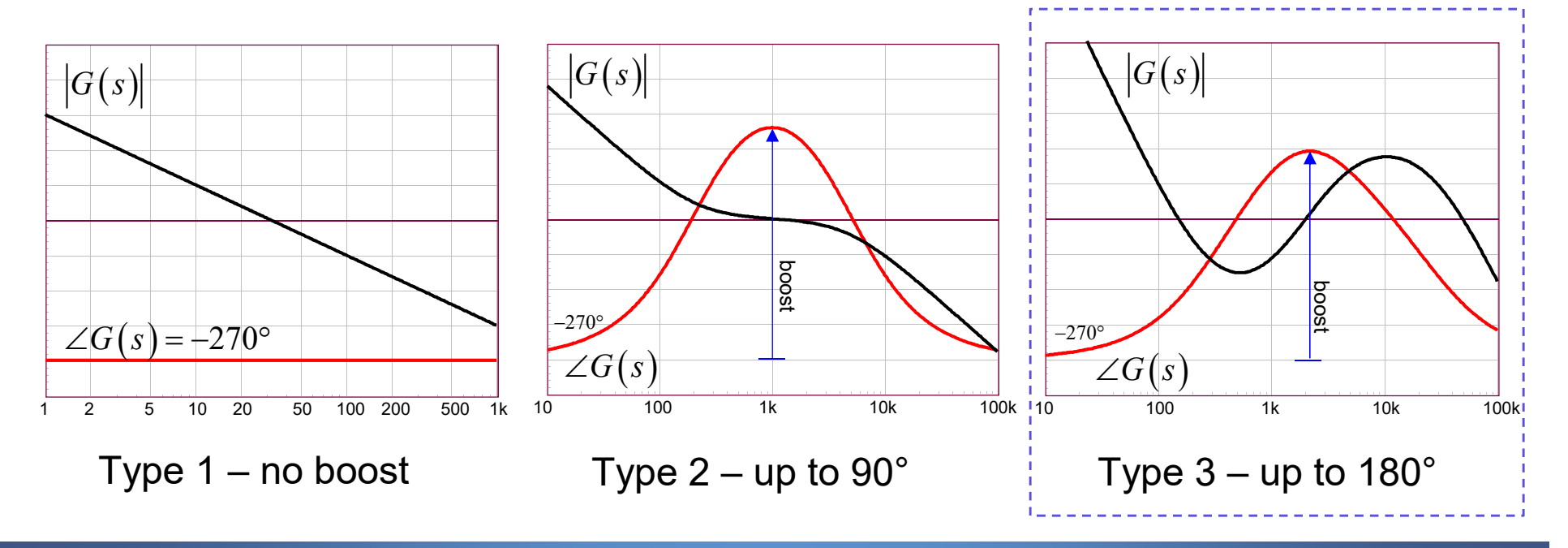

 $\Box$  type 3: an origin pole, a double zero and 2 poles  $\triangleright$  this is our PID compensator!

$$
G(s) = -\frac{\left(1+\frac{s}{\omega_{z_1}}\right)\left(1+\frac{s}{\omega_{z_2}}\right)}{\frac{s}{\omega_{p_0}}\left(1+\frac{s}{\omega_{p_1}}\right)\left(1+\frac{s}{\omega_{p_2}}\right)} = -\frac{\left[\frac{\omega_{p_0}}{\omega_{p_0}}\right]\left(1+\frac{s}{\omega_{z_2}}\right)}{\left[\frac{\omega_{z_1}}{\omega_{z_1}}\right]\left(1+\frac{s}{\omega_{p_1}}\right)\left(1+\frac{s}{\omega_{p_2}}\right)}
$$

 $\Box$  The magnitude is derived as:

 $\Box$  The argument is found to be:

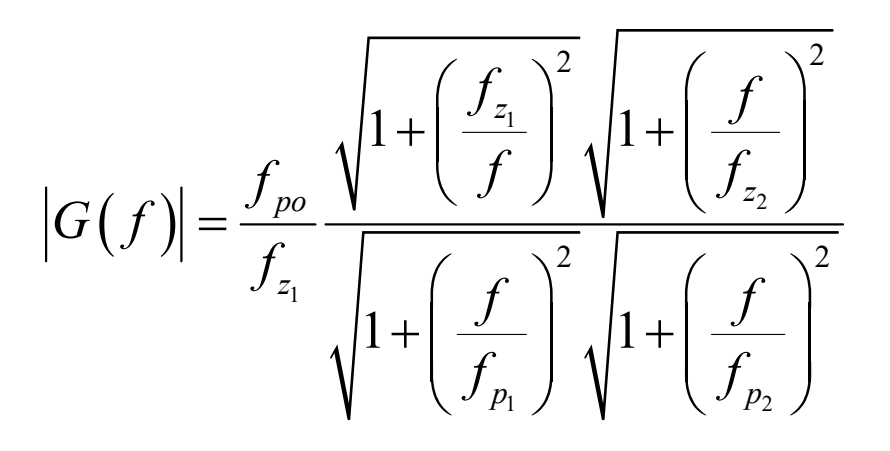

$$
\arg G(f) = \arg N - \arg D
$$
  
\n
$$
\arg N = \arctan \left( -\frac{f_{z_1}}{f} \right) - \pi + \arctan \left( \frac{f}{f_{z_2}} \right)
$$
  
\n
$$
\arg D = \arctan \left( \frac{f}{f_{p_1}} \right) + \arctan \left( \frac{f}{f_{p_2}} \right)
$$

*67 • Chris Basso – APEC 2012*

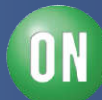

**Q** Place the double zero at  $f_0$ , the second pole at  $F_{sw}/2$ 

 $\square$  The 0-dB crossover pole is adjusted to provide +20 dB at  $f_c$ 

 $\square$  The first pole is adjusted to provide the right  $\varphi_m$ 

$$
\arg G(f_c) = \arctan\left(-\frac{f_{z_1}}{f_c}\right) - \pi + \arctan\left(\frac{f_c}{f_{z_2}}\right) - \arctan\left(\frac{f_c}{f_{p_1}}\right) - \arctan\left(\frac{f_c}{f_{p_2}}\right)
$$

$$
f_c
$$
  

$$
f_{p_1} = -\frac{f_c}{\tan\left(\arg G + \tan^{-1}\left(\frac{f_c}{f_{p_2}}\right) + \tan^{-1}\left(\frac{f_{z_1}}{f_c}\right) - \tan^{-1}\left(\frac{f_c}{f_{z_2}}\right)\right)} = 10.8 \text{ kHz}
$$

*68 • Chris Basso – APEC 2012*

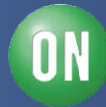

 $\Box$  The 0-dB crossover pole is adjusted to give 20 dB at 10 kHz

$$
f_{po} = |G(f_c)| f_{z_1} \frac{\sqrt{1 + \left(\frac{f_c}{f_{p_1}}\right)^2} \sqrt{1 + \left(\frac{f_c}{f_{p_2}}\right)^2}}{\sqrt{1 + \left(\frac{f_{z_1}}{f_c}\right)^2} \sqrt{1 + \left(\frac{f_c}{f_{z_2}}\right)^2}} \approx 2 \,\text{kHz}
$$

 $\Box$  The final configuration is as follows:

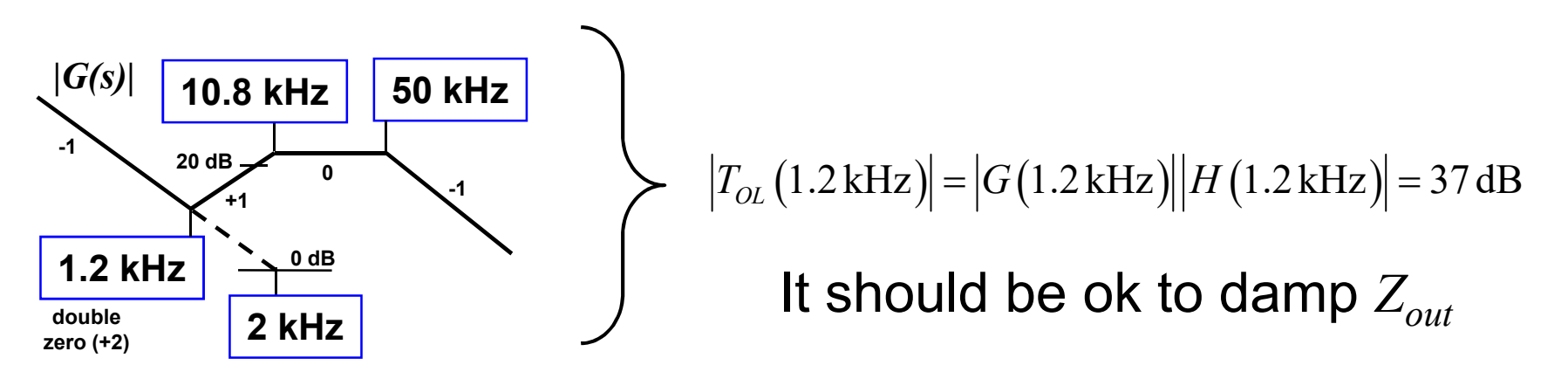

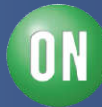

 $\square$  Enter the PID coefficients from the poles/zeros positions

 $\tau_{d} = 55.5 u$   $\tau_{i} = 250 u$   $N = 3.76$   $k_{n} = 3.1$ 

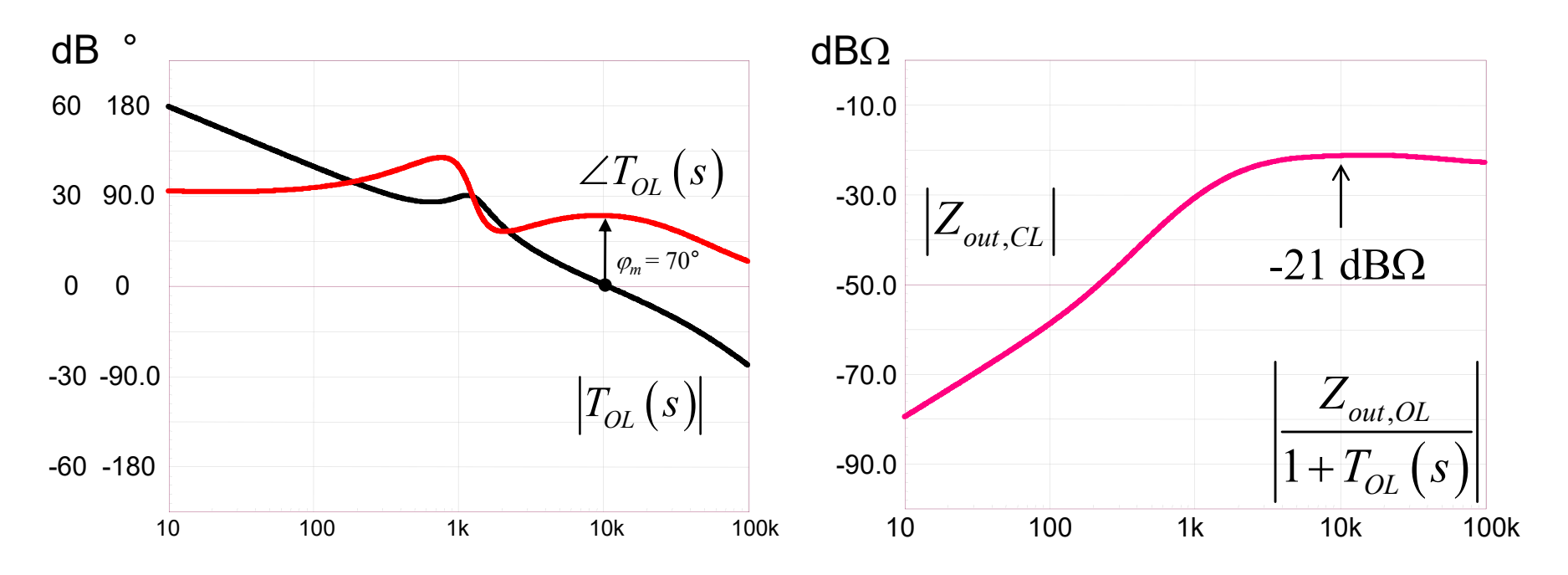

 $\square$  More than 30 dB at  $f_0$  and absolutely no peaking in  $Z_{out}$ 

I O L

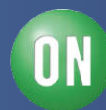

 $\Box$  The transient response with a 0.1-A load step is excellent

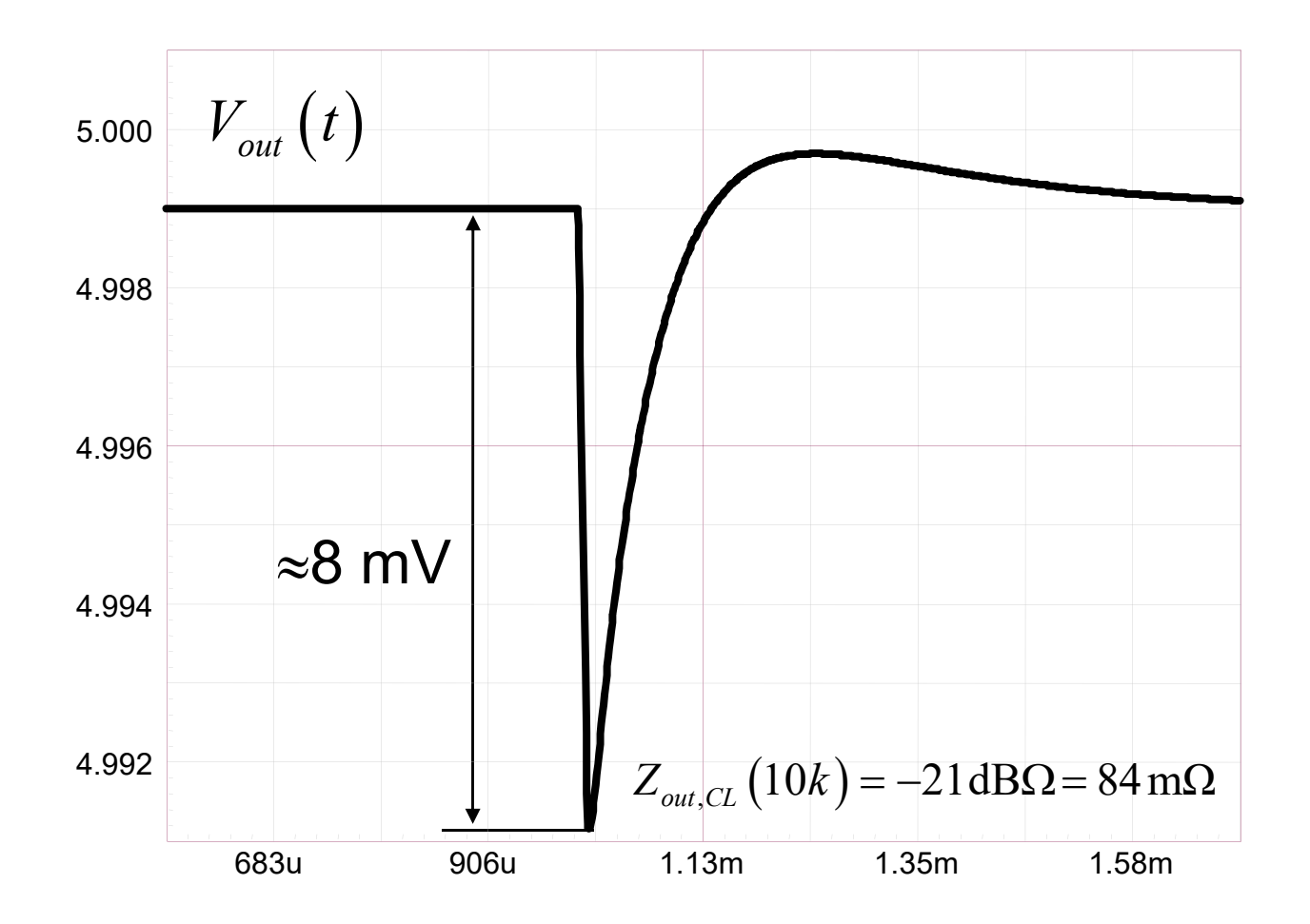

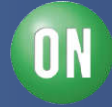

# **Course Agenda**

- □ Introduction to Control Systems
- **□ Shaping the Error Signal**
- □ How to Implement the PID Block?
- **□ The PID at Work with a Buck Converter**
- **□ Considering the Output Impedance**
- □ Classical Poles/Zeros Placement

#### **Shaping the Output Impedance**

- **□ Quality Factor and Phase Margin**
- **□ What is Delay Margin?**
- **□ Gain Margin is not Enough**

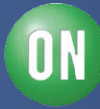
$\Box$  The capacitor stray elements affect the transient response

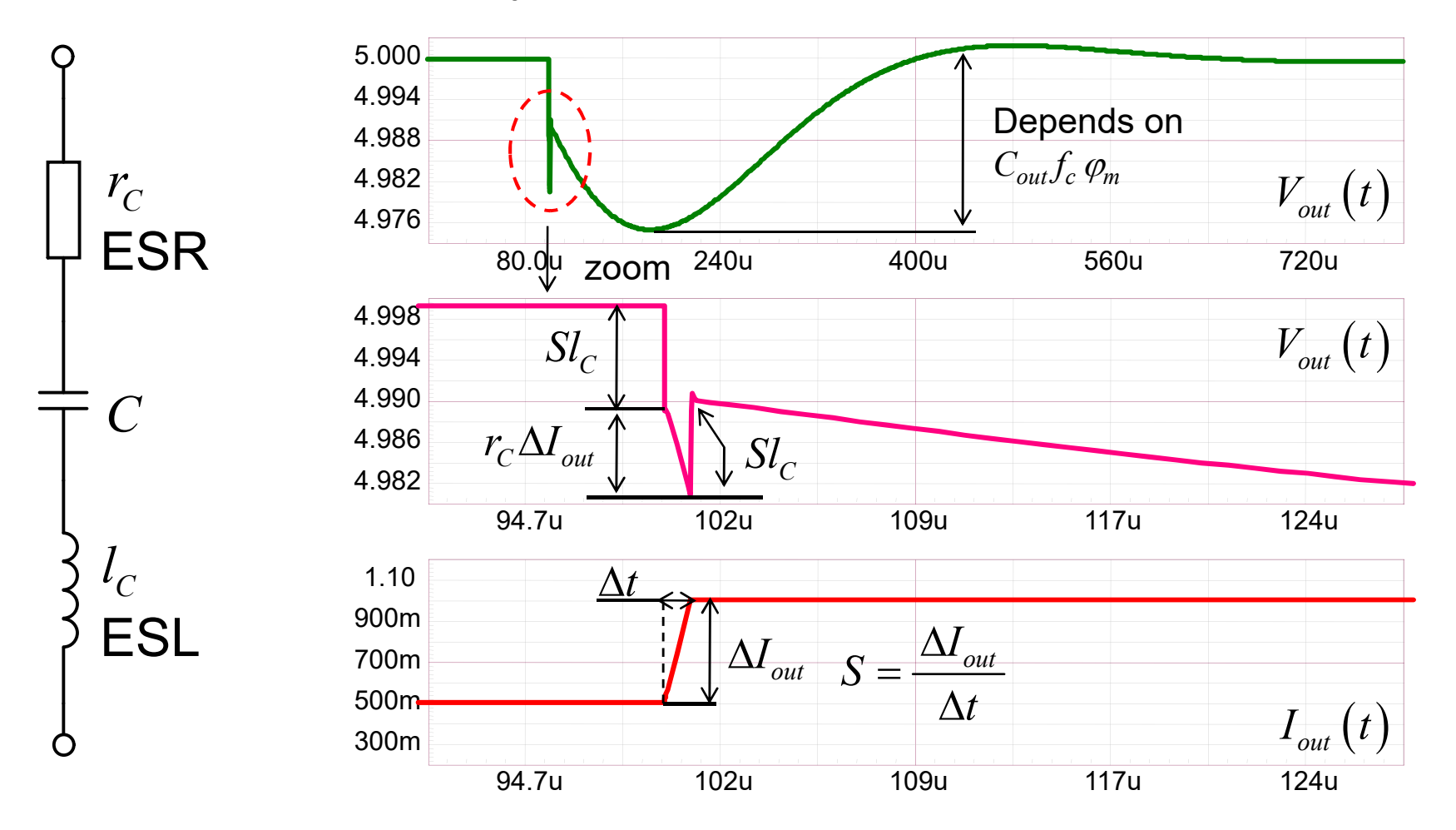

R. Redl et al."Optimizing the Load Transient Response of the Buck Converter", APEC 1998

ON

 $\Box$  During a step load, the converter fights the current change

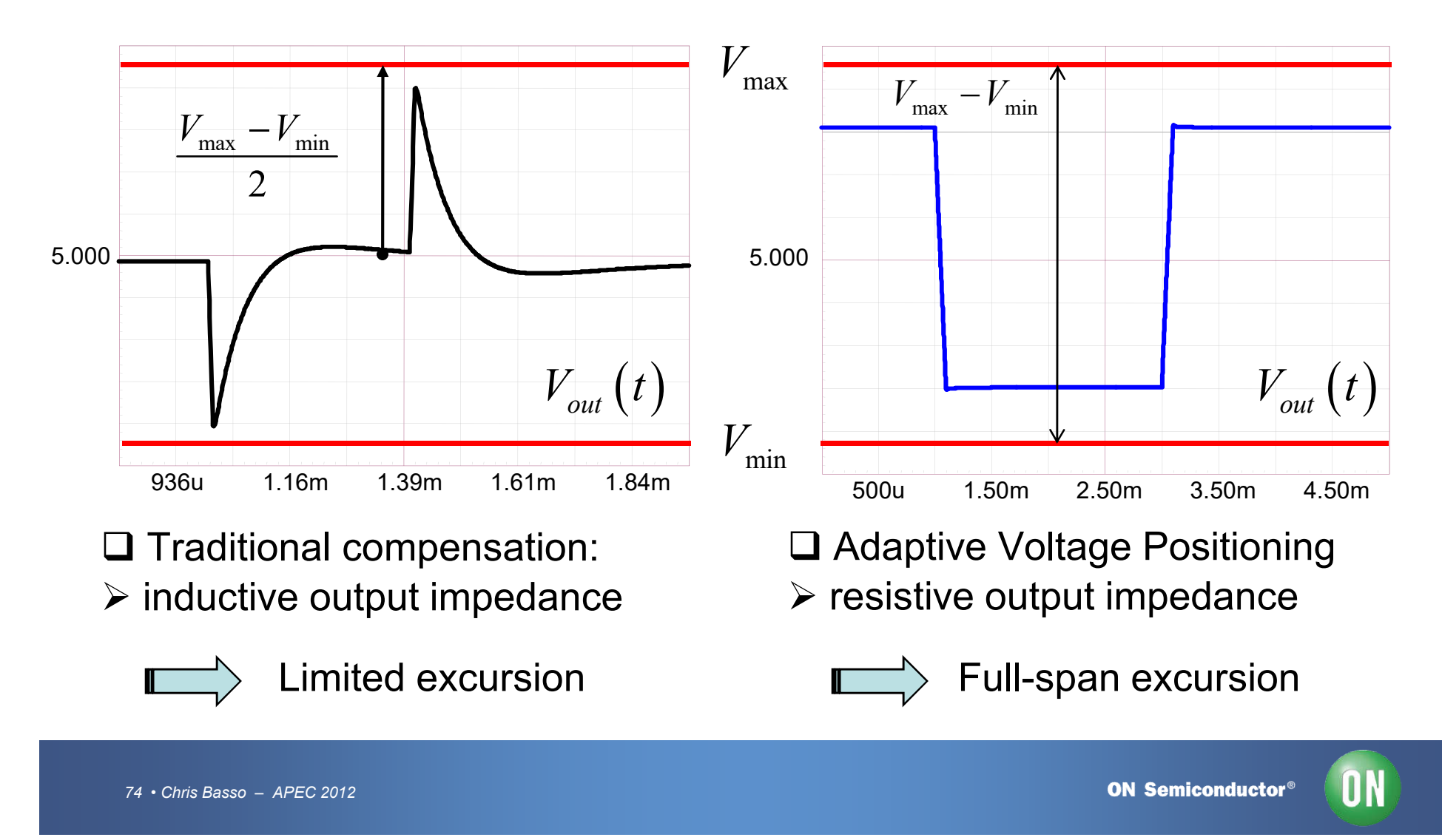

 $\square$  Whatever the gain,  $Z_{out}$  meets the open-loop value beyond  $f_c$ 

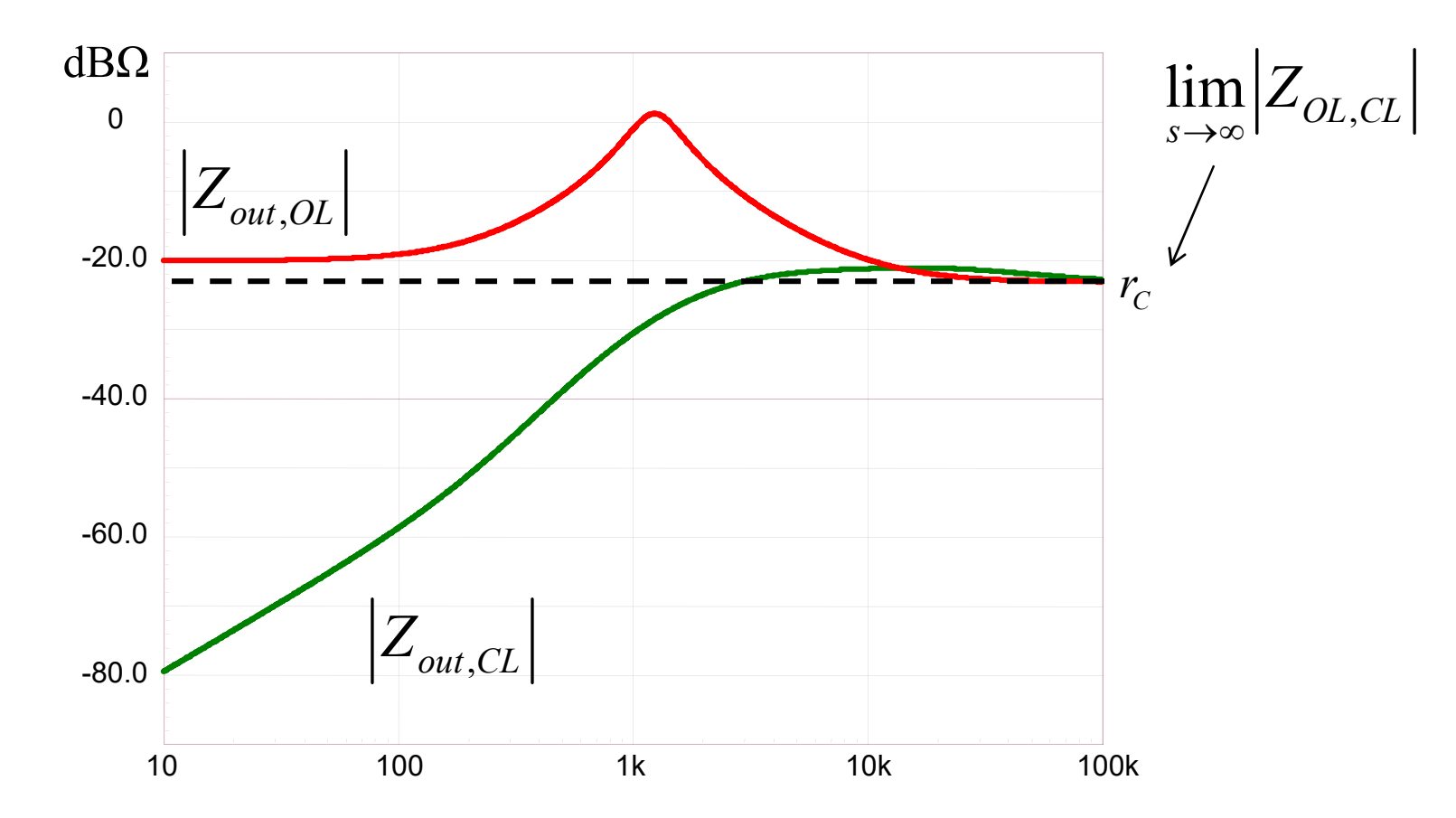

 $\Box$  Make the output impedance equal to  $r_C$  along the freq. range

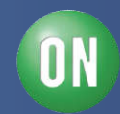

 $\Box$  How to force the output impedance to be resistive?

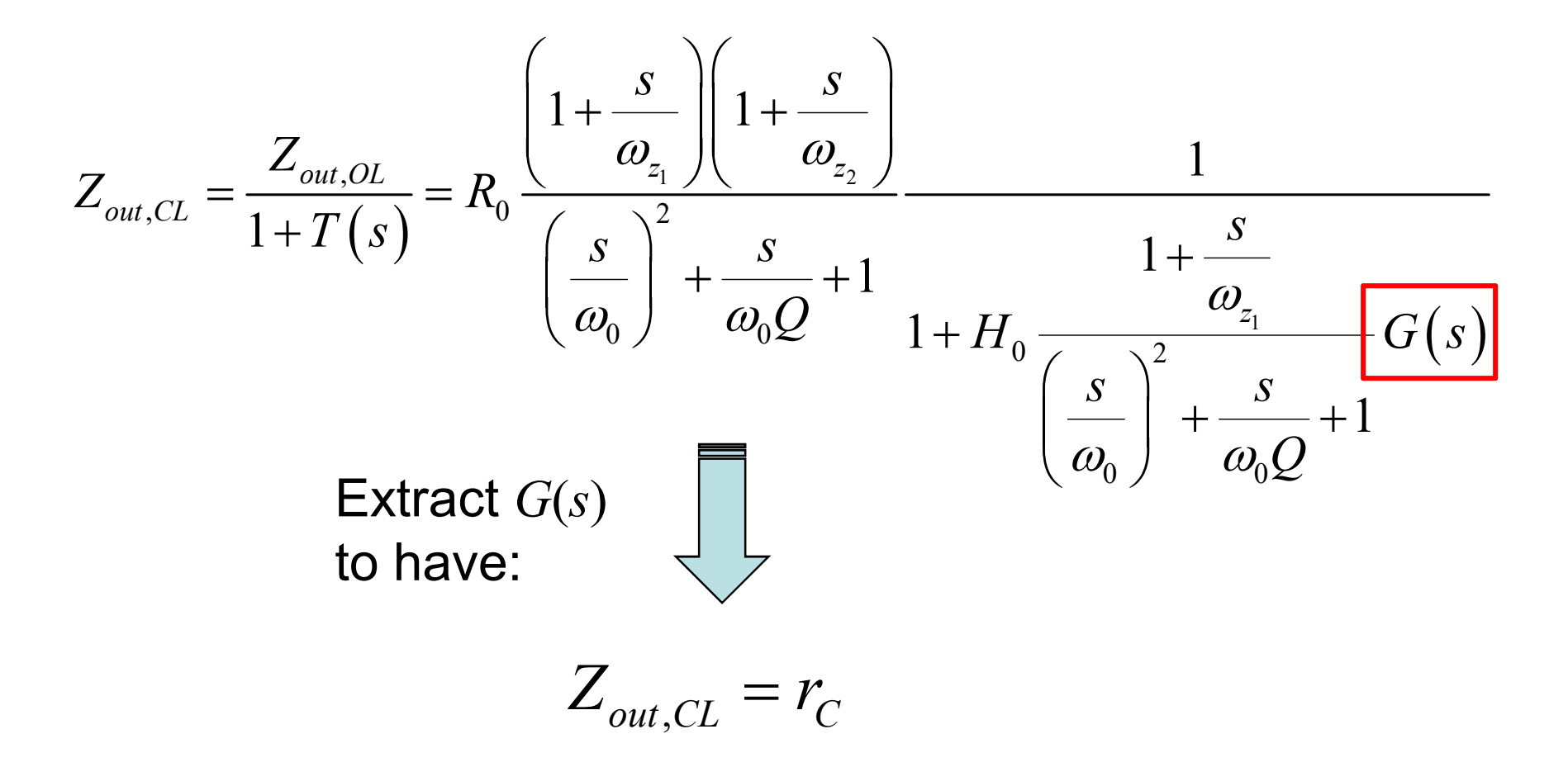

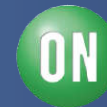

 $\Box$  Once  $G(s)$  is extracted, what filter is that?

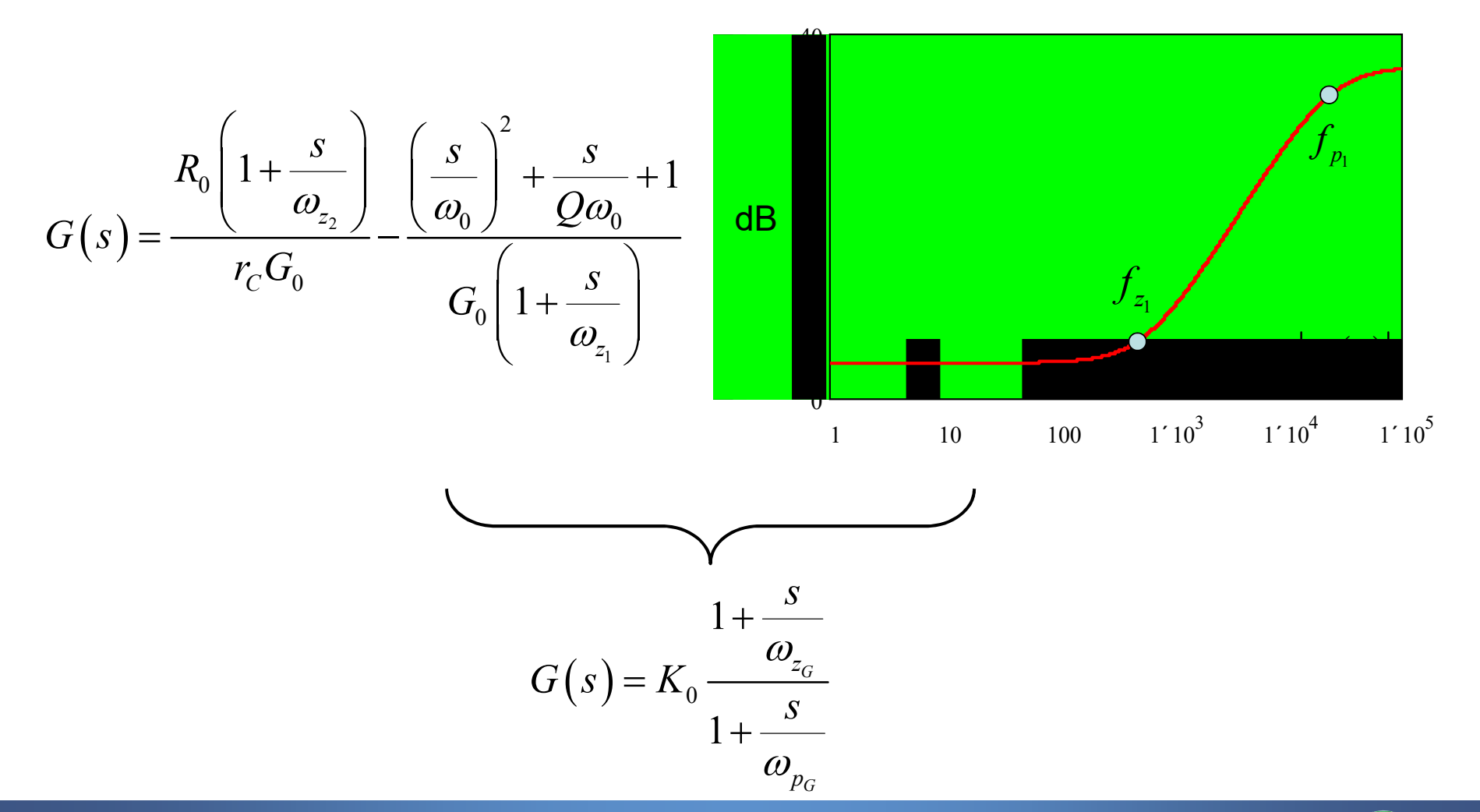

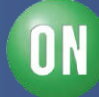

□ Some parameter identification is now needed:

$$
K_0 = \frac{r_L - r_C}{H_0 r_C} = 1.8 \qquad a = \frac{r_L}{\omega_{z_1} \omega_{z_2}} - \frac{r_C}{\omega_0^2} = 47.7 p \qquad b = r_L \left(\frac{1}{\omega_{z_1}} + \frac{1}{\omega_{z_2}}\right) - \frac{r_C}{Q \omega_0} = 74.2 u
$$

$$
c = r_L - r_C = 0.27
$$
  $f_{p_G} = f_{z_1} = 24 \text{ kHz}$   $f_{z_G} = \frac{b - \sqrt{b^2 - 4ac}}{4\pi a} = 580 \text{ Hz}$ 

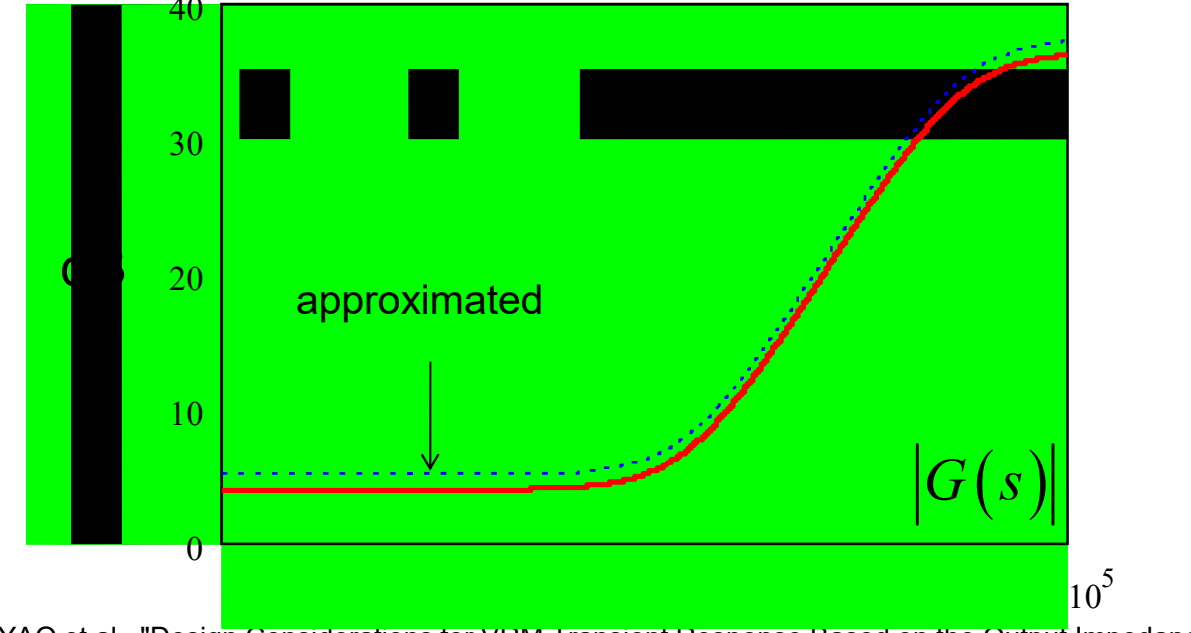

YAO et al. ,"Design Considerations for VRM Transient Response Based on the Output Impedance", IEEE Proceedings, 2003

**ON Semiconductor®** 

 $\Box$  The following op amp architecture will do the job

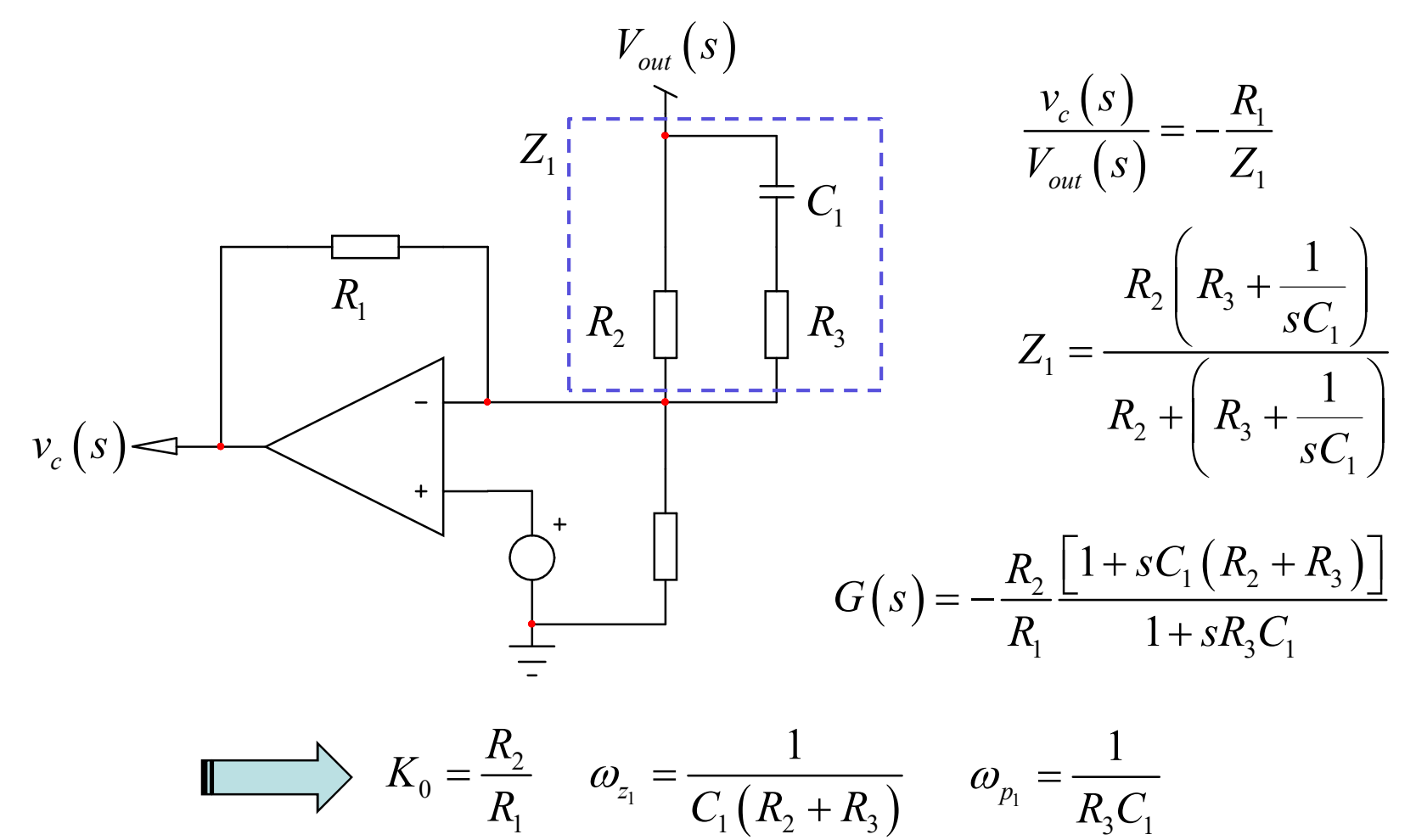

1

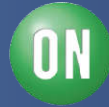

□ A test fixture is assembled using a buck averaged model

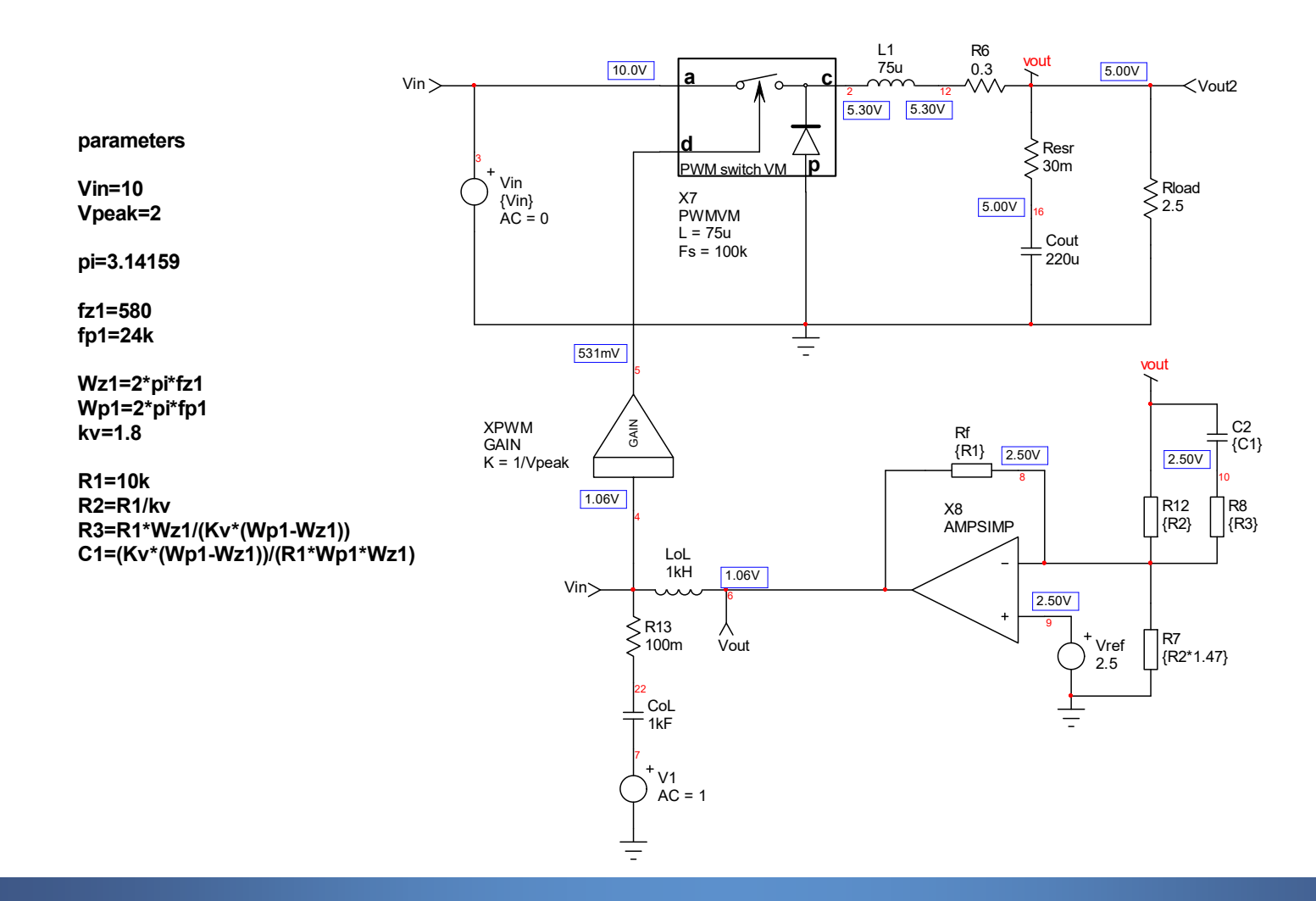

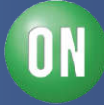

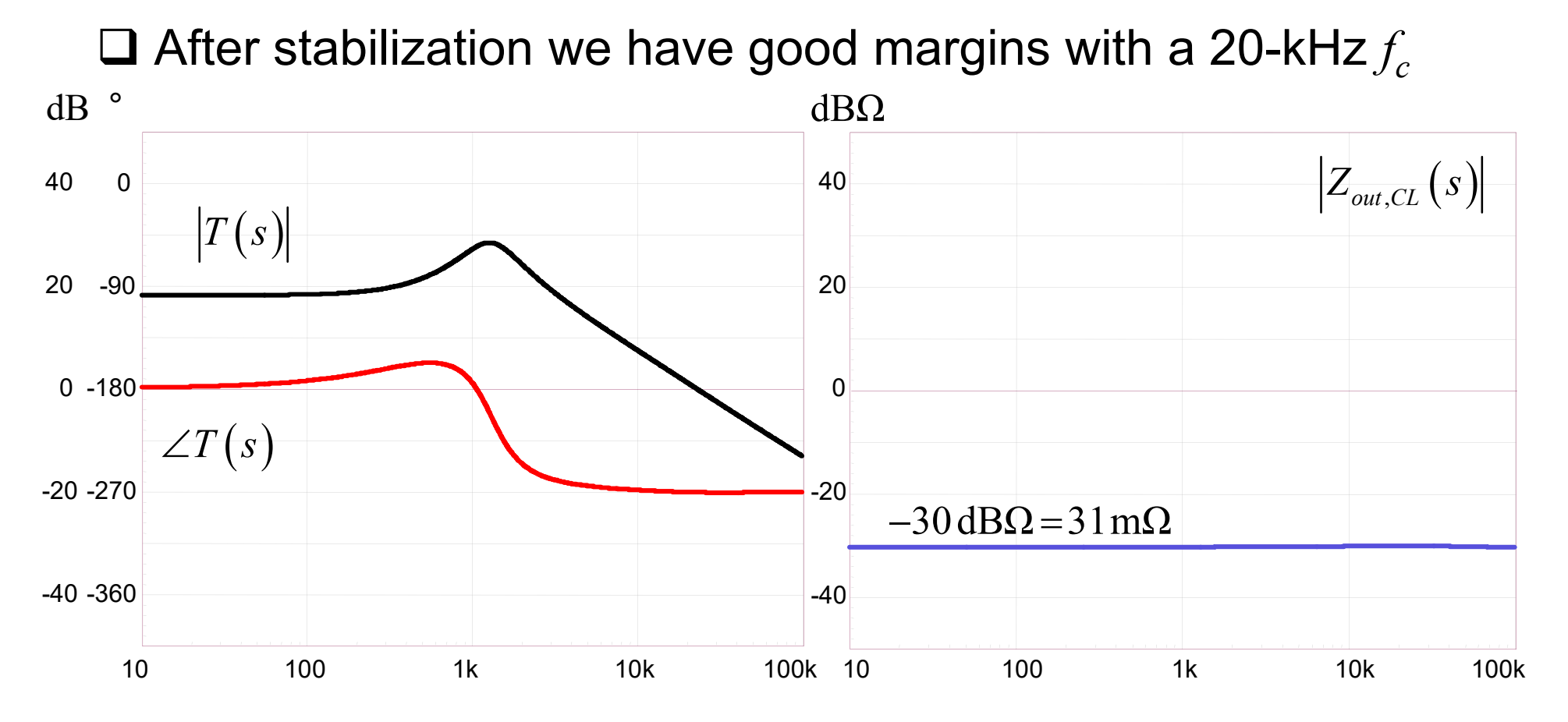

 $\Box$  The output impedance is purely resistive!  $\Box$  But the dc gain is low: line and load regulation problems!

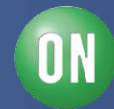

 $\Box$  Also, the gain expression  $K_0$  can be a problem:

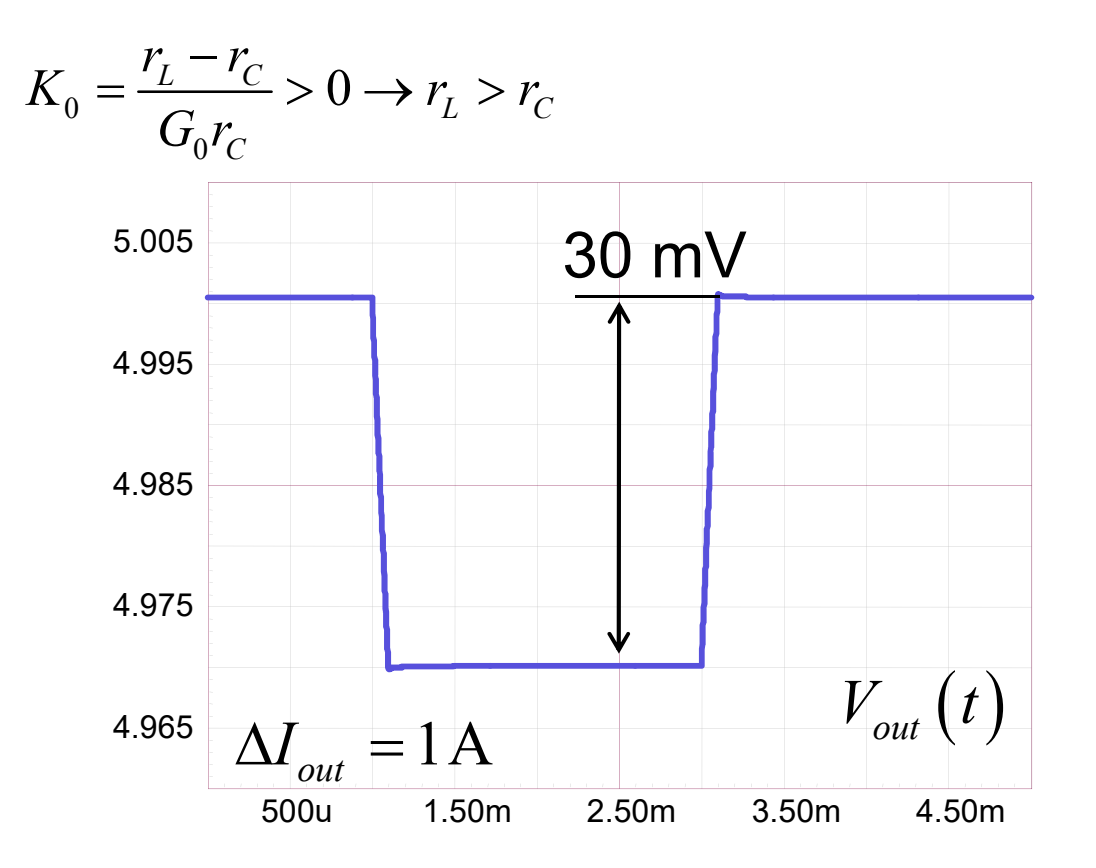

 $\triangleright$  VM, fixed frequency, is not the best for  $Z_{out}$  resistive shaping

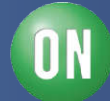

□ Going current-mode, fixed frequency is one way to go

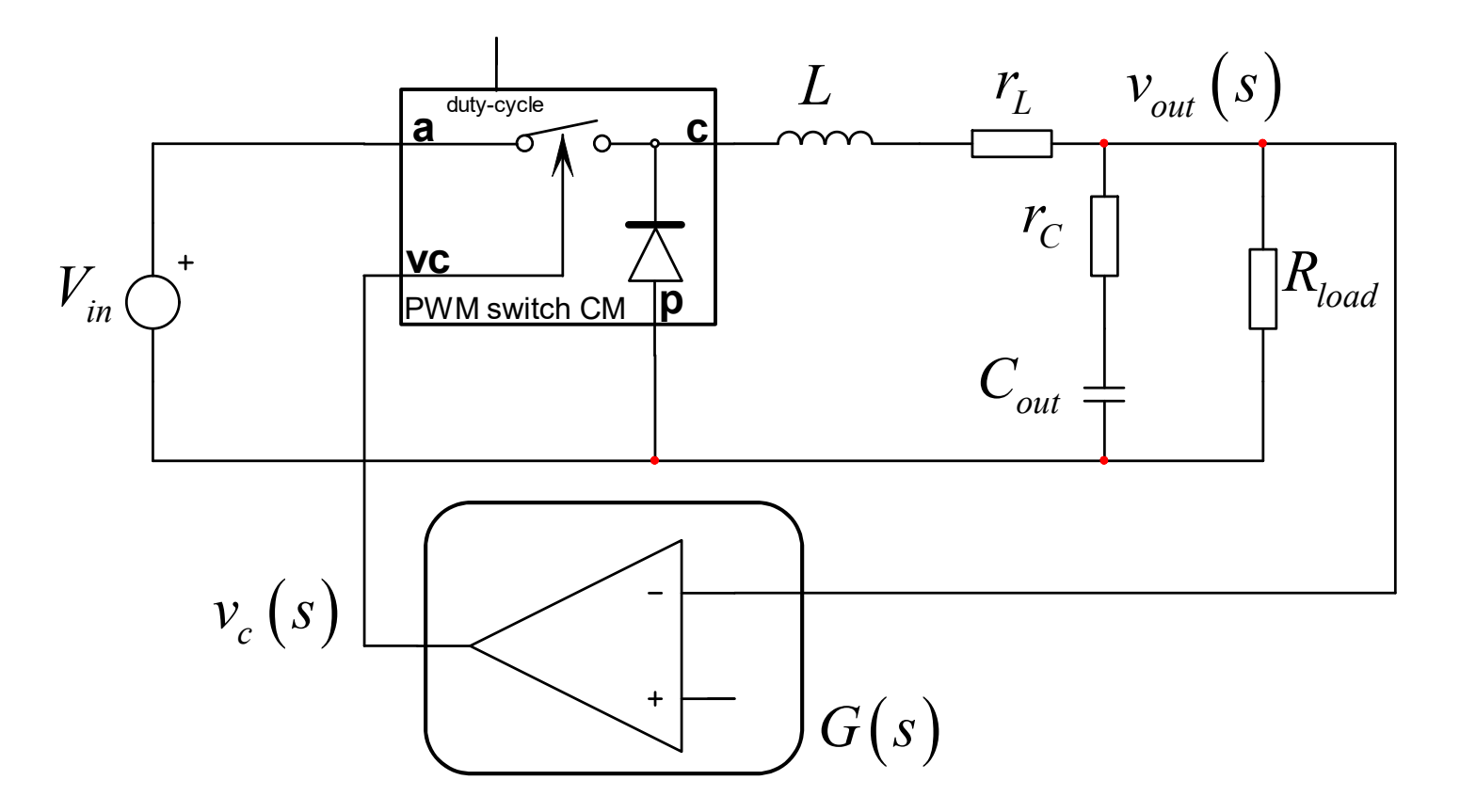

 $\square$  Use the PWM switch model in current-mode for  $Z_{out}$ 

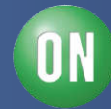

 $\Box$  The large-signal model combines two current-sources

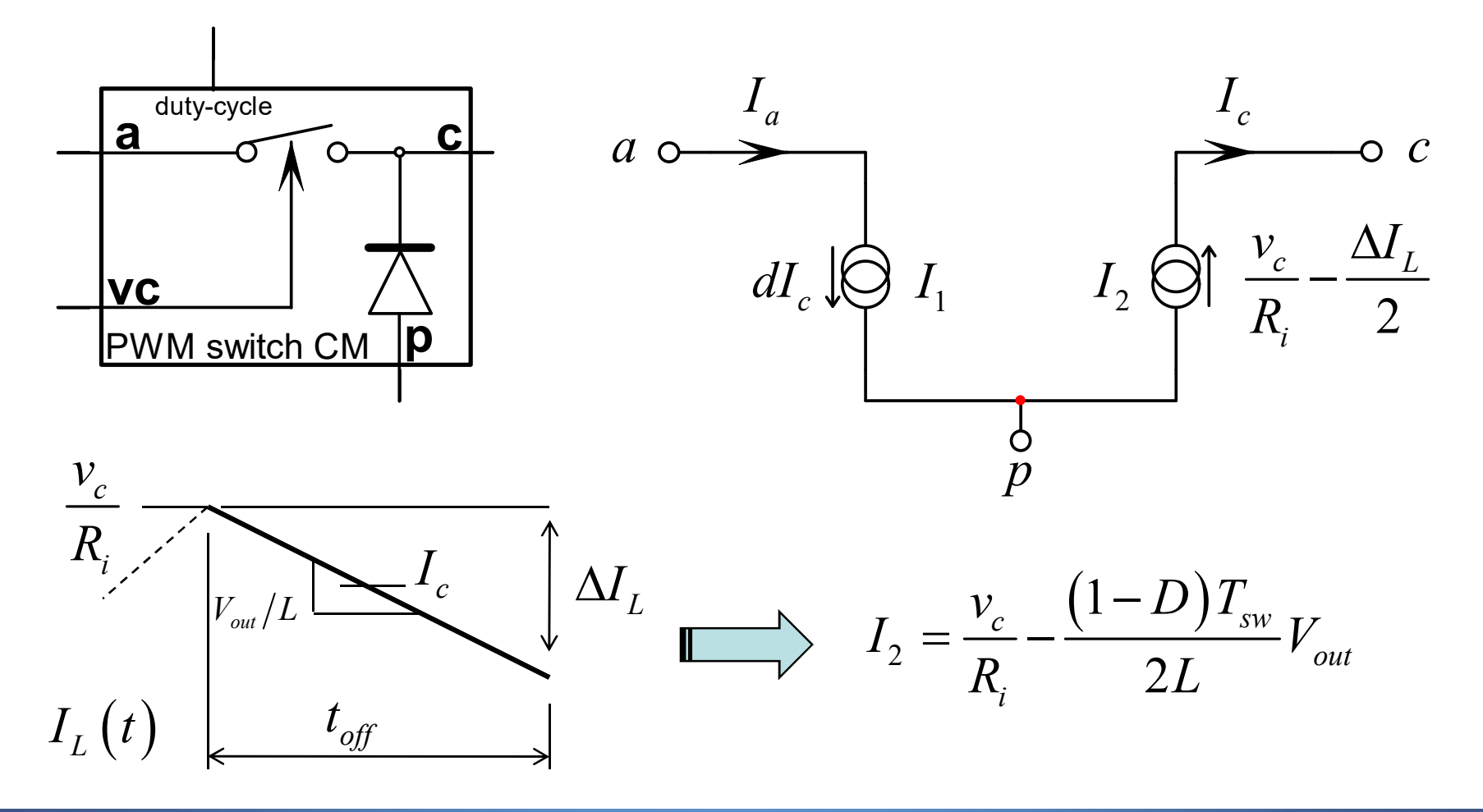

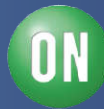

□ For ac study, we must obtain a small-signal model

$$
I_2(V_{out}, V_c) = \frac{V_c}{R_i} - \frac{(1 - D)T_{sw}}{2L}V_{out} = \frac{V_c}{R_i} - \frac{\left(1 - \frac{V_{out}}{V_{in}}\right)T_{sw}}{2L}V_{out}
$$

 $\square$  Calculate the partial derivative coefficients to  $v_{out}$  and  $v_{c}$ 

$$
\frac{\partial I_2}{\partial V_c} \hat{v}_c + \frac{\partial I_2}{\partial V_{out}} \hat{v}_{out} = \frac{\hat{v}_c}{R_i} + \frac{T_{sw}}{2L} \left( \frac{2V_{out}}{V_{in}} - 1 \right) \hat{v}_{out}
$$

 $\Box$  Update the schematic with this linear source as *R*, *L* and *C* are also linear, Laplace applies

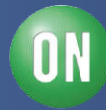

□ We look at the output impedance closed-loop

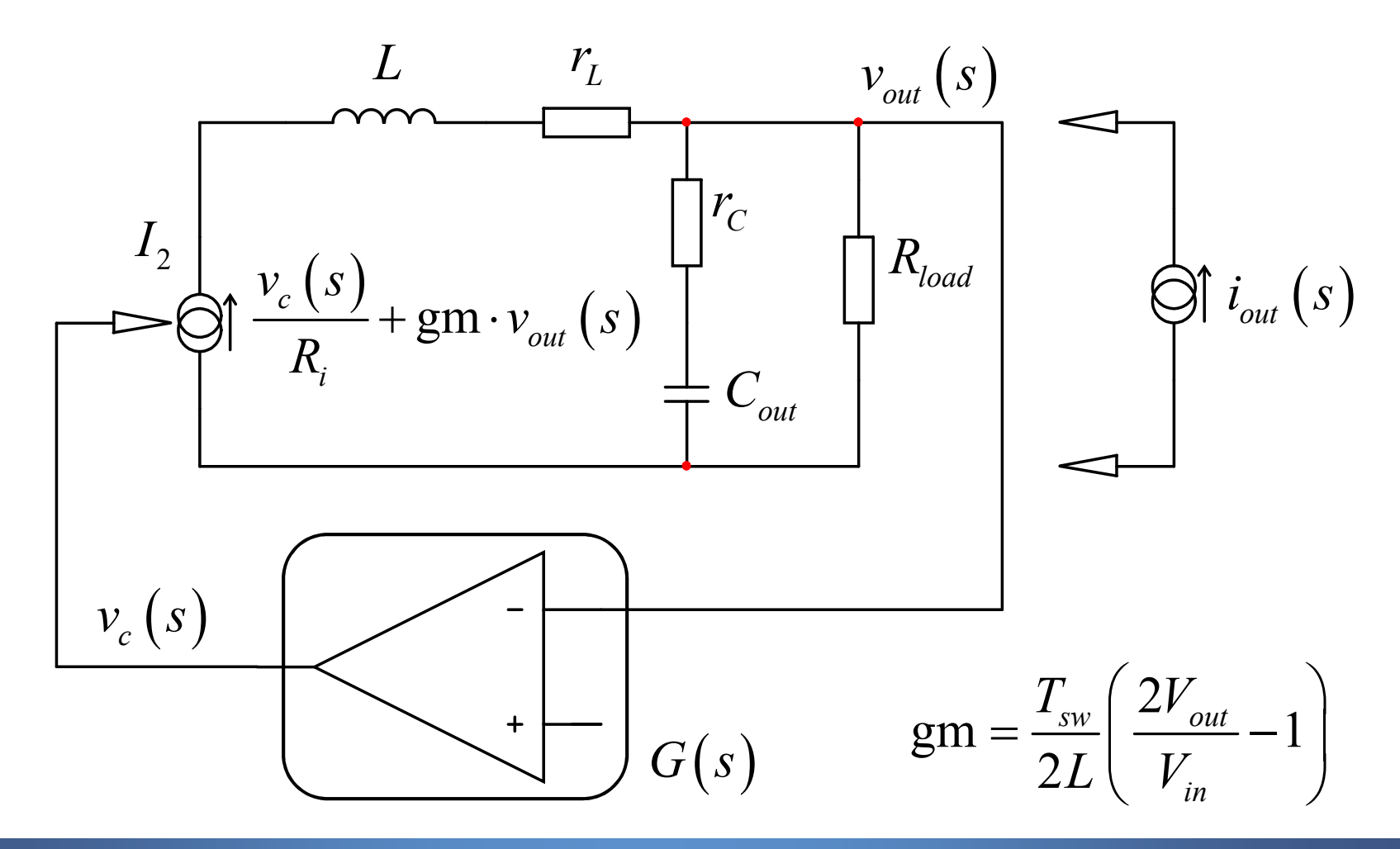

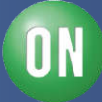

 $\Box$  We can apply the superposition theorem:

$$
v_{out}(s) = \left(\frac{v_c(s)}{R_i} + \text{gm} \cdot v_{out}(s)\right) \left(R_{load} \parallel \left(r_c + \frac{1}{sC_{out}}\right)\right) \qquad i_{out} \text{ is 0}
$$

$$
v_{out}(s) = -i_{out}(s) \left(R_{load} \parallel \left(r_c + \frac{1}{sC_{out}}\right)\right) \quad I_2 \text{ is 0}
$$

 $\Box$  Considering  $v_c(s) = -G(s)v_{out}(s)$  we have:

$$
v_{out}(s) = v_{out}(s) \left(\text{gm} - \frac{G(s)}{R_i}\right) \left(R_{load} \parallel \left(r_c + \frac{1}{sC_{out}}\right)\right) - i_{out}(s) \left(R_{load} \parallel \left(r_c + \frac{1}{sC_{out}}\right)\right)
$$
  

$$
v_{out}(s) \left(1 - \left(\text{gm} - \frac{G(s)}{R_i}\right) \left(R_{load} \parallel \left(r_c + \frac{1}{sC_{out}}\right)\right)\right) = -i_{out}(s) \left(R_{load} \parallel \left(r_c + \frac{1}{sC_{out}}\right)\right)
$$

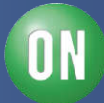

 $\square$  The output impedance is thus:

$$
Z_{out,CL}(s) = -\frac{\hat{v}_{out}(s)}{\hat{i}_{out}(s)} = \frac{\left(R_{load} \parallel \left(r_c + \frac{1}{sC_{out}}\right)\right)}{1 - \left(gm - \frac{G(s)}{R_i}\right)\left(R_{load} \parallel \left(r_c + \frac{1}{sC_{out}}\right)\right)}
$$

□ Giving a small massage, we obtain:

$$
Z_{out,CL}(s) = \frac{R_{load}R_i}{R_i + G(s)R_{load} - R_iR_{load} \cdot \text{gm}} \frac{1 + sr_C C_{out}}{1 + sC_{out} \left(\frac{R_iR_{load} + R_i r_C + G(s)R_{load}r_C - R_iR_{load}r_C \cdot \text{gm}}{R_i + G(s)R_{load} - R_iR_{load} \cdot \text{gm}}\right)}
$$

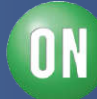

□ Factoring and re-arranging, we have:

$$
Z_{out,CL}(s) = R(s) \frac{1 + s/\omega_{z_1}}{1 + s/\omega_{p_1}} \quad R(s) = \frac{R_{load}R_i}{R_i + G(s)R_{load} - R_iR_{load} \cdot \text{gm}} \quad \omega_{z_1} = \frac{1}{r_c C_{out}}
$$
  

$$
\omega_{p_1} = \frac{1}{C_{out} \left(\frac{R_iR_{load} + R_i r_c + G(s)R_{load}r_c - R_iR_{load}r_c \text{gm}}{R_i + G(s)R_{load} - R_iR_{load} \cdot \text{gm}}\right)}
$$

 $\Box$  Now make  $Z_{out,CL}(s) = r_C$  and extract  $G(s)$ :

$$
G(s) = \frac{R_i (R_{load} - r_C + R_{load} r_C g m)}{r_C R_{load}} \frac{1 + sC_{out}}{R_{load} - r_C + R_{load} r_C g m} \frac{R_{load} r_C^2 g m - r_C^2}{1 + s r_C C_{out}}
$$

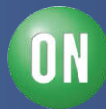

#### $\Box$  The compensator brings a single pole/zero response

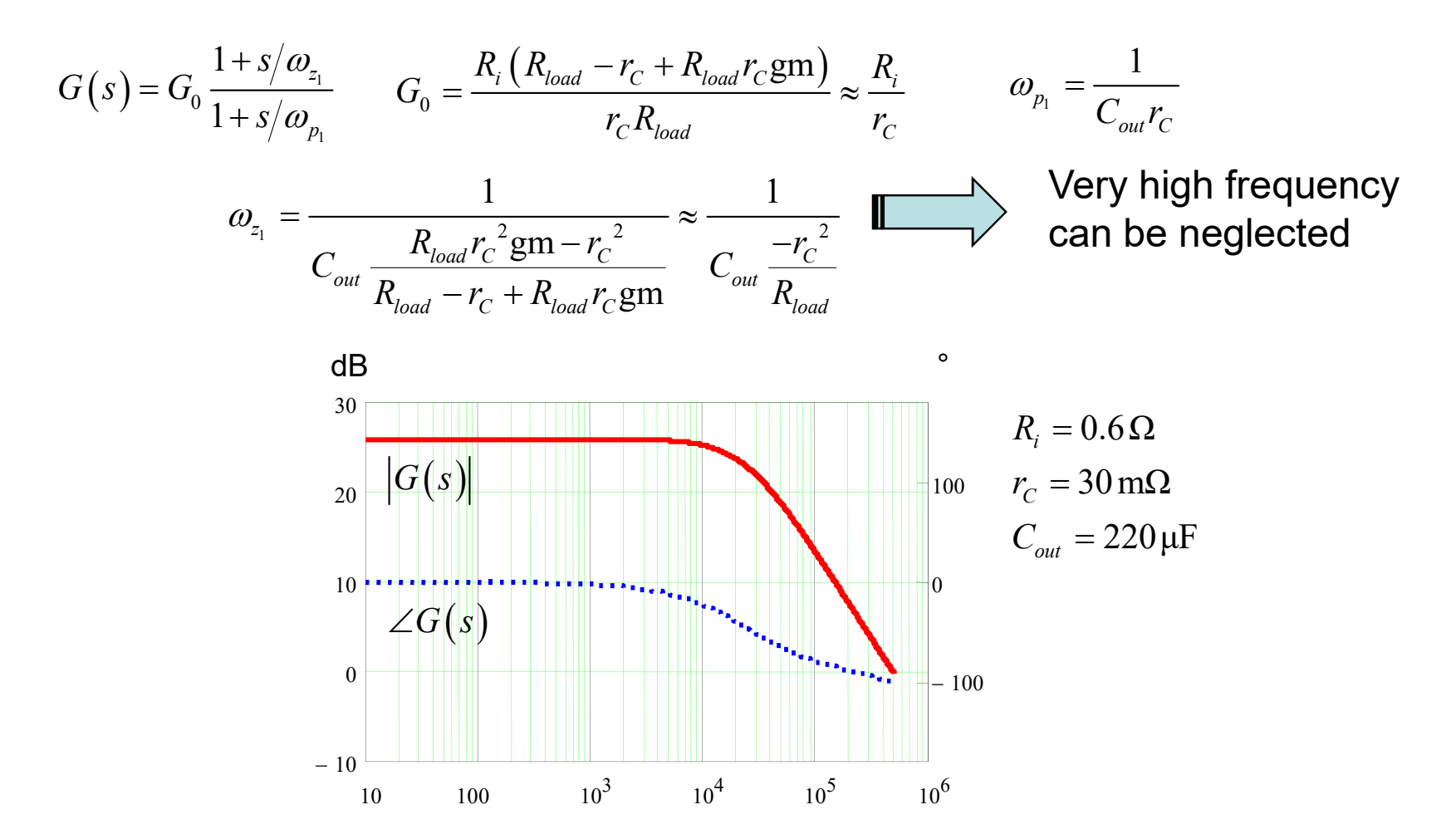

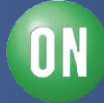

**□** Sub-harmonic oscillations at  $F_{sw}/2$  can cause peaking  $\triangleright$  Place a zero at  $\pi F_{sw}$  as recommended by YAO and al.

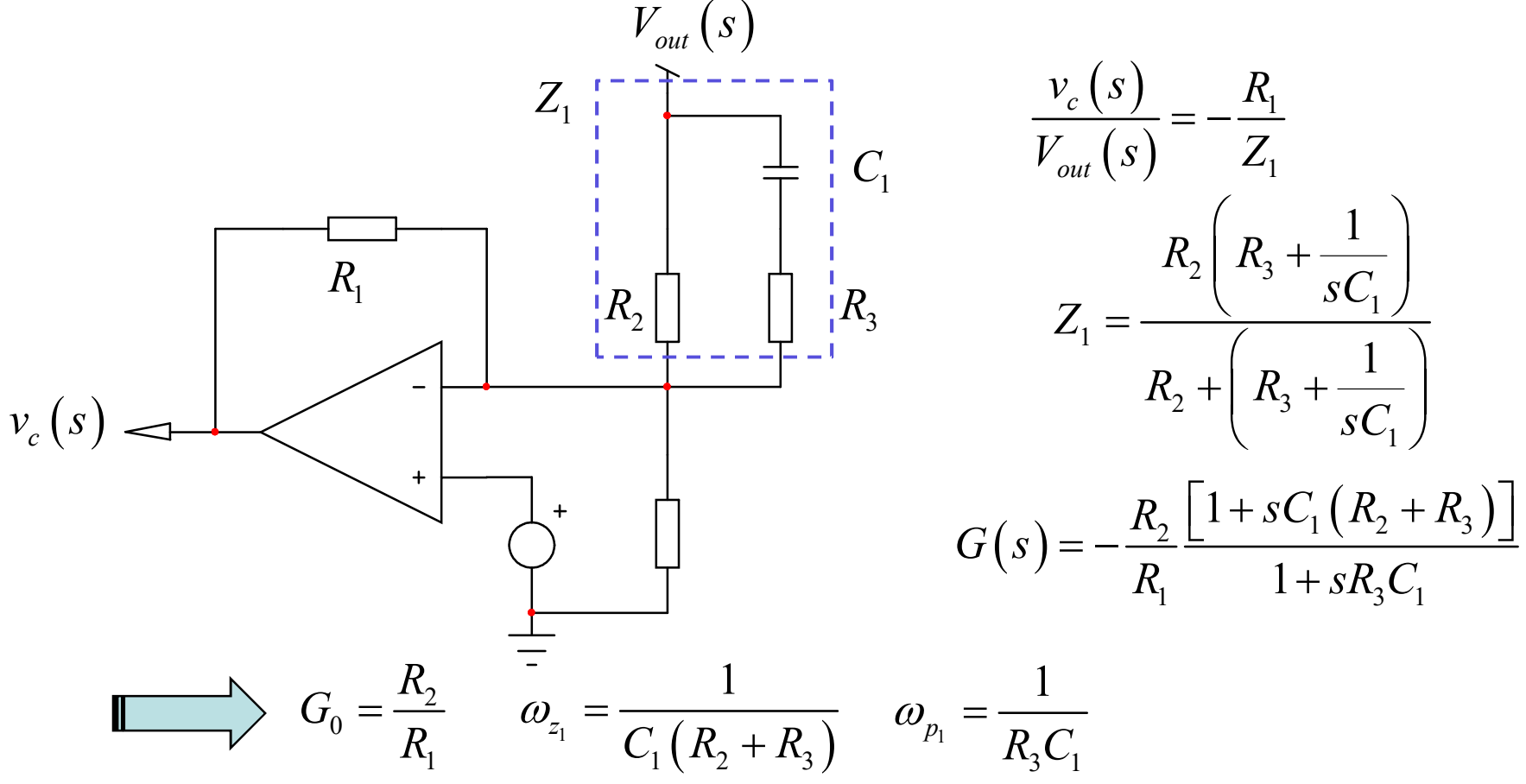

YAO et al. ,"Design Considerations for VRM Transient Response Based on the Output Impedance", IEEE Proceedings, 2003

*91 • Chris Basso – APEC 2012*

**ON Semiconductor®** 

□ Run the SPICE simulation with the CM PWM switch model

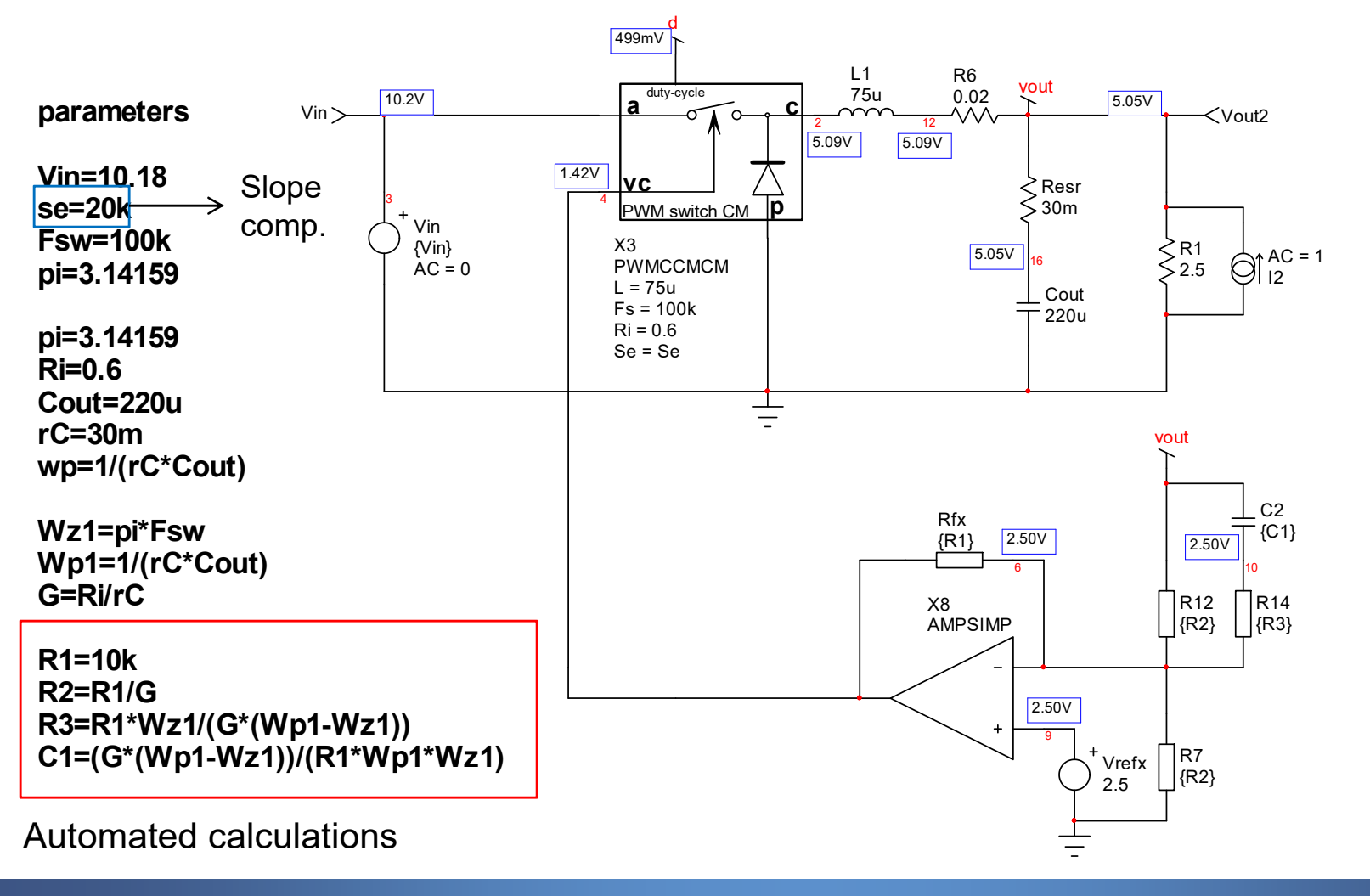

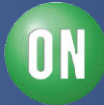

 $\square$  The output impedance is resistive, the system is stable.

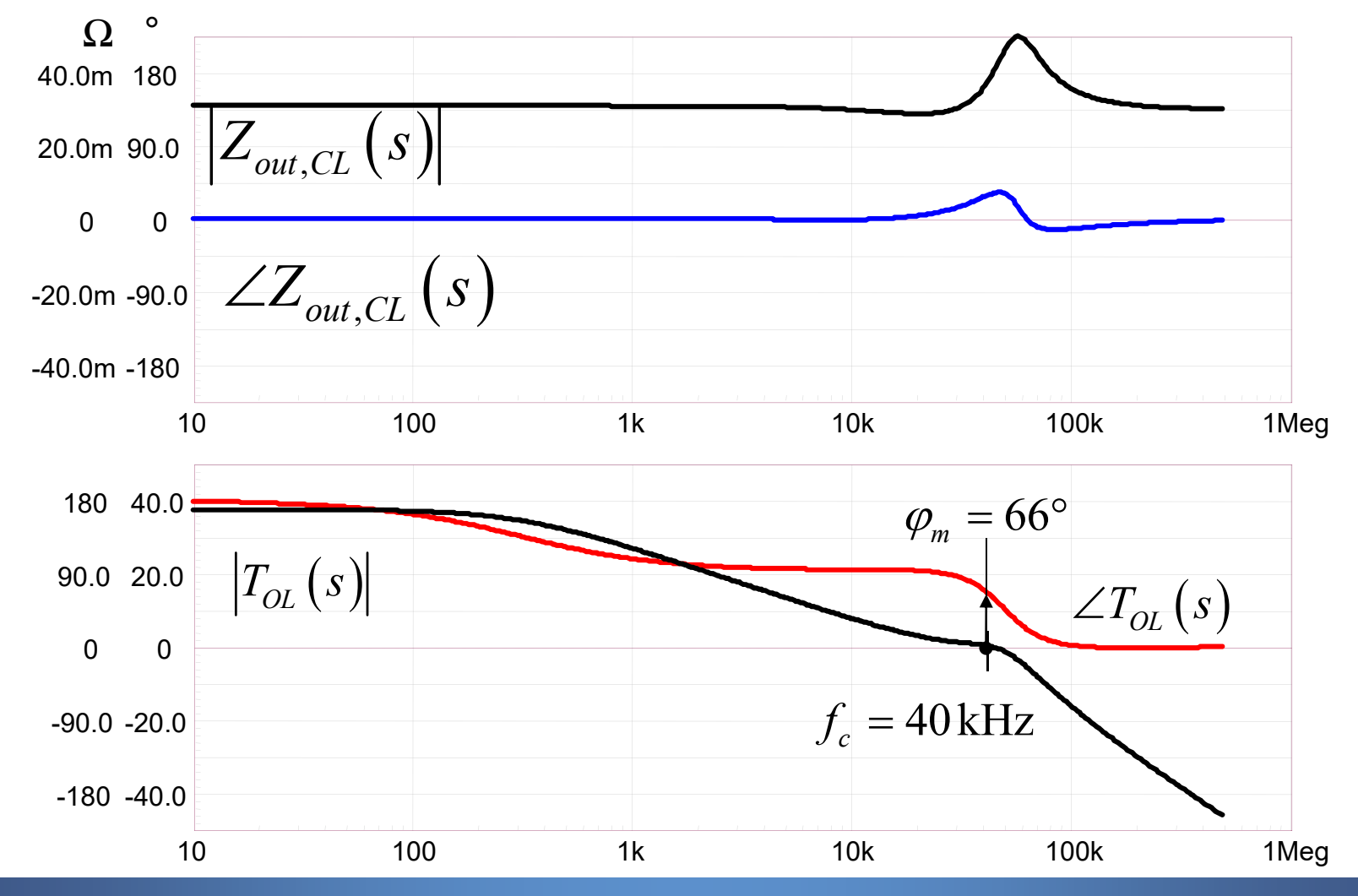

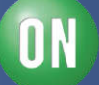

 $\Box$  The output response is a square signal as expected

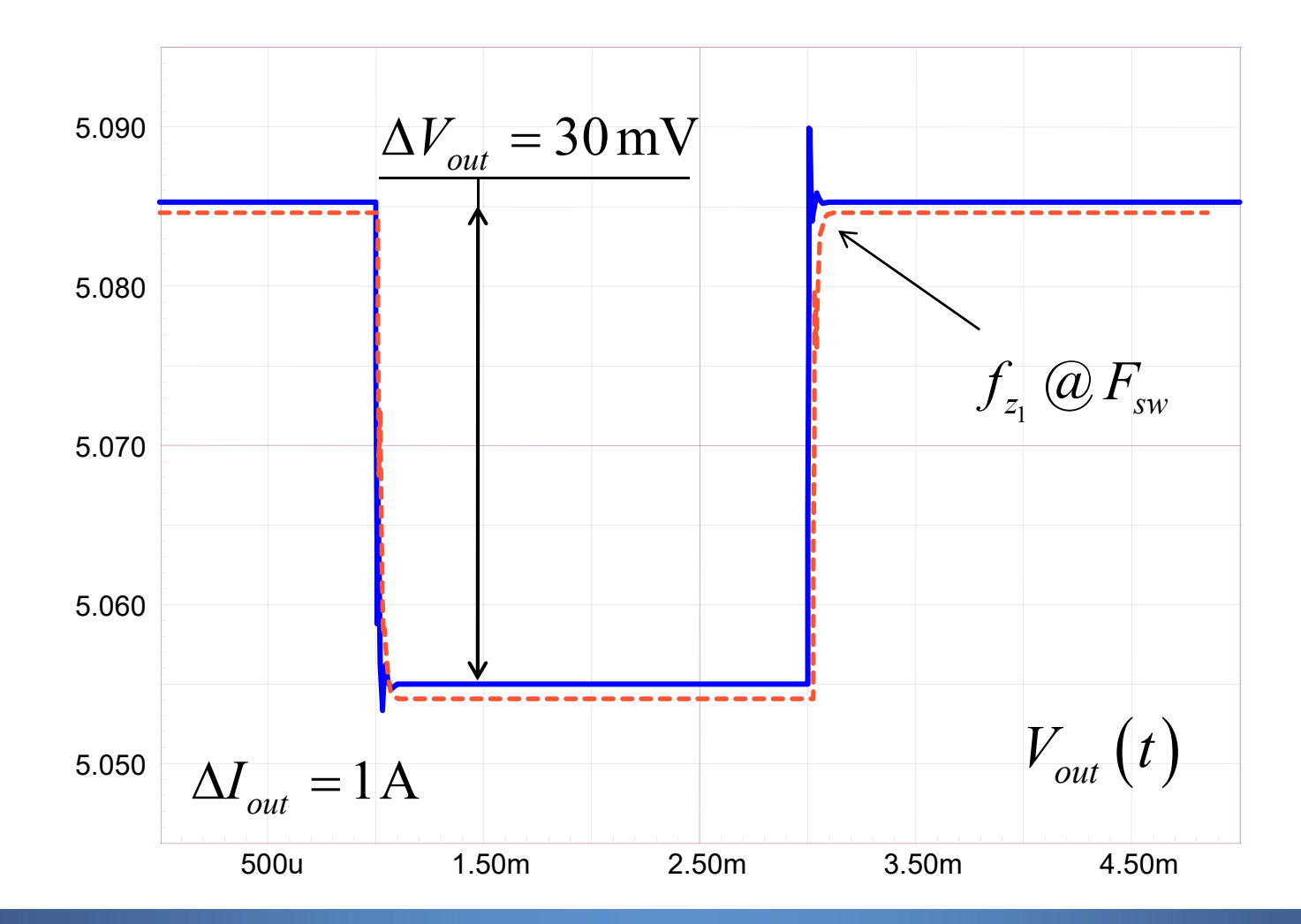

*94 • Chris Basso – APEC 2012*

**ON Semiconductor®** 

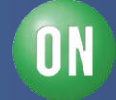

# **Course Agenda**

- □ Introduction to Control Systems
- **□ Shaping the Error Signal**
- □ How to Implement the PID Block?
- **□ The PID at Work with a Buck Converter**
- **□ Considering the Output Impedance**
- □ Classical Poles/Zeros Placement
- **□ Shaping the Output Impedance**
- **Quality Factor and Phase Margin**
- **□ What is Delay Margin?**
- **□ Gain Margin is not Enough**

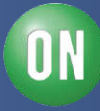

 $\Box$  How to get Q and  $\varphi_m$  from the available signals?

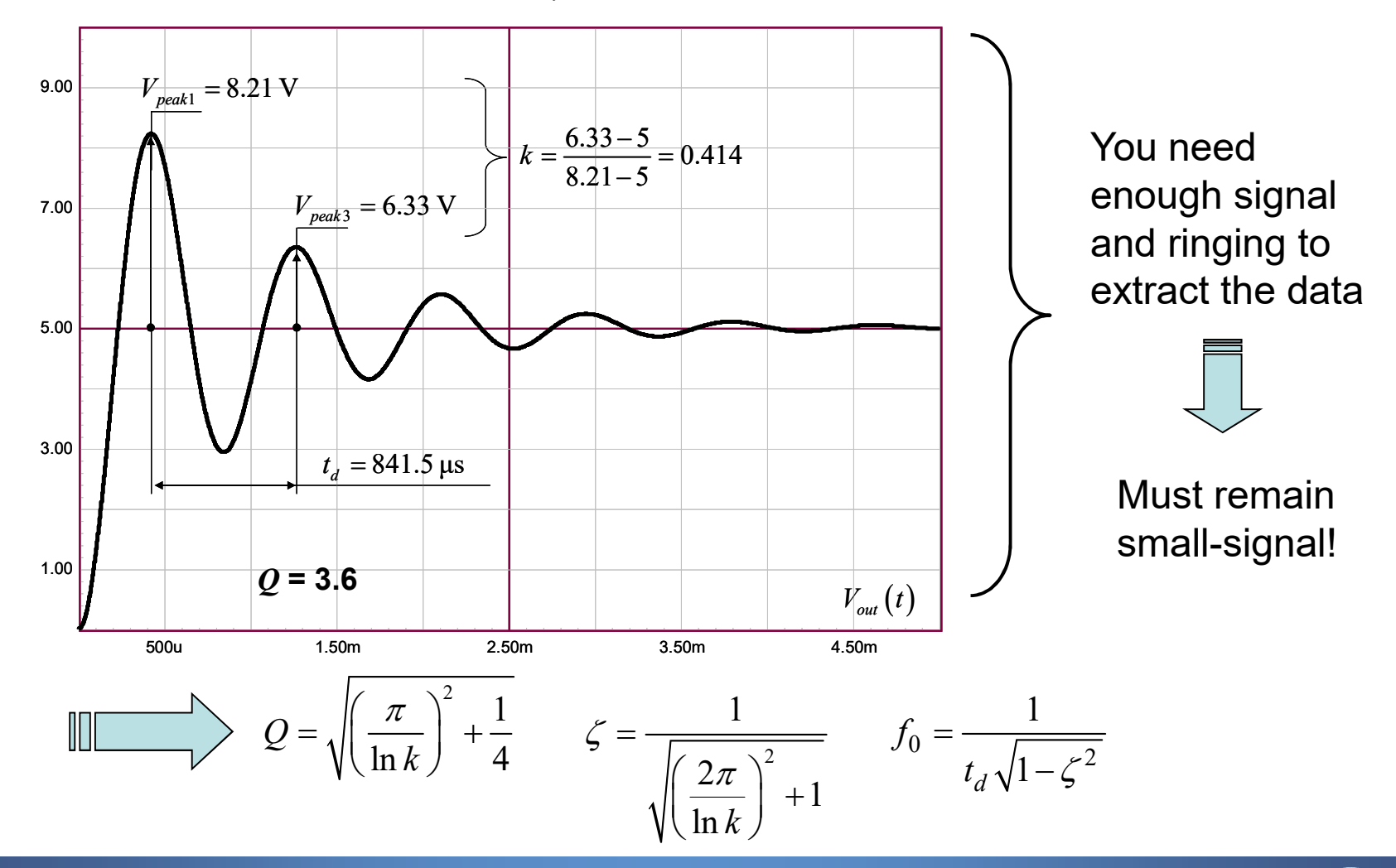

NΝ

 $\Box$  Extraction is difficult with flat ac 2<sup>nd</sup>-order responses

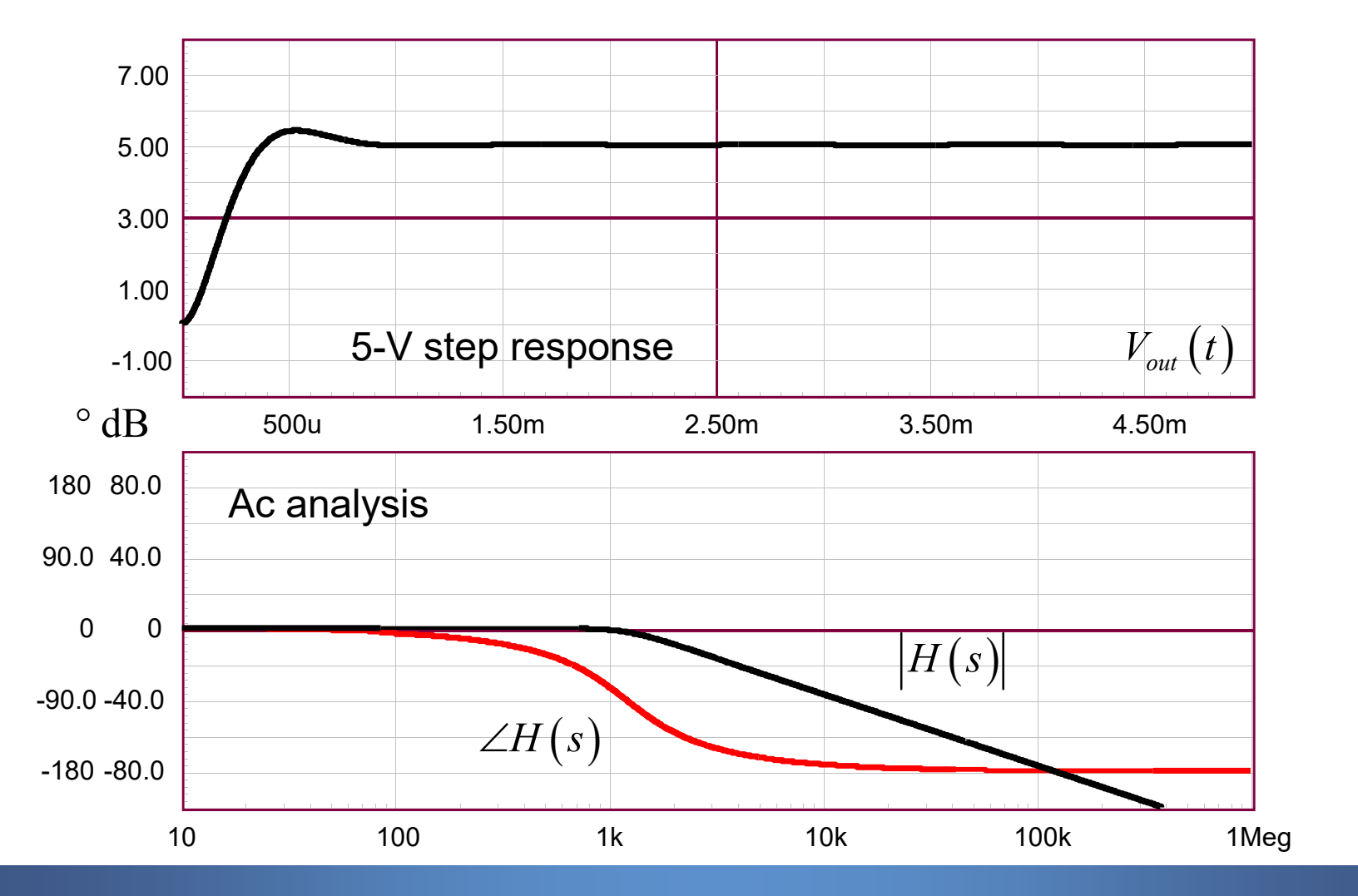

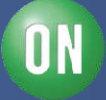

 $\Box$  The phase drops at a different pace as  $Q$  changes

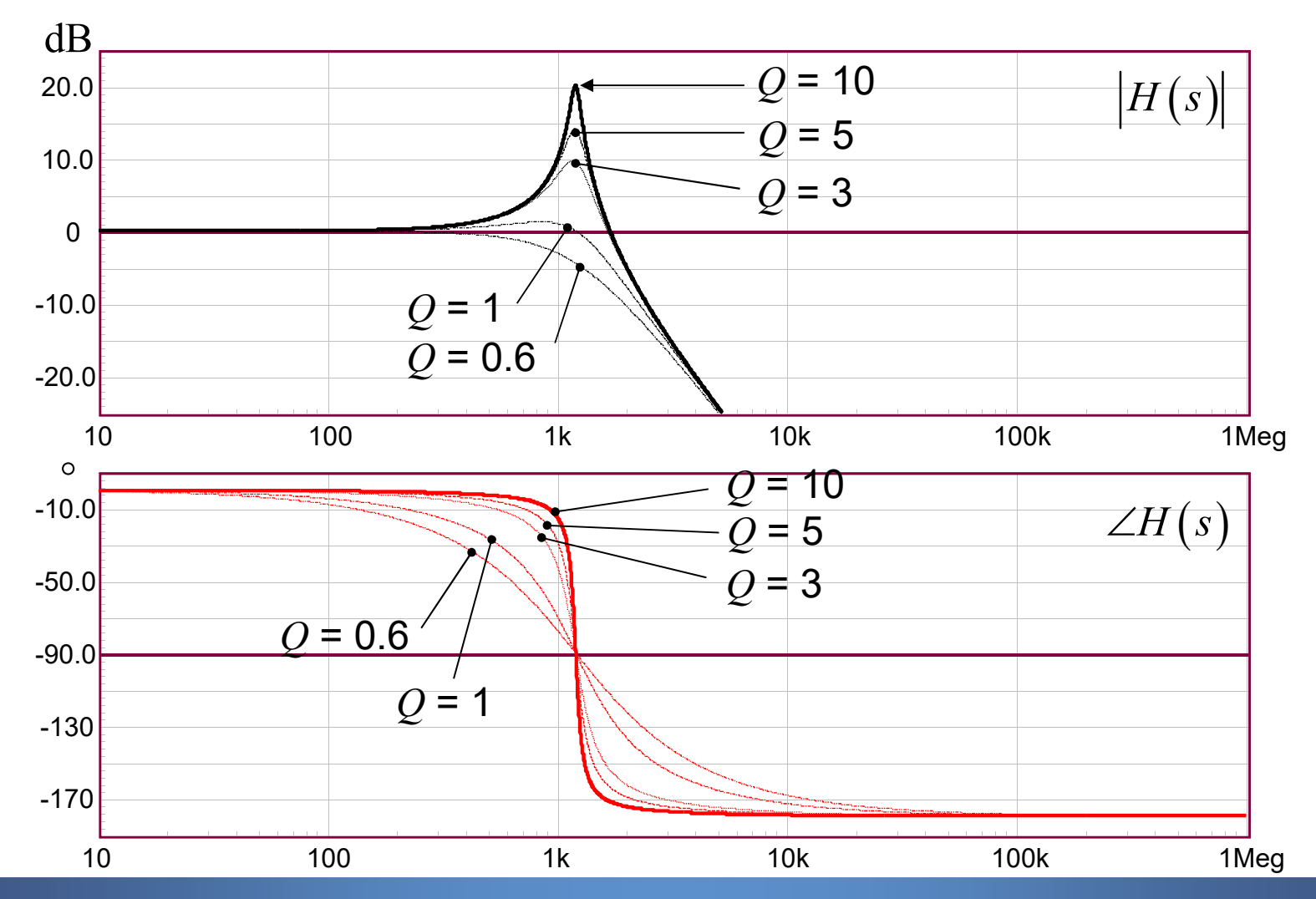

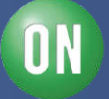

 $\Box$  Is there a link between  $Q$  and the phase rate of change?

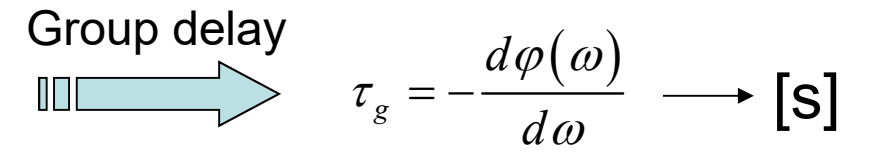

 $\Box$  Let's apply the definition to a 2<sup>nd</sup>-order network:

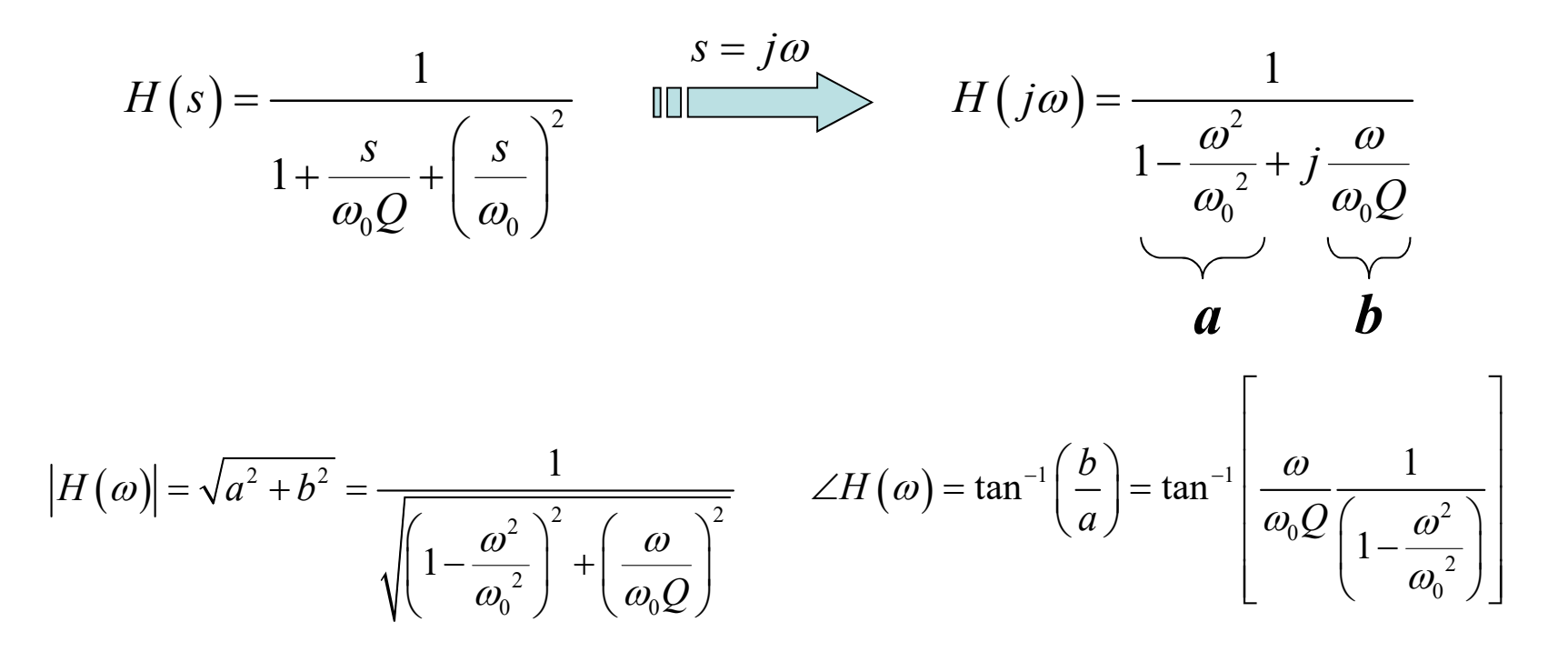

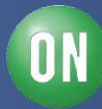

 $\Box$  We can apply  $\tau_{g}$  definition to the argument

$$
\tau_{g} = -\frac{d \tan^{-1} \left[ \frac{\omega}{\omega_{0} Q} \frac{1}{\left(1 - \frac{\omega^{2}}{\omega_{0}^{2}}\right)} \right]}{d \omega} = \frac{Q \omega_{0} \left(\omega^{2} + \omega_{0}^{2}\right)}{Q^{2} \omega^{4} - 2Q^{2} \omega^{2} \omega_{0}^{2} + Q^{2} \omega_{0}^{4} + \omega^{2} \omega_{0}^{2}}
$$

$$
\omega = \omega_0
$$

 $\Box$  At  $\omega_0$  the following formula links  $Q$  to the group delay

$$
Q = \frac{\tau_g \omega_0}{2} = \tau_g \pi f_0
$$

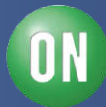

Let's apply the theory to a classical case, the *RLC* filter

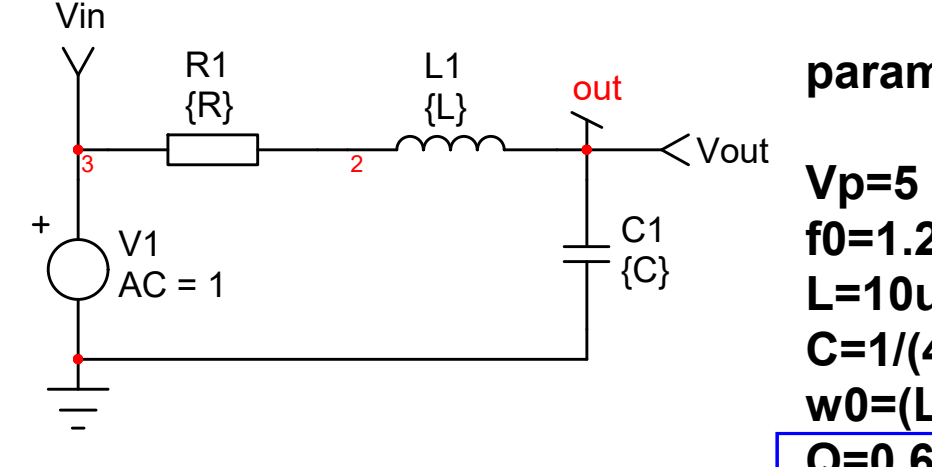

- $\checkmark$  plot the ac response
- $\checkmark$  calculate the group delay
- $\checkmark$  see if we can find  $Q$

**parameters f0=1.2k L=10u C=1/(4\*3.14159^2\*f0^2\*L) w0=(L\*C)^-0.5 Q=0.6 R=L\*w0/Q R2=1/(Q\*C\*w0) Q1=(sqrt(L/C))/R Dzeta=(R/2)\*sqrt(C/L) Dzeta1=R/(2\*L\*w0) Q3=1/(2\*Dzeta) per=1/(f0\*sqrt(1-Dzeta^2)) tp=1/(2\*f0\*sqrt(1-Dzeta^2))**

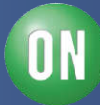

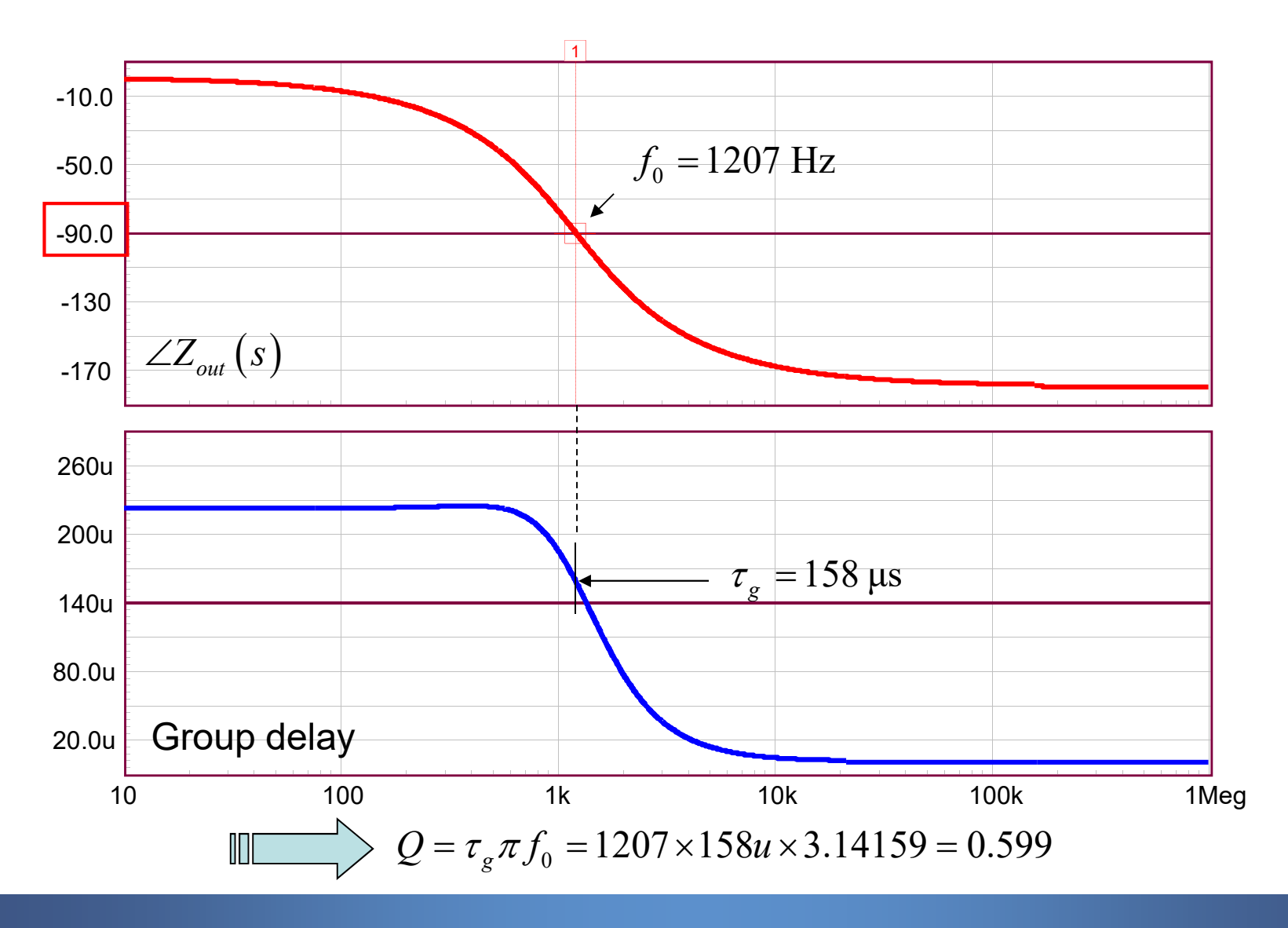

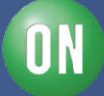

 $\square$  Knowing Q can also lead us to the phase margin  $\varphi_m$ 

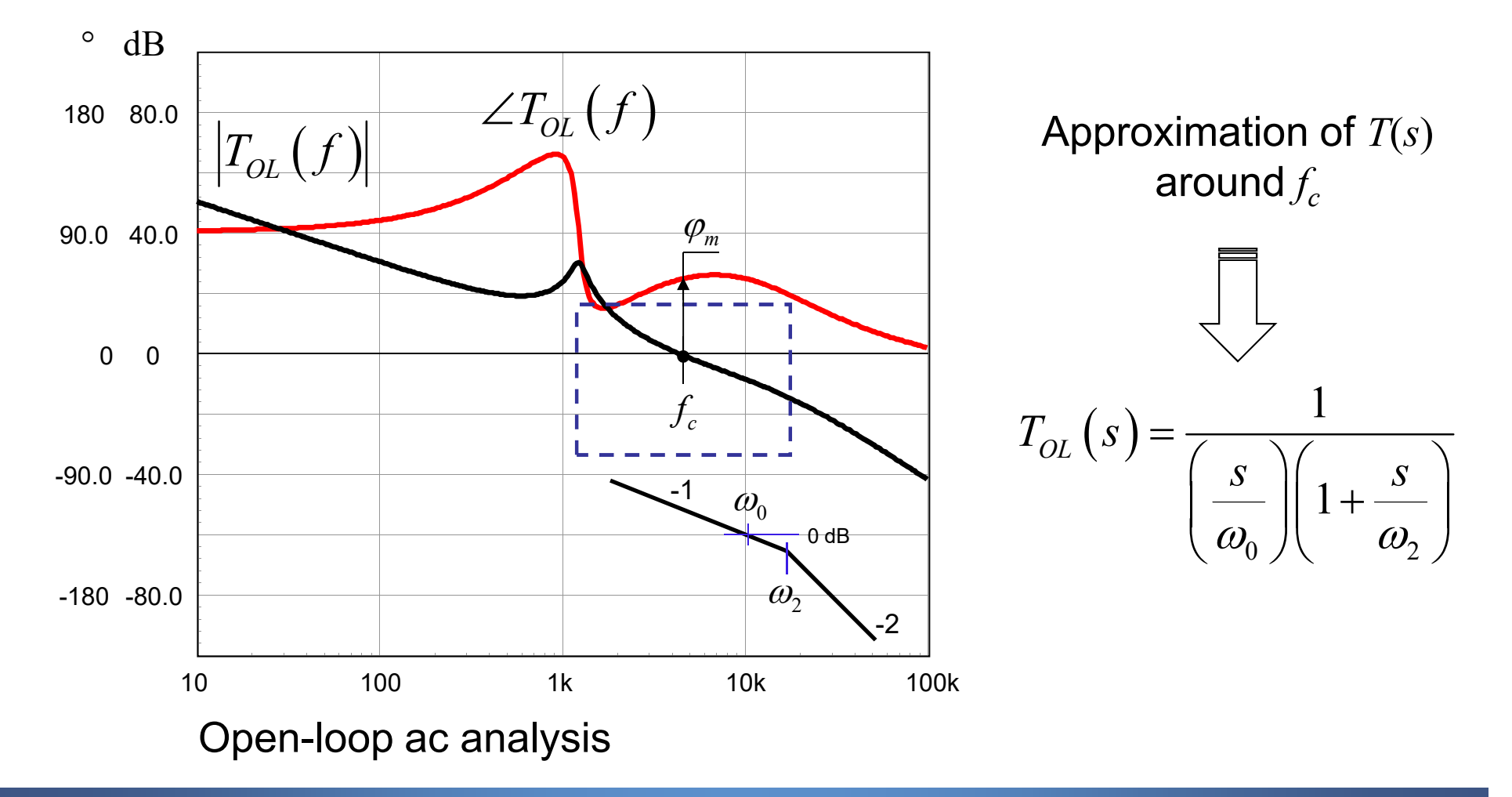

 $\Box$  If we consider the open-loop gain around  $f_c$  only...

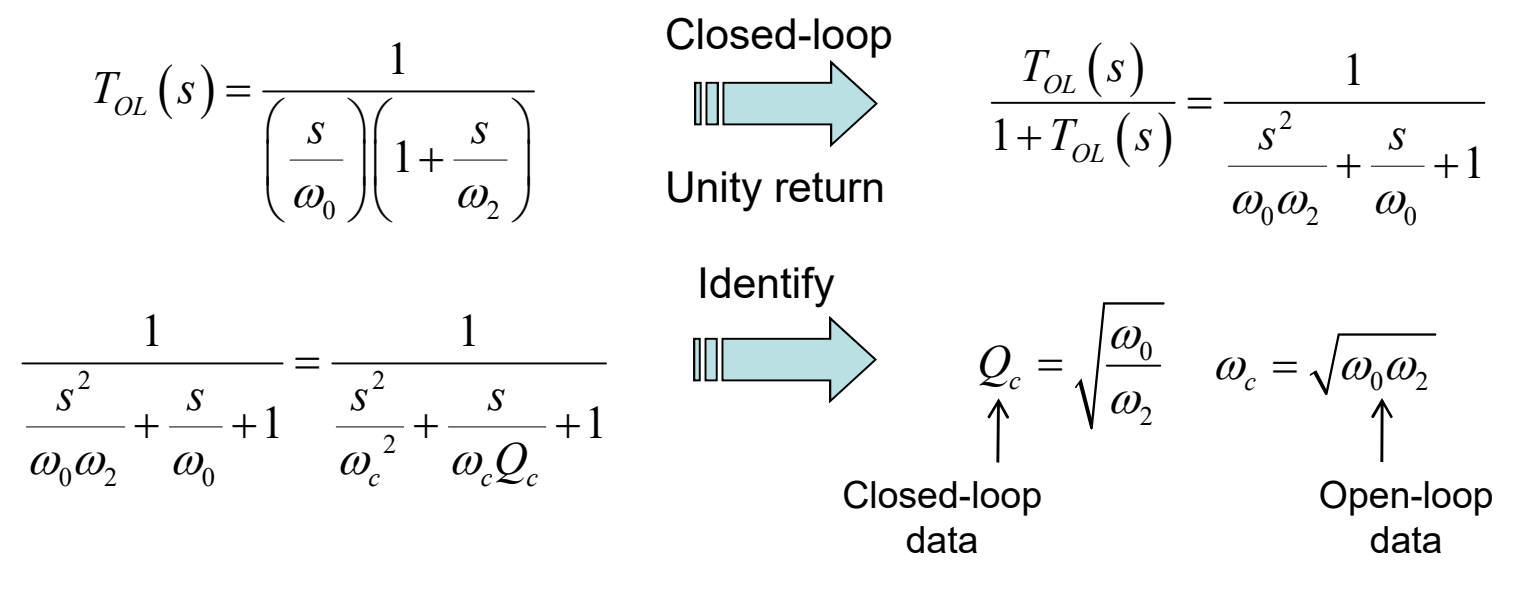

 $\Box$  We want to link  $Q_c$  and the crossover frequency

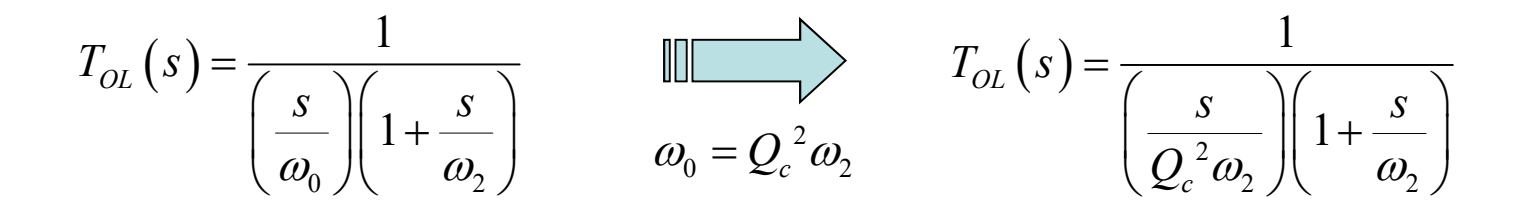

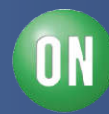

 $\Box$  Calculate the  $T_{OL}$  magnitude at crossover with  $Q_c$  in:

Solve 
$$
\omega_c
$$
  
\n
$$
\frac{1}{\left(\frac{j\omega_c}{Q_c^2\omega_2}\right)\left(1+\frac{j\omega_c}{\omega_2}\right)} = \frac{Q_c^2\omega_2^2}{\sqrt{\omega_c^2\omega_2^2 + \omega_c^4}}
$$
\n
$$
\frac{1}{|T_{OL}(\omega_c)|} = 1
$$
\n
$$
\omega_c = \frac{\omega_2\sqrt{(\sqrt{1+4Q_c^4}-1)}}{\sqrt{2}}
$$
\n
$$
\omega_c = \frac{\omega_2\sqrt{(\sqrt{1+4Q_c^4}-1)}}{\sqrt{2}}
$$
\n
$$
\omega_c = \frac{\omega_2\sqrt{(\sqrt{1+4Q_c^4}-1)}}{\sqrt{2}}
$$
\n
$$
\omega_c = \frac{\omega_2\sqrt{(\sqrt{1+4Q_c^4}-1)}}{\sqrt{2}}
$$
\n
$$
\omega_c = \frac{\omega_2\sqrt{(\sqrt{1+4Q_c^4}-1)}}{\sqrt{2}}
$$
\n
$$
\omega_c = \frac{\omega_2\sqrt{(\sqrt{1+4Q_c^4}-1)}}{\sqrt{2}} = \frac{\omega_2\omega_2}{\omega_2^2 + \omega_2^2}
$$
\n
$$
\omega_c = \frac{1}{\omega_2\omega_2^2 + \omega_2^2}
$$
\n
$$
\omega_c = \frac{1}{\omega_2\omega_2^2 + \omega_2^2}
$$
\n
$$
\omega_c = \frac{1}{\omega_2\omega_2^2 + \omega_2^2}
$$
\n
$$
\omega_c = \frac{\omega_2\sqrt{(\sqrt{1+4Q_c^4}-1)}}{\omega_2^2 + \omega_2^2 + \omega_2^2}
$$

*105 • Chris Basso – APEC 2012*

 $\overline{\phantom{a}}$ 

 $\overline{\phantom{a}}$ 

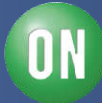

 $\Box$  If we substitute  $\omega_c$  by its definition, we have:

$$
\arg T_{OL}(s) = -\pi - \tan^{-1}\left(-\sqrt{\frac{2}{\sqrt{(1+4Q_c^4)}-1}}\right) = -\pi + \tan^{-1}\left(\sqrt{\frac{2}{\sqrt{(1+4Q_c^4)}-1}}\right)
$$
\n
$$
\circ \text{ dB}
$$
\n
$$
= -\pi
$$
\n90.0 30.0\n
$$
T_{OL}(s)
$$
\n
$$
T_{OL}(f_c)
$$
\n
$$
T_{OL}(f_c) = \varphi_m = -\pi
$$
\n90.0 - 30.0\n
$$
T_{OL}(f_c)
$$
\n
$$
T_{OL}(f_c) = \varphi_m = -\pi
$$
\n90.0 - 30.0\n
$$
T_{OL}(s)
$$
\n
$$
\varphi_m = \tan^{-1}\left(\sqrt{\frac{2}{\sqrt{(1+4Q_c^4)}-1}}\right)
$$

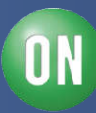

□ We can now extract the closed-loop quality coefficient:

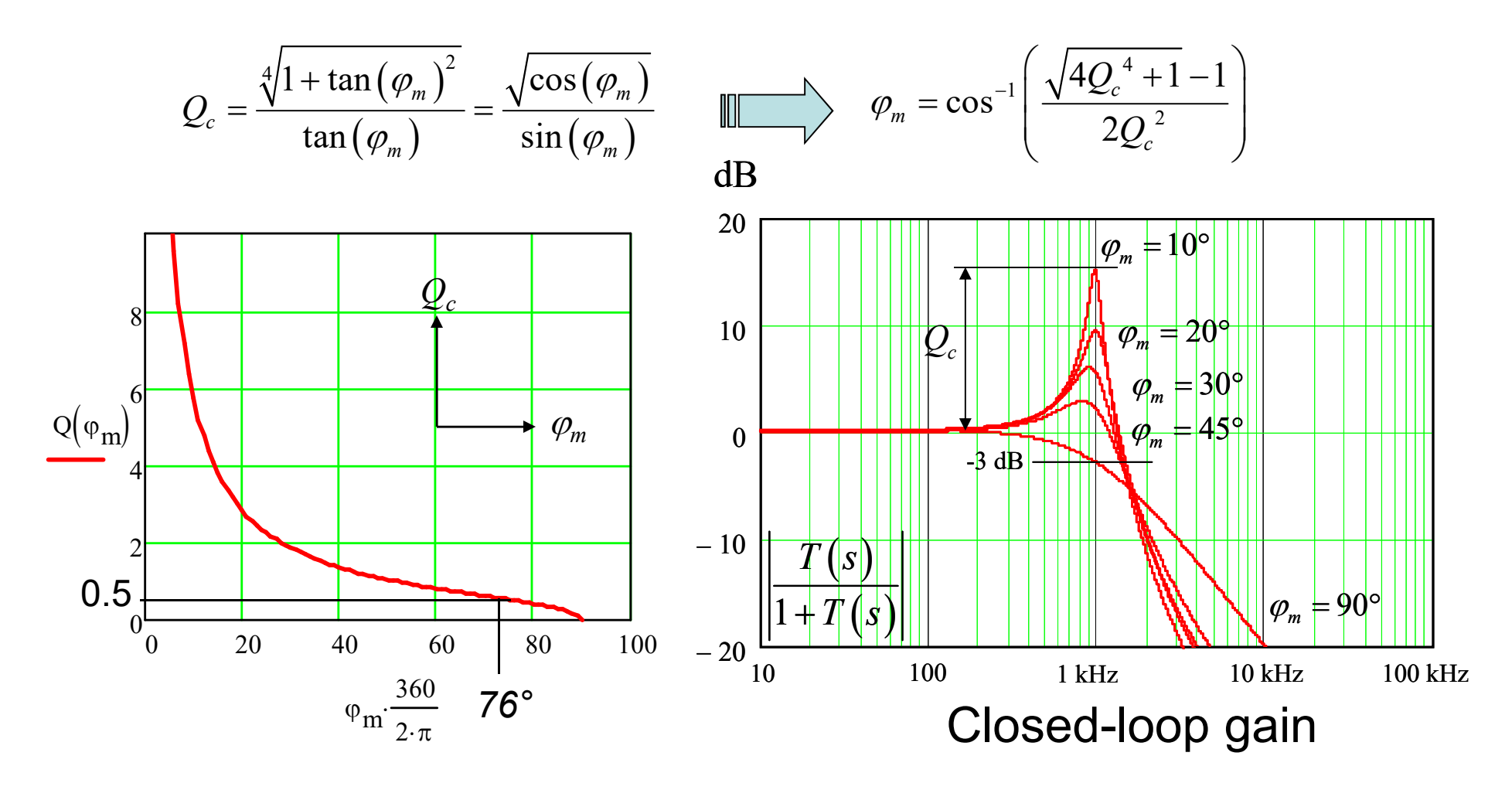

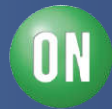

 $\Box$  The formula considers the vicinity of  $f_c$  only: precision?

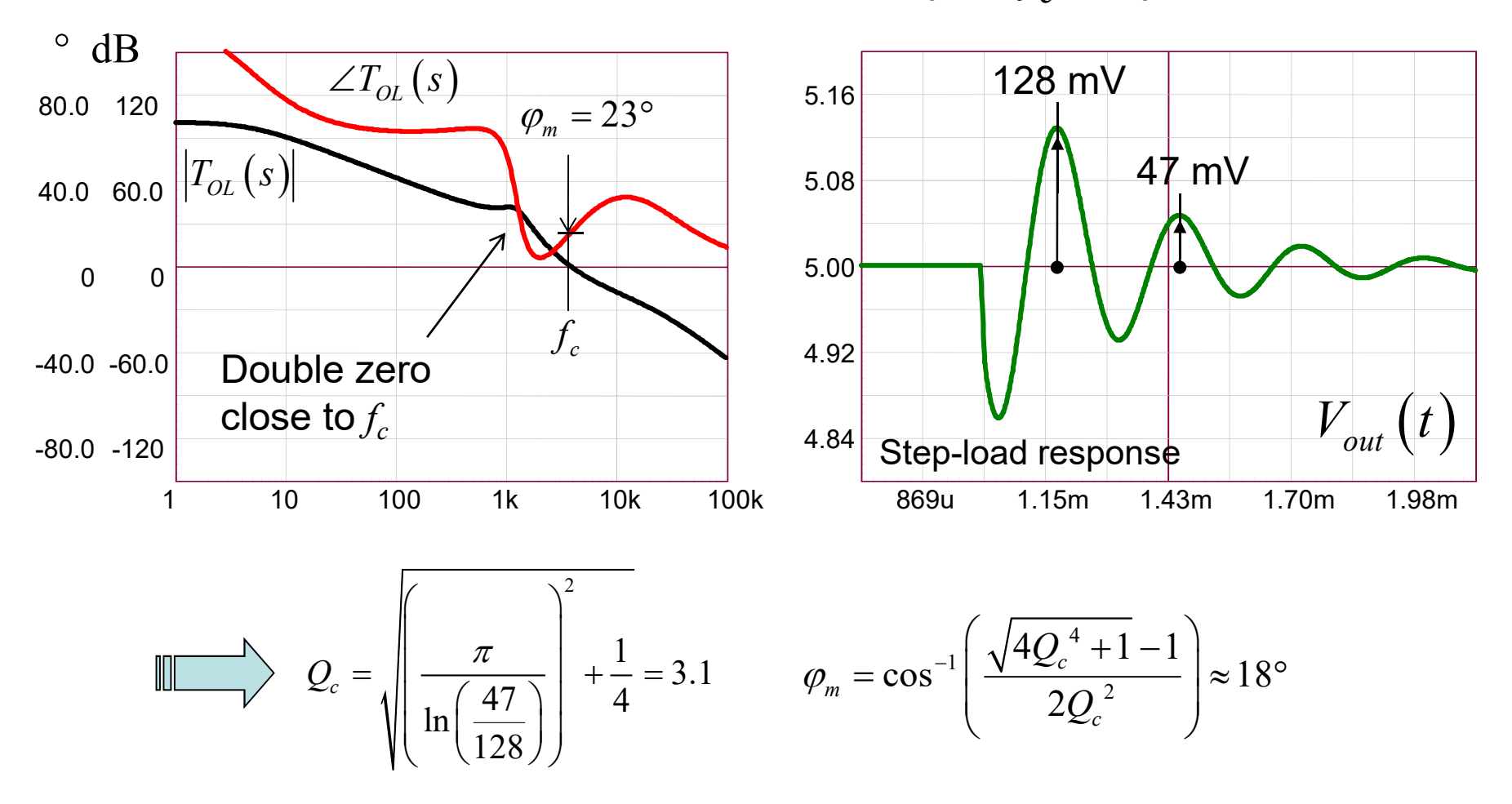

"Revisiting the Response of Closed Loop of PWM Converters ", S. Ben-Yaakov, IEEE Apec 2008

*108 • Chris Basso – APEC 2012*

**ON Semiconductor®** 

ON
$\square$  We can ac sweep the output impedance also and check  $\tau_{\varphi}$ 

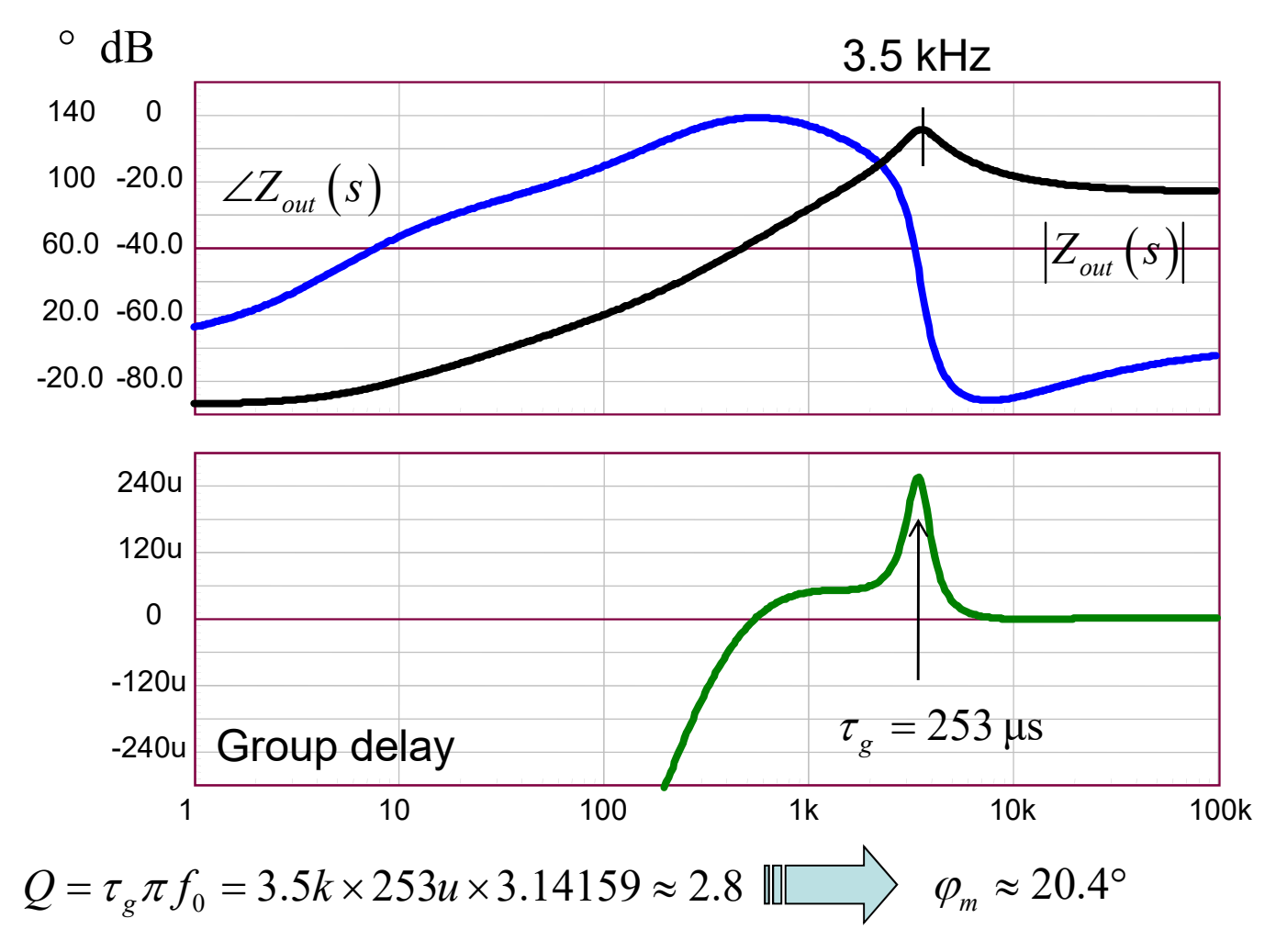

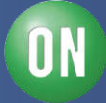

 $\Box$  We can apply the technique to simple linear regulators

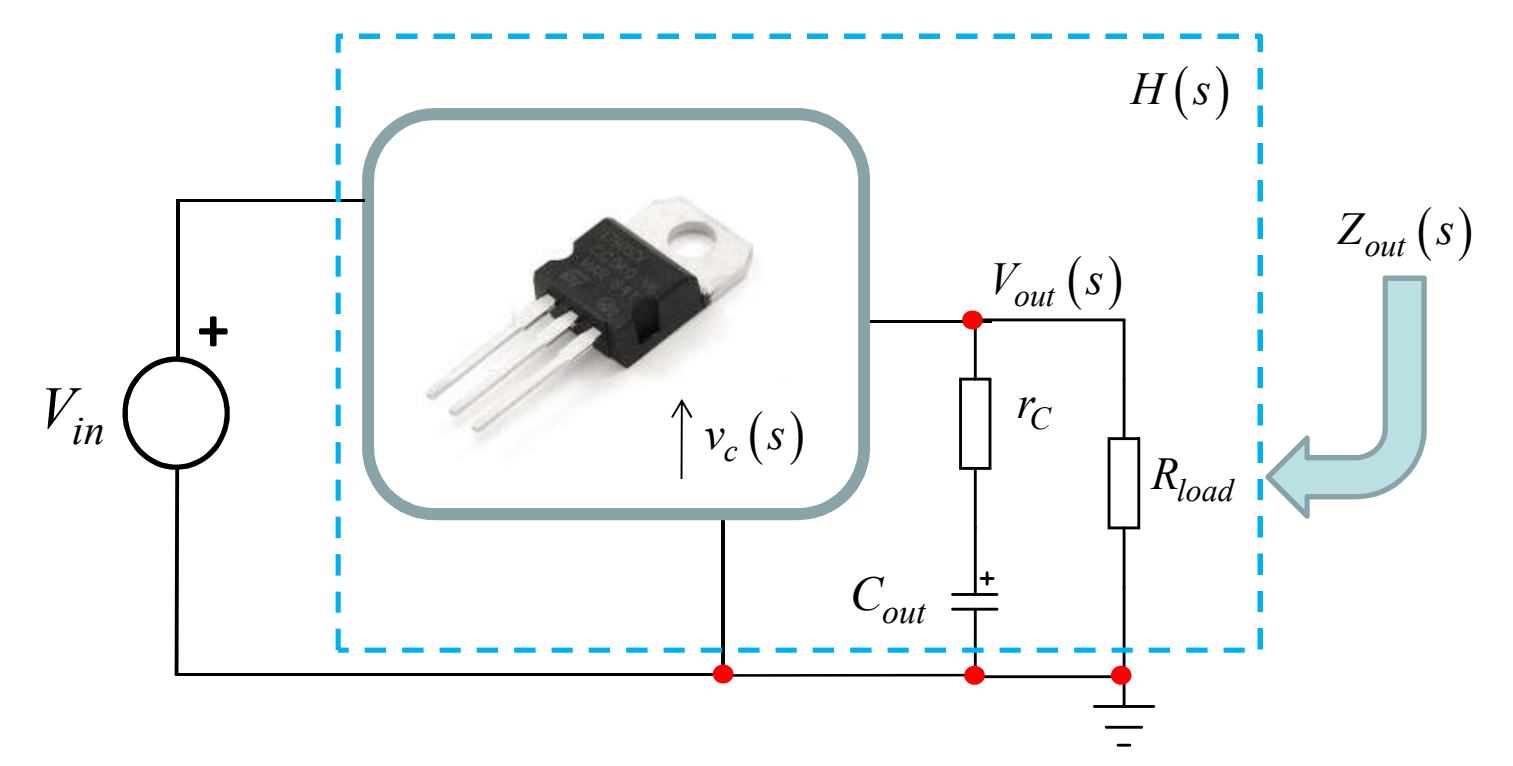

□ You have no means to perform open-loop analysis

 $\Box$  Plot its output impedance with a network analyzer...

S. Sandler, C. Hymowitz, "New Technique for Non-Invasive Testing of Regulator Stability", PET Magazine, September 2011

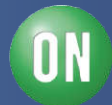

 $\square$  Plot magnitude and phase of  $Z_{out}$  and compute  $\tau_{g}$ 

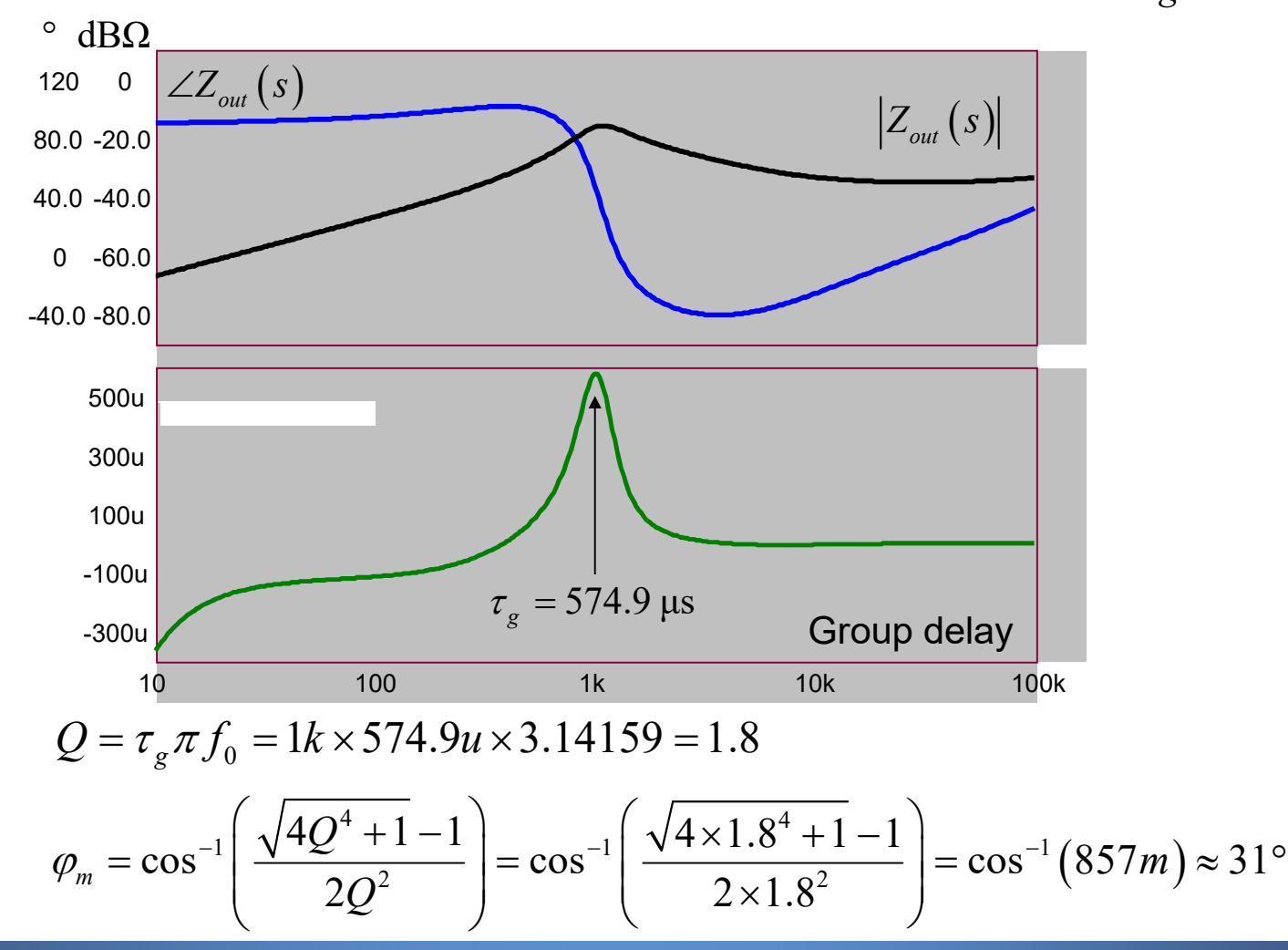

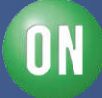

 $\Box$  The LDO circuit is made of the following elements

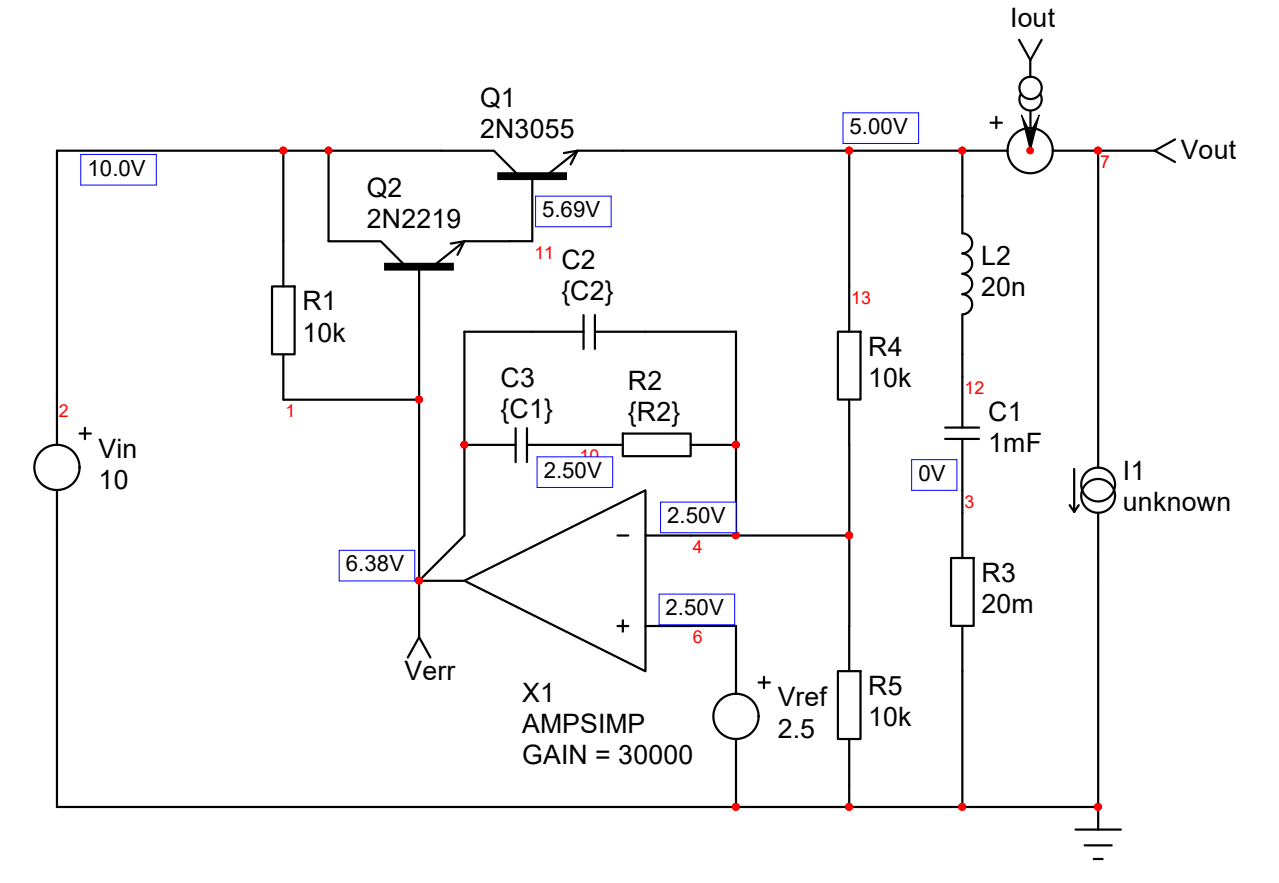

 $\square$  We can open its loop and plot the open-loop gain  $T_{OL}(s)$ 

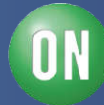

 $\square$  The open-loop plot confirms the experimental results

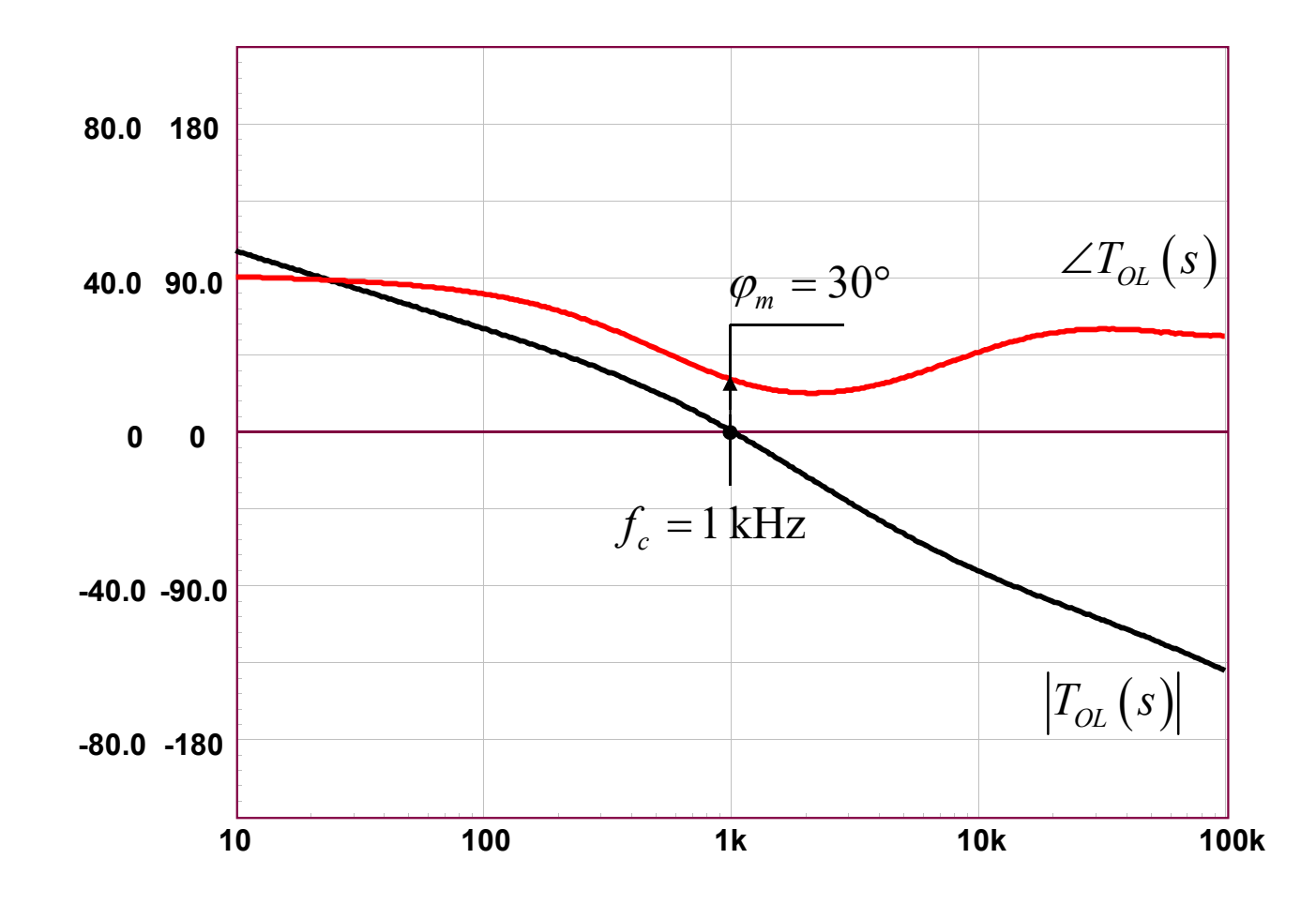

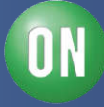

 $\Box$  The phase margin is increased to 60 $^{\circ}$ 

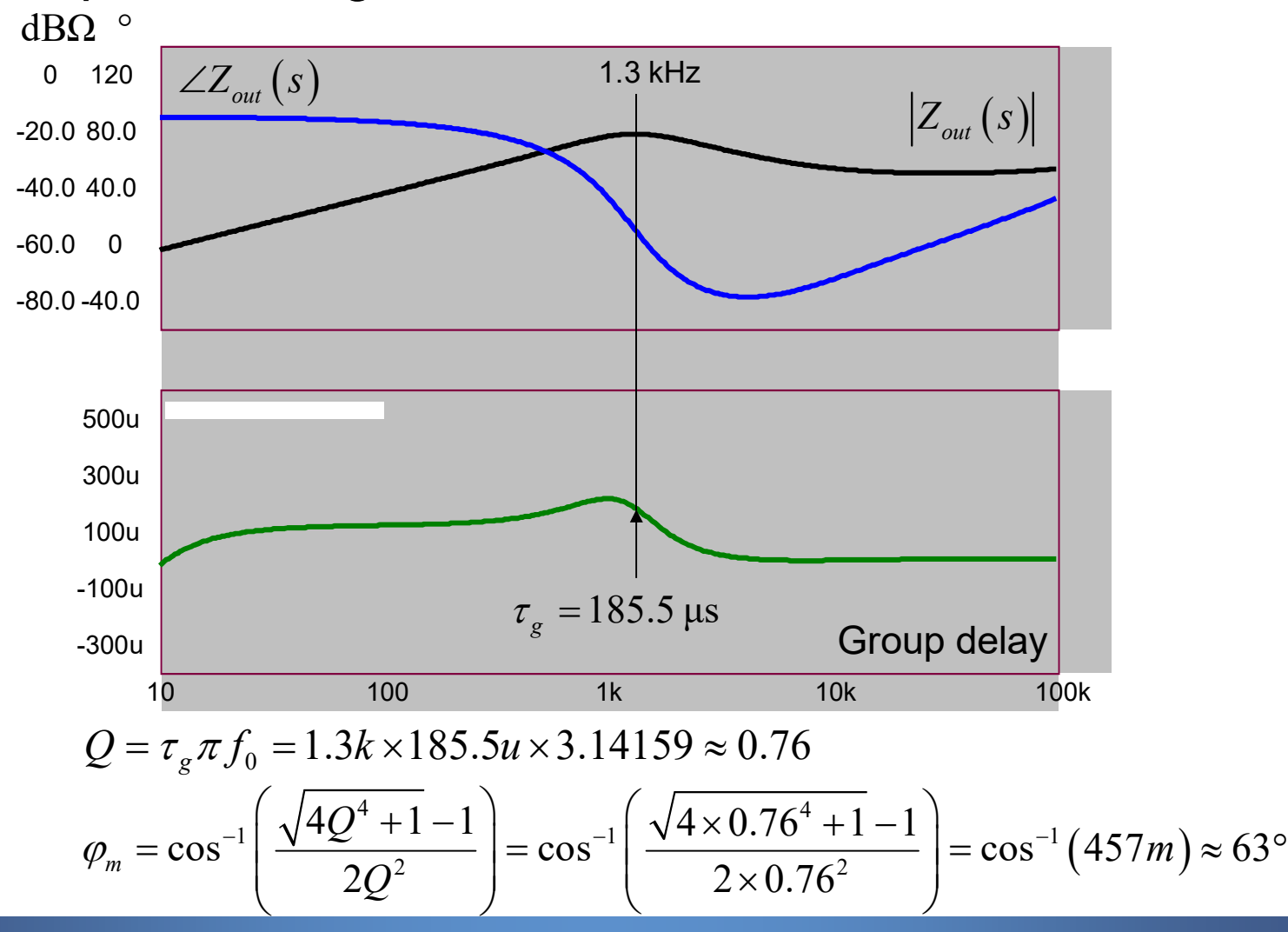

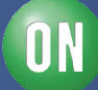

# **Course Agenda**

- □ Introduction to Control Systems
- **□ Shaping the Error Signal**
- □ How to Implement the PID Block?
- **□ The PID at Work with a Buck Converter**
- **□ Considering the Output Impedance**
- □ Classical Poles/Zeros Placement
- **□ Shaping the Output Impedance**
- **□ Quality Factor and Phase Margin**
- **What is Delay Margin?**
- **□ Gain Margin is not Enough**

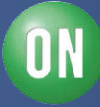

## **Considering a Delay in the Loop**

 $\Box$  Before a decision is actually executed, a delay occurs

 $\square$  The delay can be digital (computation time) or analogue

A typical delay is the duty-ratio conversion in a VM converter

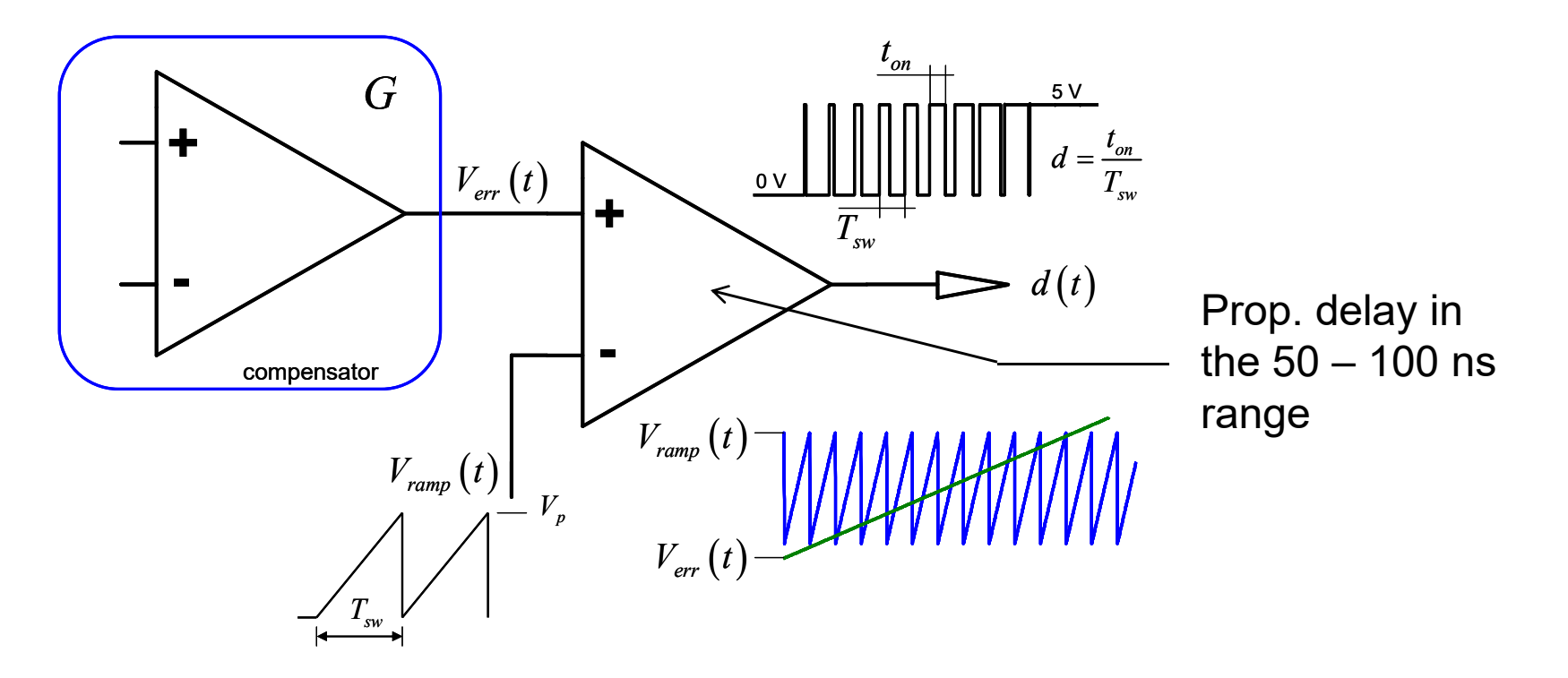

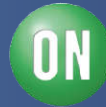

## **A Delay is a Time-Domain Shift**

 $\Box$  The output signal is the input signal that occured  $\tau$  s before

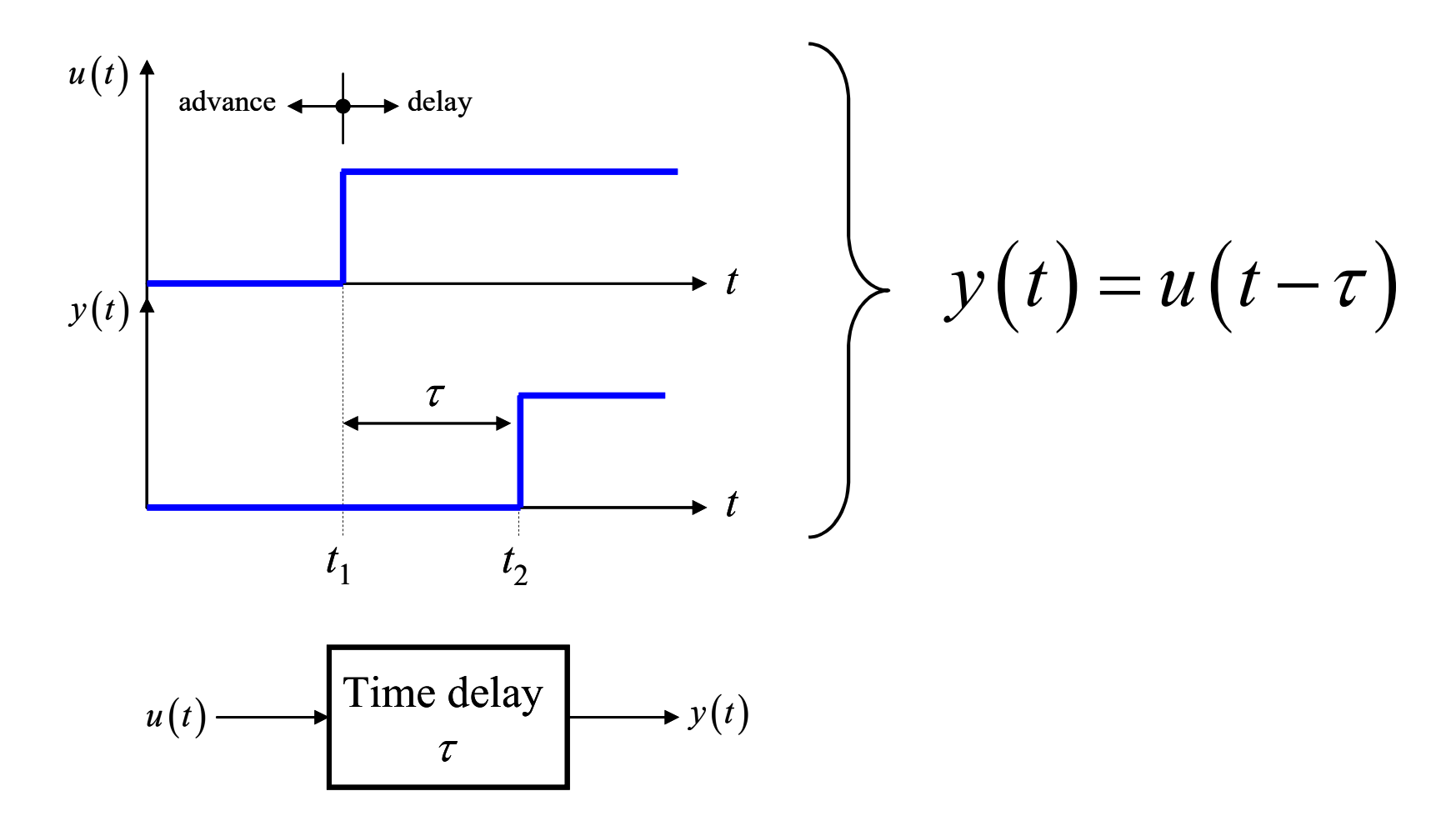

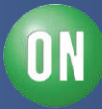

#### **Deriving the Delay**

 $\square$  To account for the delay, we need its Laplace expression

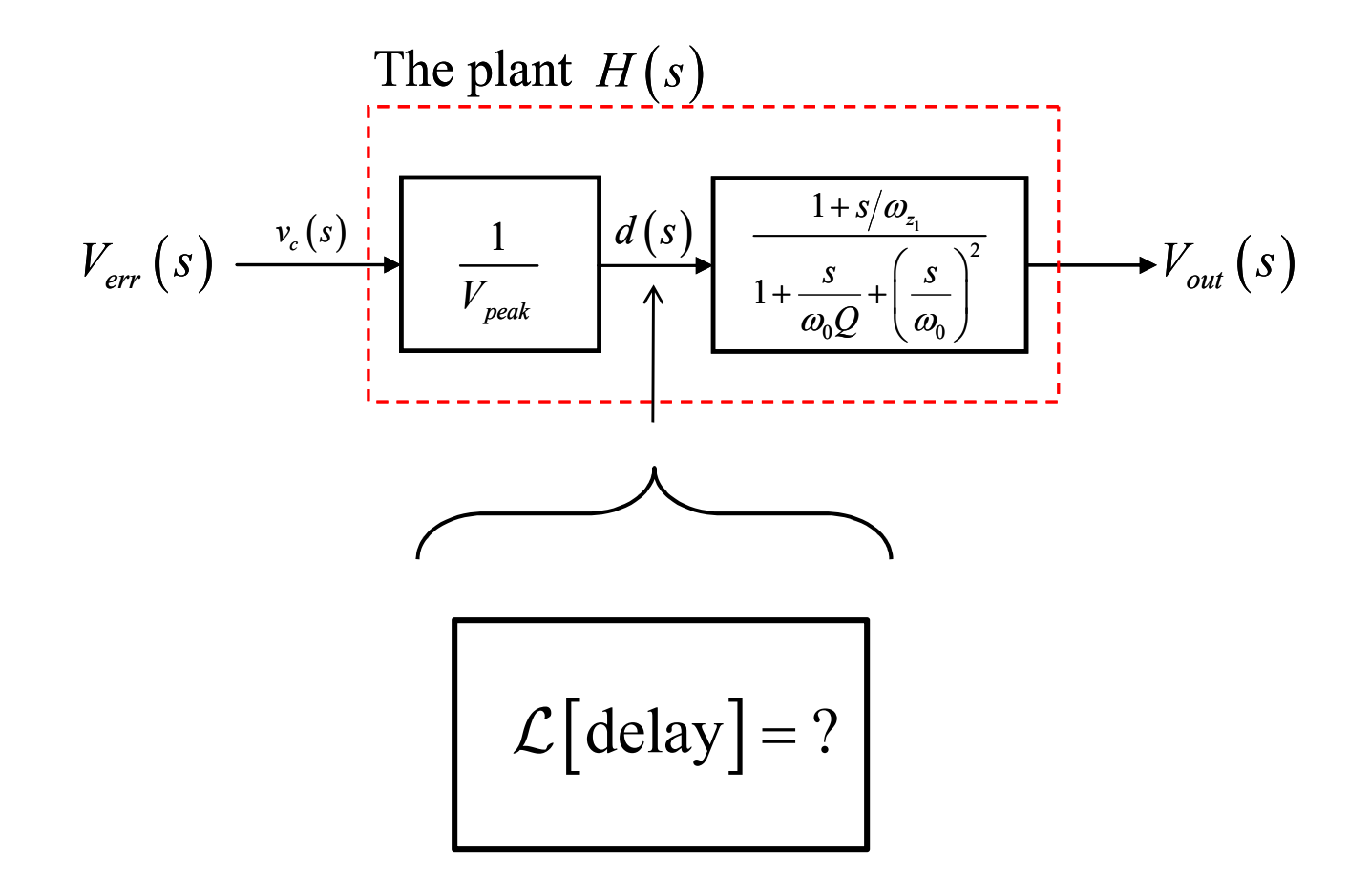

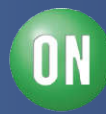

#### **Deriving the Delay**

 $\Box$  To account for the delay, we need its Laplace expression

$$
\mathcal{L}\big[\,y(t)\,\big]=\mathcal{L}\big[\,u\,\big(t-\tau\big)\,\big]\quad\Longrightarrow\quad?
$$

 $\Box$  Let's start with a sinewave phasor expression

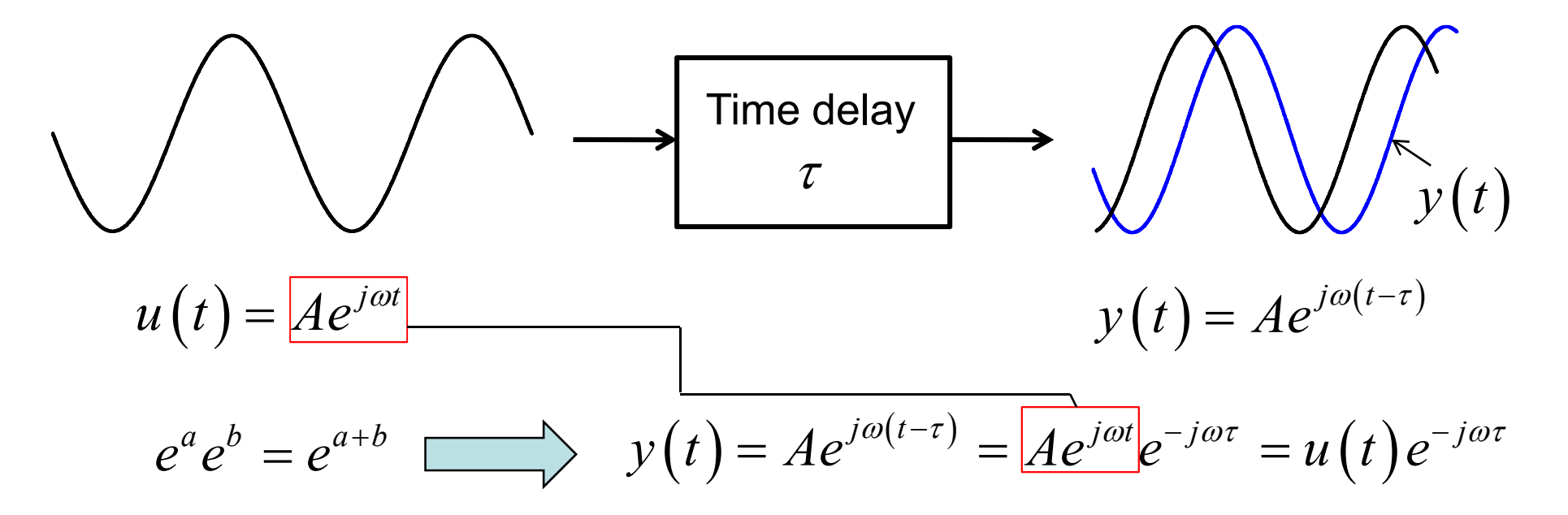

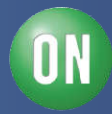

#### **Deriving the Delay**

 $\Box$  Let's take the Laplace transform of the new expression

$$
Y(s) = U(s)e^{-s\tau} \implies \frac{Y(s)}{U(s)} = \boxed{e^{-s\tau}} \overset{s=j\omega}{\longrightarrow} \frac{Y(j\omega)}{U(j\omega)} = e^{-j\omega\tau}
$$

 $\Box$  Euler phasor formula uses the argument as the exponent

$$
e^{-j\omega\tau} \rightarrow e^{j\varphi}
$$
  $\begin{cases} \arg e^{-j\omega\tau} = -\omega\tau \\ \left| e^{-j\omega\tau} \right| = 1 \end{cases}$ 

 $\Box$  A delay block is a simple delay line!

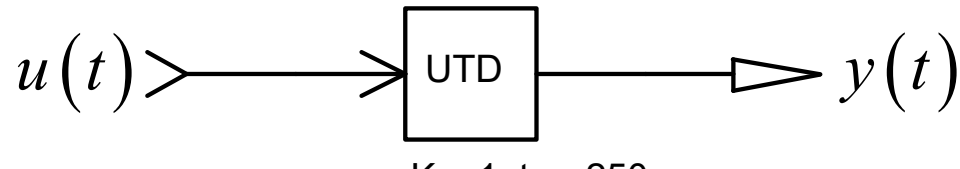

 $K = 1$ ,  $t_d = 250$  ns

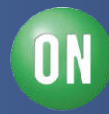

# **Building the Delay**

 $\square$  A delay line can time-shift the input signal

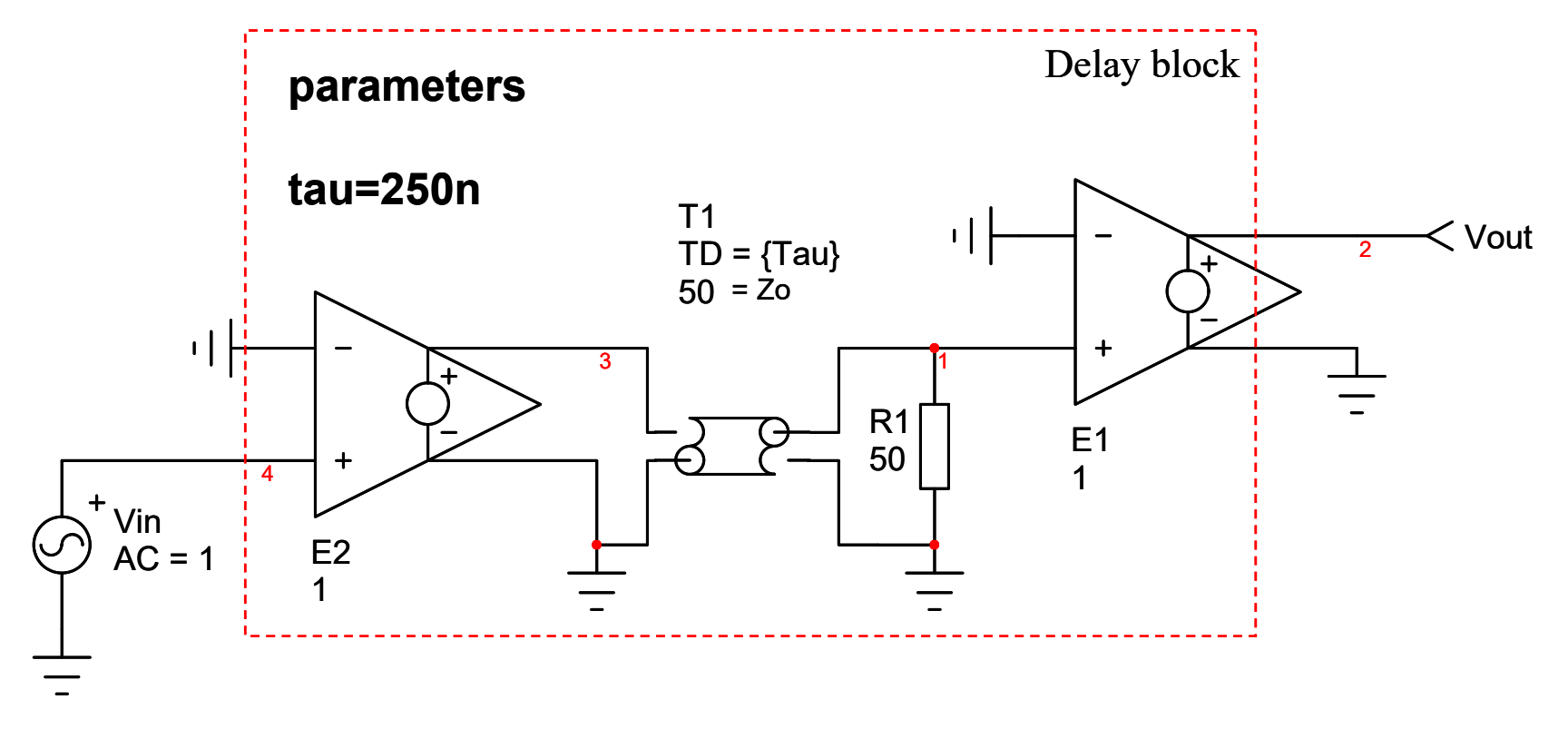

 $\square$  Best simulation practice is to buffer the input and the output

D. Adar, S. Ben-Yaakov, "Generic Average Modeling and Simulation of Discrete Controllers ", APEC Anaheim, 2001

*121 • Chris Basso – APEC 2012*

**ON Semiconductor®** 

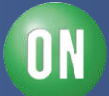

## **Building the Delay**

□ A Bode plot confirms the 0-dB magnitude over frequency

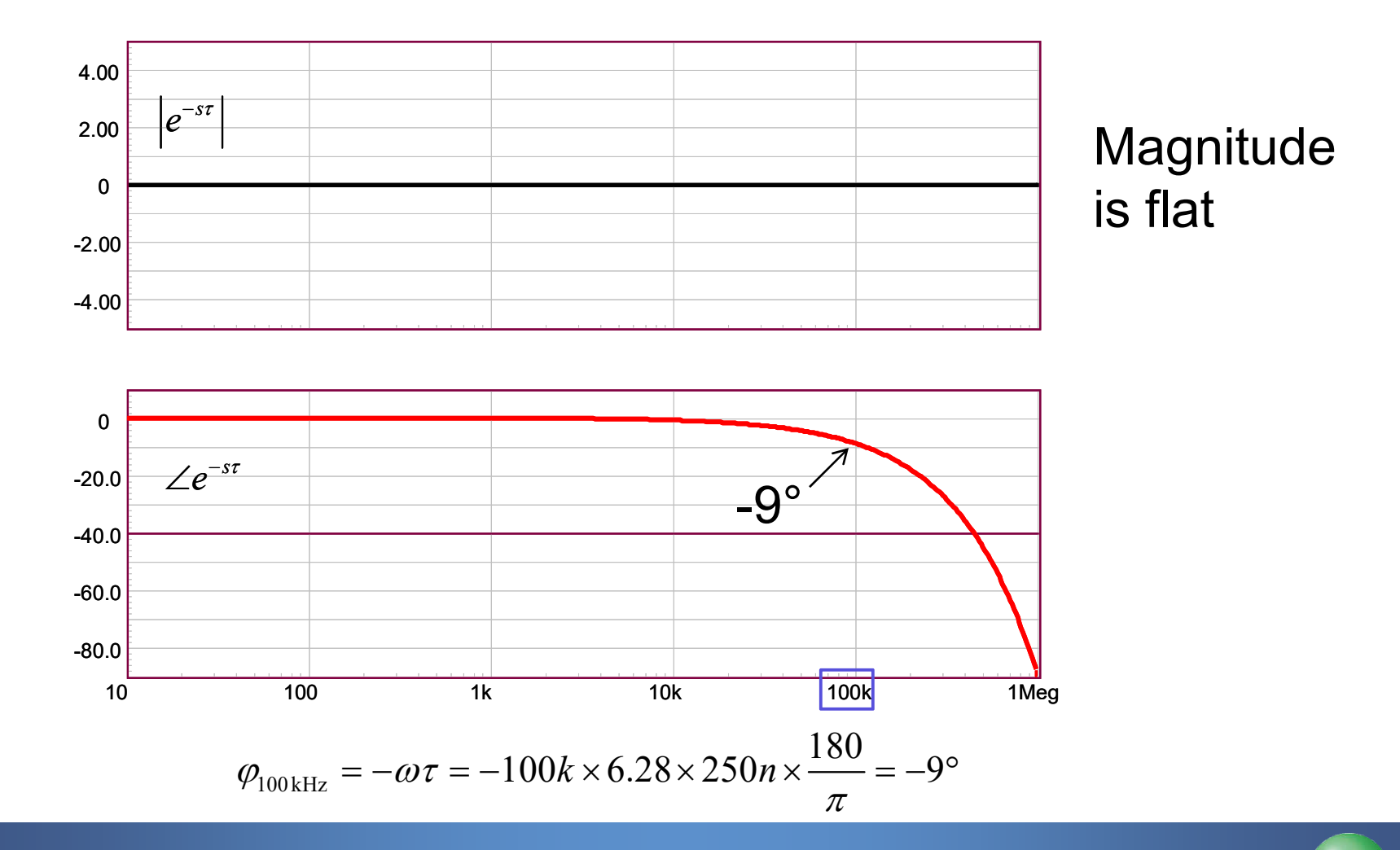

*122 • Chris Basso – APEC 2012*

0N

#### **Adding the Delay in the Laplace Domain**

 $\Box$  We can now update our transmission chain with the delay

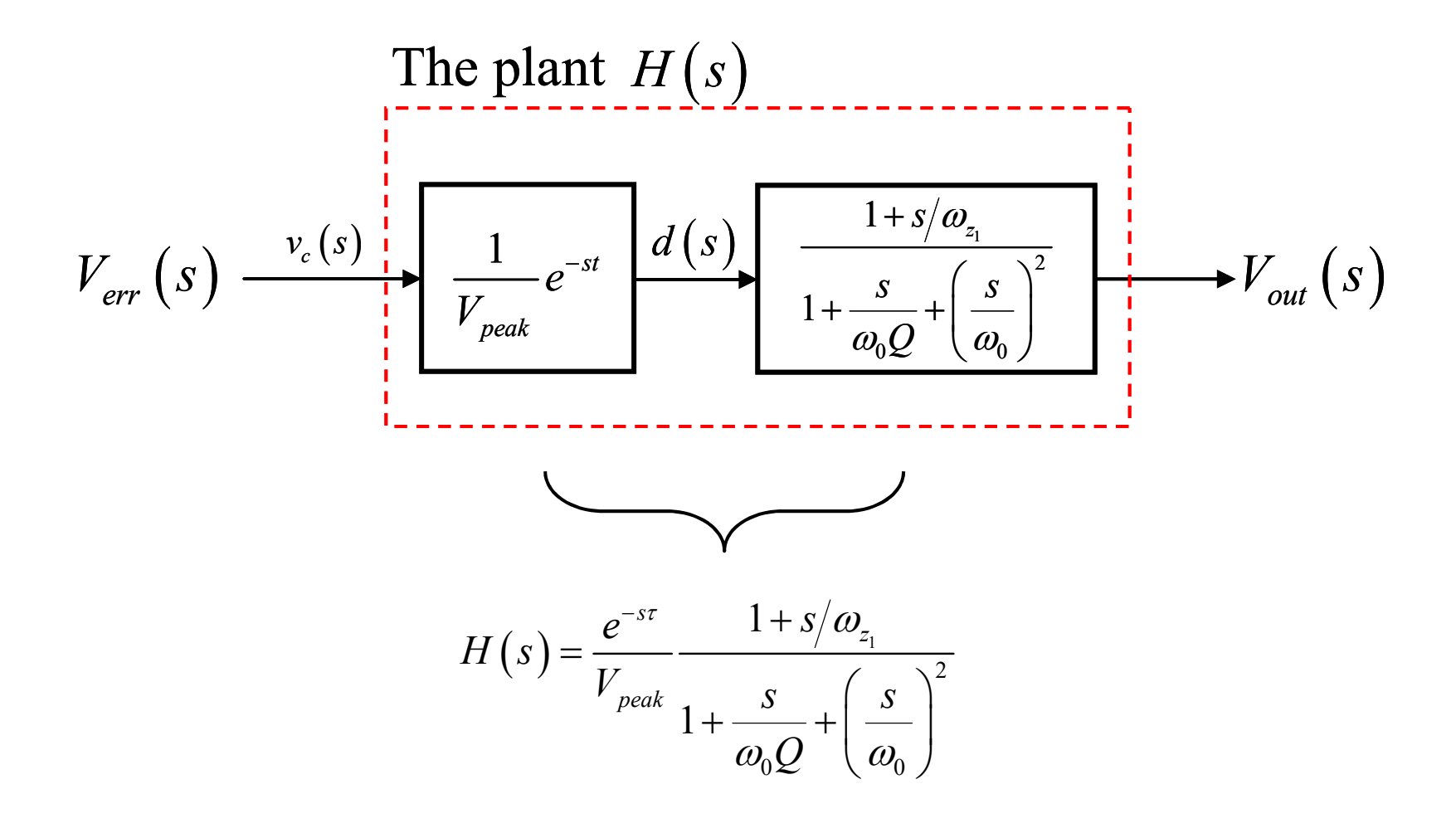

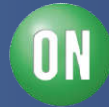

#### **Adding the Delay in the Laplace Domain**

 $\Box$  How do you deal with the term  $e^{-st}$  in the transfer function?

□ You don't: replace it with a poles/zeros combination!

 $\triangleright$  A pole will bring phase shift as frequency increases

$$
\frac{1}{1+s/\omega_{\tau}} \implies \arg = -\tan^{-1}\left(\frac{\omega}{\omega_{\tau}}\right)
$$

 $\Box$  But you still need to compensate the transmittance decrease

 $\triangleright$  A zero will do but now, all is neutralized!

$$
\frac{1+s/\omega_{\tau}}{1+s/\omega_{\tau}}
$$
 
$$
\text{mag} = \frac{\sqrt{1+\left(\frac{\omega}{\omega_{\tau}}\right)^{2}}}{\sqrt{1+\left(\frac{\omega}{\omega_{\tau}}\right)^{2}}} = 1
$$
 
$$
\text{arg} = \tan^{-1}\left(\frac{\omega}{\omega_{\tau}}\right) - \tan^{-1}\left(\frac{\omega}{\omega_{\tau}}\right) = 0
$$

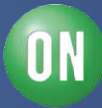

# **Calling the RHP Zero for Help**

 $\Box$  Replacing the LHP zero by a RHP zero does the job

- ❖ Both pole and zero magnitude neutralize each other
- ❖ The RHPZ phase lags and cumulates with that of the pole

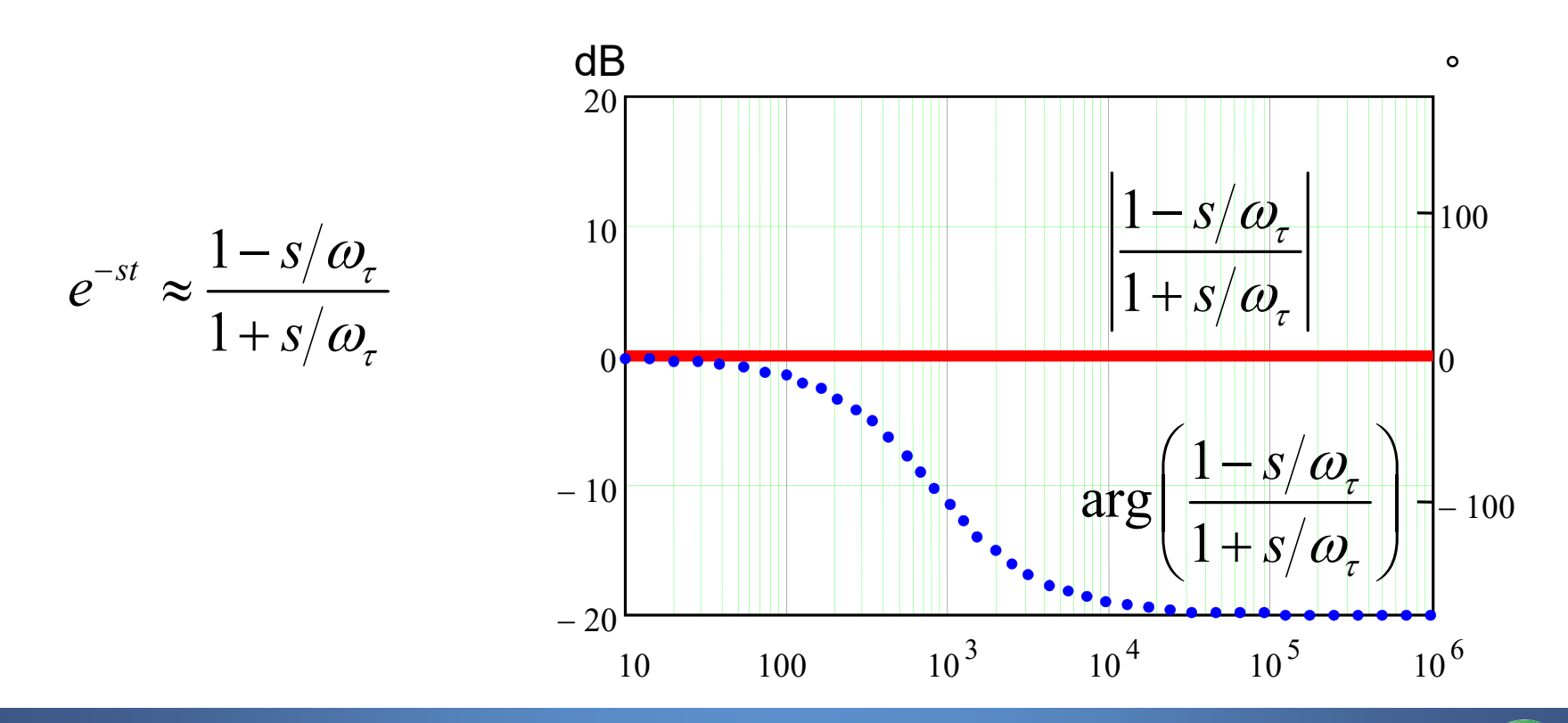

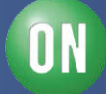

#### **Mapping the Delay to the Pole/Zero Position**

 $\Box$  Both arguments must be equal:

$$
\arg\left(e^{-s\tau}\right) = \arg\left(\frac{1-s/\omega_{\tau}}{1+s/\omega_{\tau}}\right) \xrightarrow{-\omega\tau} -\omega\tau = \arg\left(1-s/\omega_{\tau}\right) - \arg\left(1+s/\omega_{\tau}\right)
$$

 $\Box$  Replacing *s* by *j* $\omega$ :

$$
-\omega \tau = \tan^{-1}\left(-\frac{\omega}{\omega_{\tau}}\right) - \tan^{-1}\left(\frac{\omega}{\omega_{\tau}}\right) = -2\tan^{-1}\left(\frac{\omega}{\omega_{\tau}}\right)
$$

□ Use the arctangent Taylor series equivalent: 3 1 5  $\tan^{-1} x \approx x - \frac{x}{3} + \frac{x}{5} + ...$ 5  $x^{-1}$   $x \approx x - \frac{x^3}{2} + \frac{x^5}{5} + \frac{x^5}{5}$  $3 / 5$ 2  $\frac{3}{5}$  $\tau$   $\tau$ τ  $\omega$  |  $\omega$  $\omega$   $\omega$ ,  $\omega$ ,  $\omega$  $\omega\tau$  $\omega$  $-\omega \tau \approx -2 \left[ \frac{\omega}{\omega} - \left( \frac{\omega}{\omega_{\tau}} \right)^3 + \left( \frac{\omega}{\omega_{\tau}} \right)^5 \right]$  $\begin{bmatrix} 1 & 1 & 1 \\ 1 & 1 & 1 \\ 1 & 1 & 1 \end{bmatrix}$  $\Rightarrow \approx 0$ 

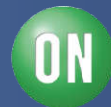

#### **We Have the Padé Approximation**

 $\Box$  Solving for  $\omega\tau$  gives us...

$$
\omega_{\tau} = \frac{2}{\tau}
$$

 $\Box$  Substituting  $\omega\tau$  in our first expression

$$
e^{-s\tau} \approx \frac{1 - \frac{s\tau}{2}}{1 + \frac{s\tau}{2}}
$$

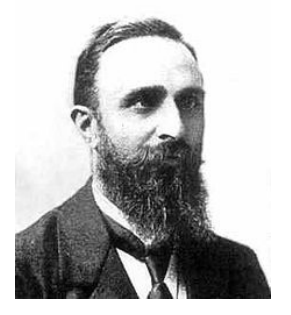

Henri Padé 1863-1953

 $\Box$  This is the 1<sup>st</sup>-order Padé approximant of an exponential

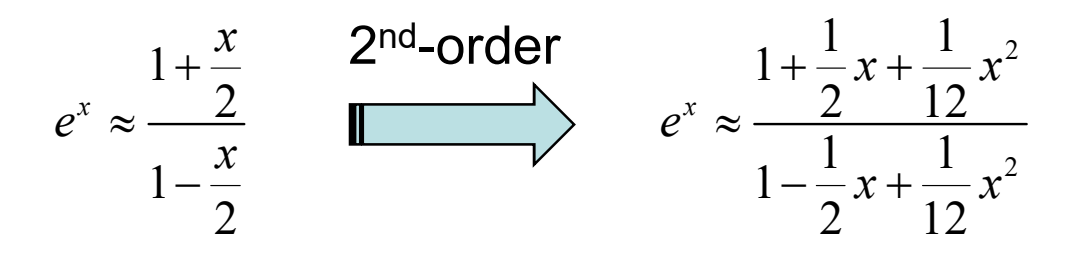

http://en.wikipedia.org/wiki/Padé\_approximant

*127 • Chris Basso – APEC 2012*

**ON Semiconductor®** 

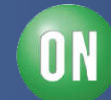

## **Padé Approximant Frequency Response**

 $\mathsf{dB}$  and  $\mathsf{dB}$  are the set of  $\mathsf{dB}$  and  $\mathsf{dB}$  and  $\mathsf{dB}$  and  $\mathsf{dC}$ □ When frequency increases, a phase deviation occurs

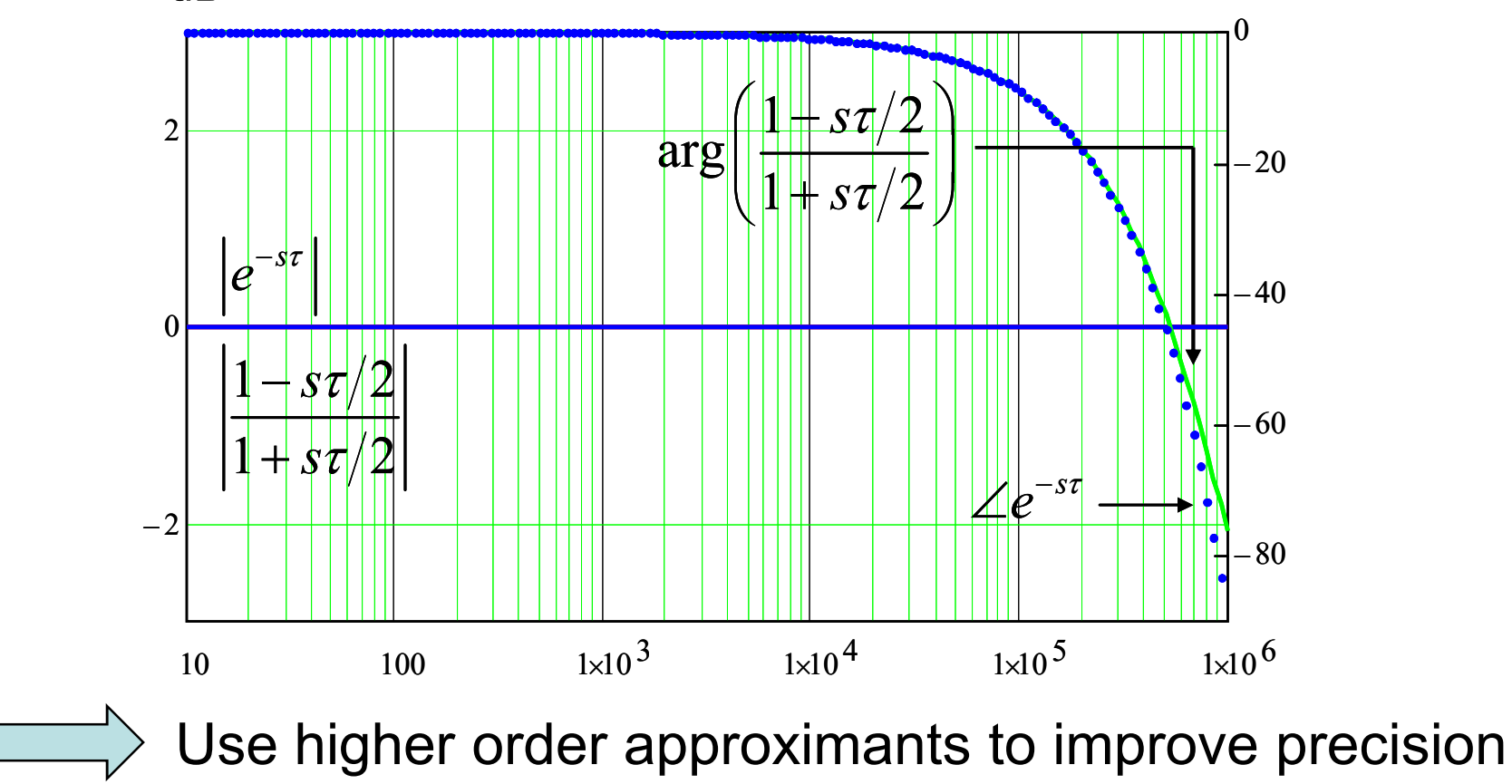

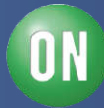

## **How to Avoid the Delay Line?**

 $\Box$  A delay line adds computational burden in simulations

 $\Box$  Is there any simpler circuit that could be used?

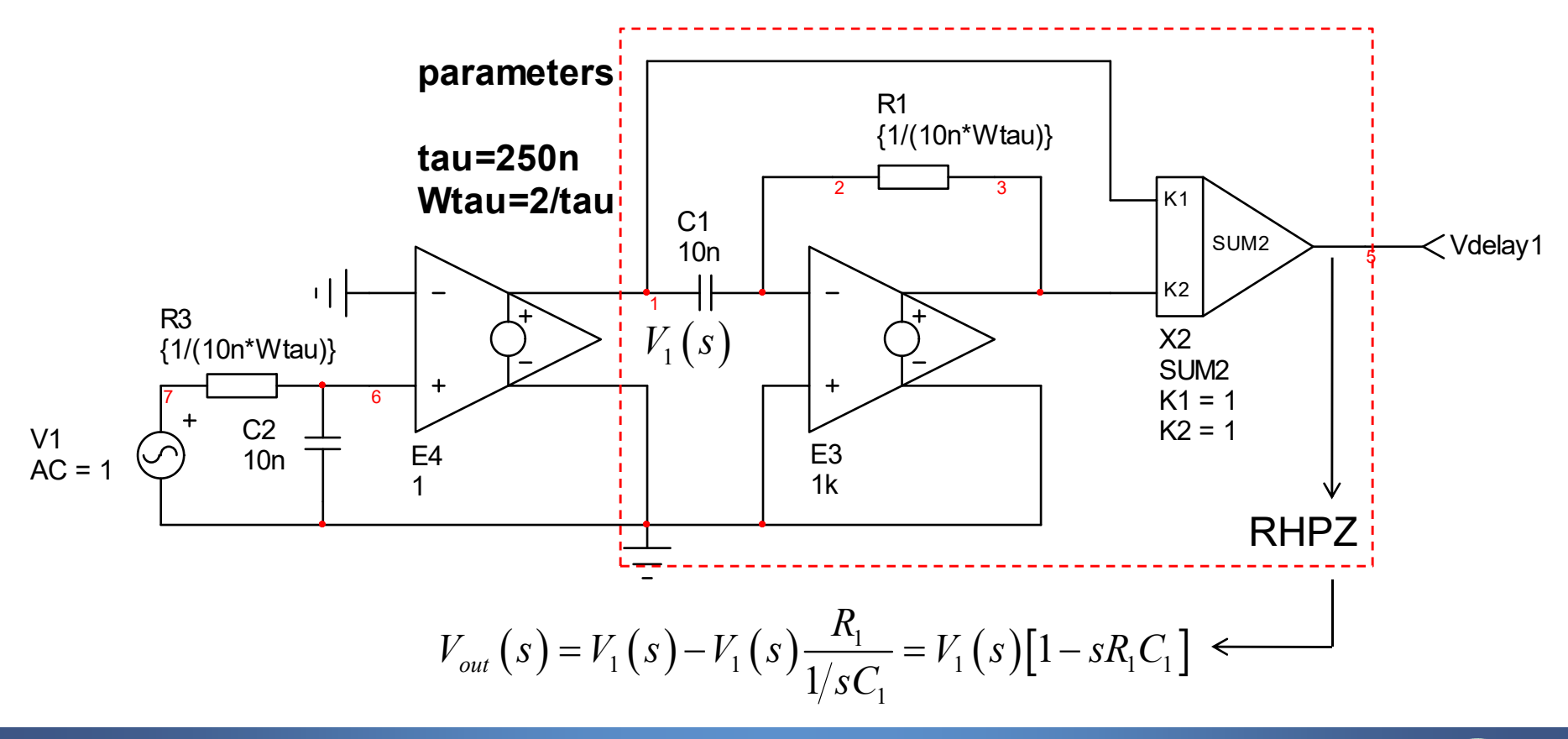

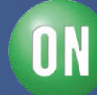

## **How to Avoid the Delay Line?**

□ Good phase response of the analogue circuit

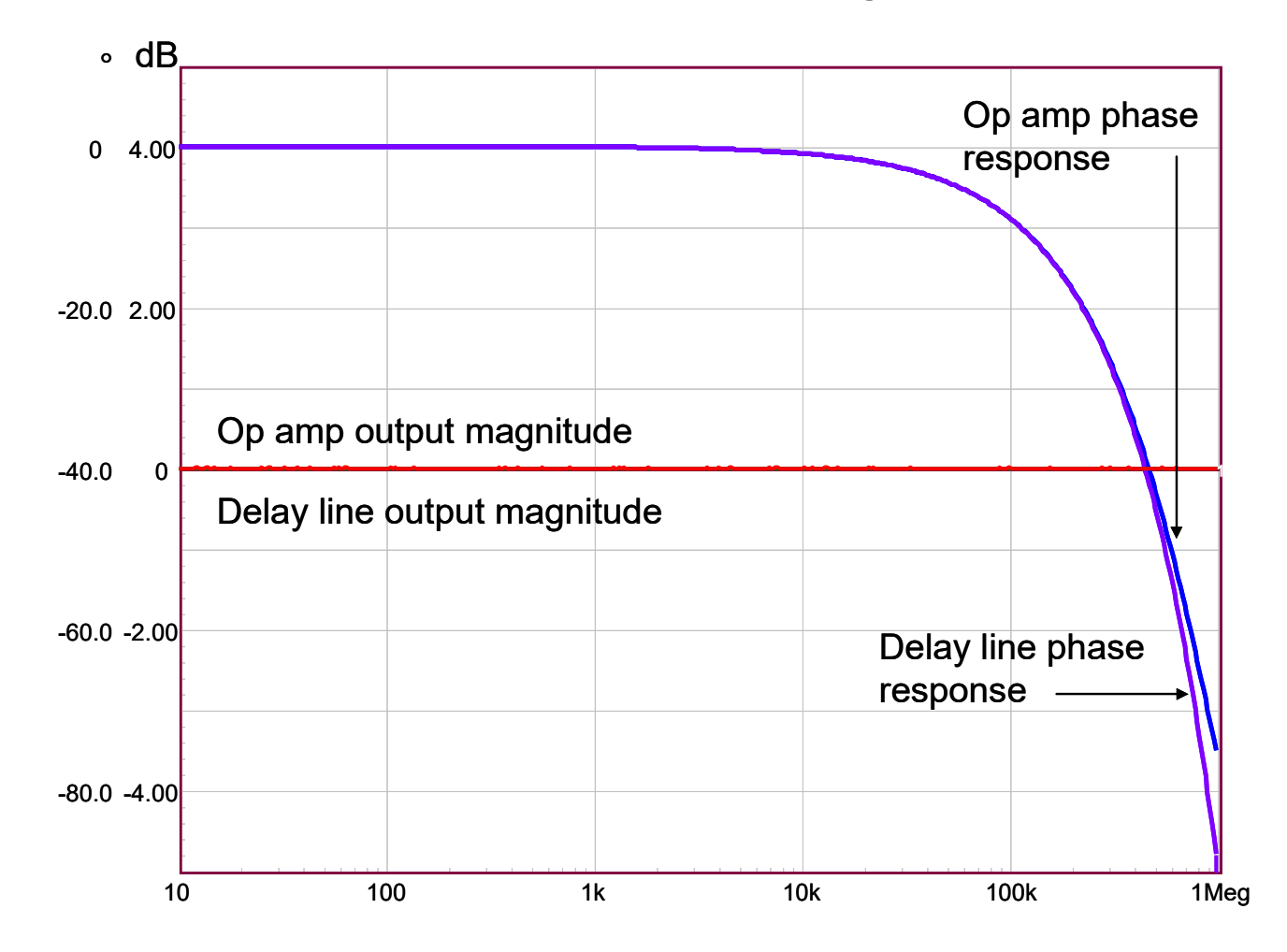

**ON Semiconductor®** 

#### **Delay Margin versus Phase Margin**

 $\Box$  The characteristic equation is affected by the delay:

$$
\chi(s) = 1 + T(s) = 0 \quad \blacksquare \qquad \chi(s) = 1 + e^{-s\tau} T(s) = 0
$$
\nUnity return denominator *T(s)*

 $\Box$  The stability condition for the magnitude does not change:

$$
\left|e^{-s\tau_{\max}}T(\omega_c)\right|=1\qquad \qquad \boxed{\qquad \qquad} \qquad \left|e^{-s\tau}\right|=1\qquad \boxed{\qquad \qquad} \qquad \boxed{T(\omega_c)}=1
$$

 $\Box$  The stability condition for the argument does change:

$$
-\pi = \arg\left(e^{-s\tau_{\max}}\right) + \arg T\left(\omega_c\right) = -\omega\tau_{\max} + \arg T\left(\omega_c\right) \Longleftrightarrow
$$
\nThe max acceptable delay in the loop\n
$$
\sigma_{\max} = \frac{\varphi_m}{\omega_c}
$$
\n
$$
\sigma_c
$$
\nTo  $\tau$  max  
\nfor  $\tau$  max  
\non semiconductor°

## **Delay Margin versus Phase Margin**

 $\Box$  The delay margin is thus defined by:

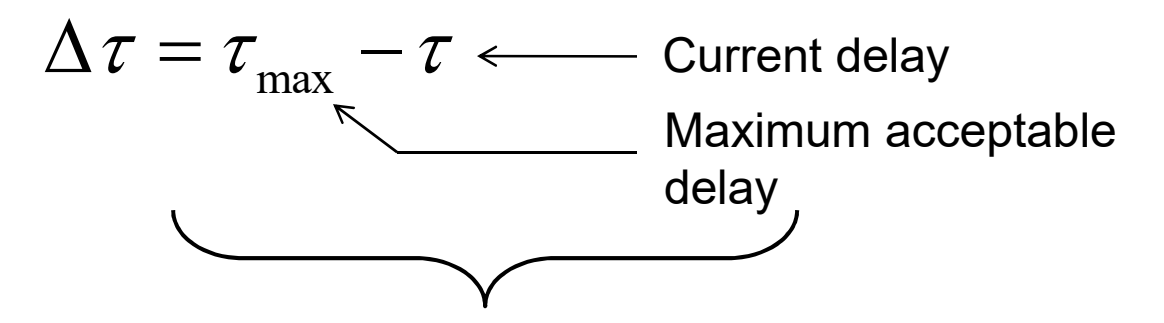

- 1. A buck converter features a 250-ns internal delay
- 2. At a 100-kHz crossover, the phase margin is 49.5°
- 3. The maximum delay, accounting for 250 ns, is:

$$
\tau_{\text{max}} = \frac{\varphi_m}{\omega_c} = \frac{49.5}{2\pi \times 100k} \frac{\pi}{180} = 1.375 \text{ }\mu\text{s}
$$
  

$$
\Delta_{\tau} = 1.375 - 0.250 = 1.125 \text{ }\mu\text{s} \longrightarrow \text{Maximum acceptable extra delay}
$$

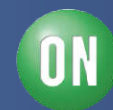

#### **Checking via Simulation**

 $\Box$  The delay is simply added in series with the PWM block

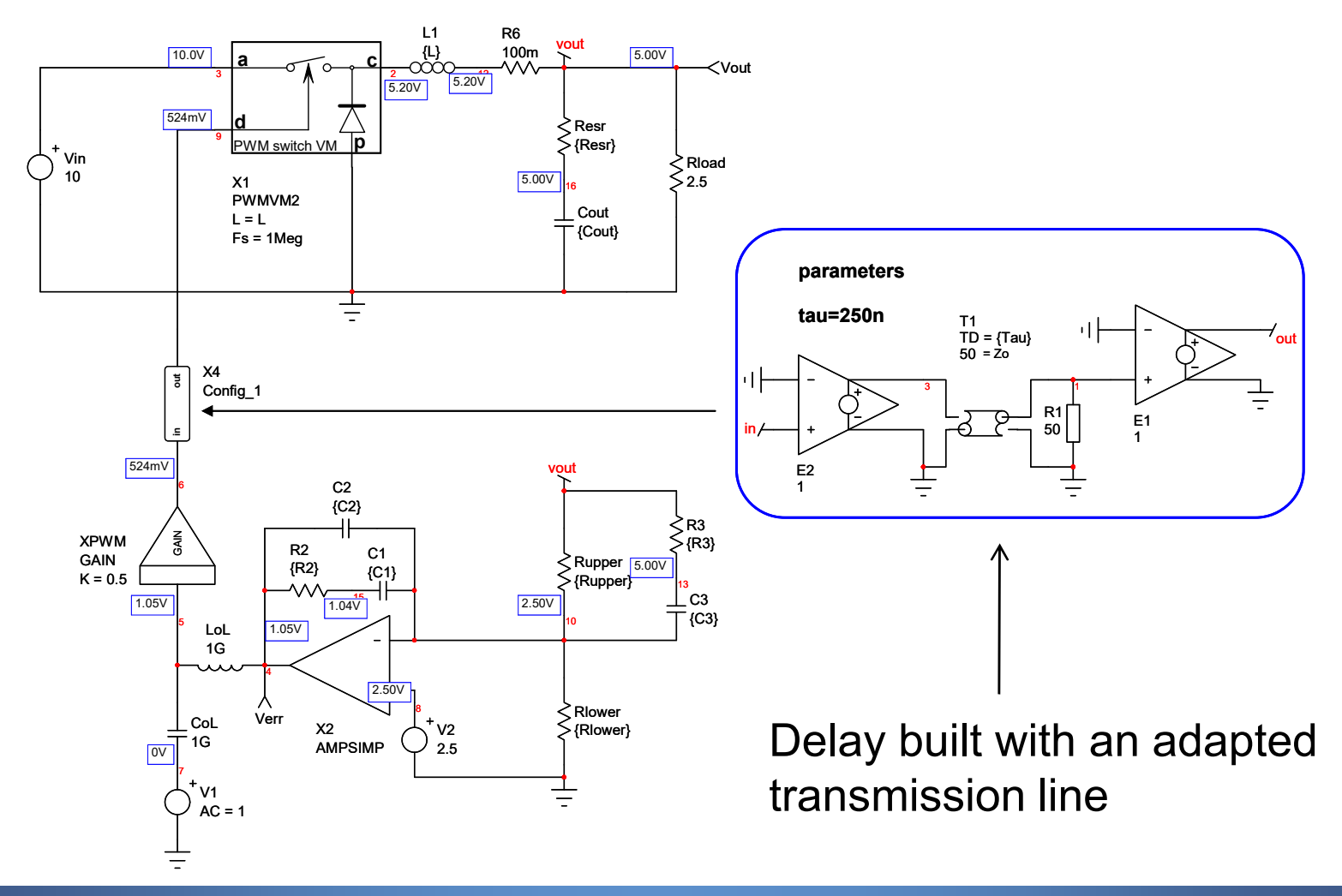

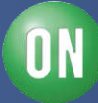

#### **Checking via Simulation**

□ With a 250-ns delay, the phase margin is acceptable

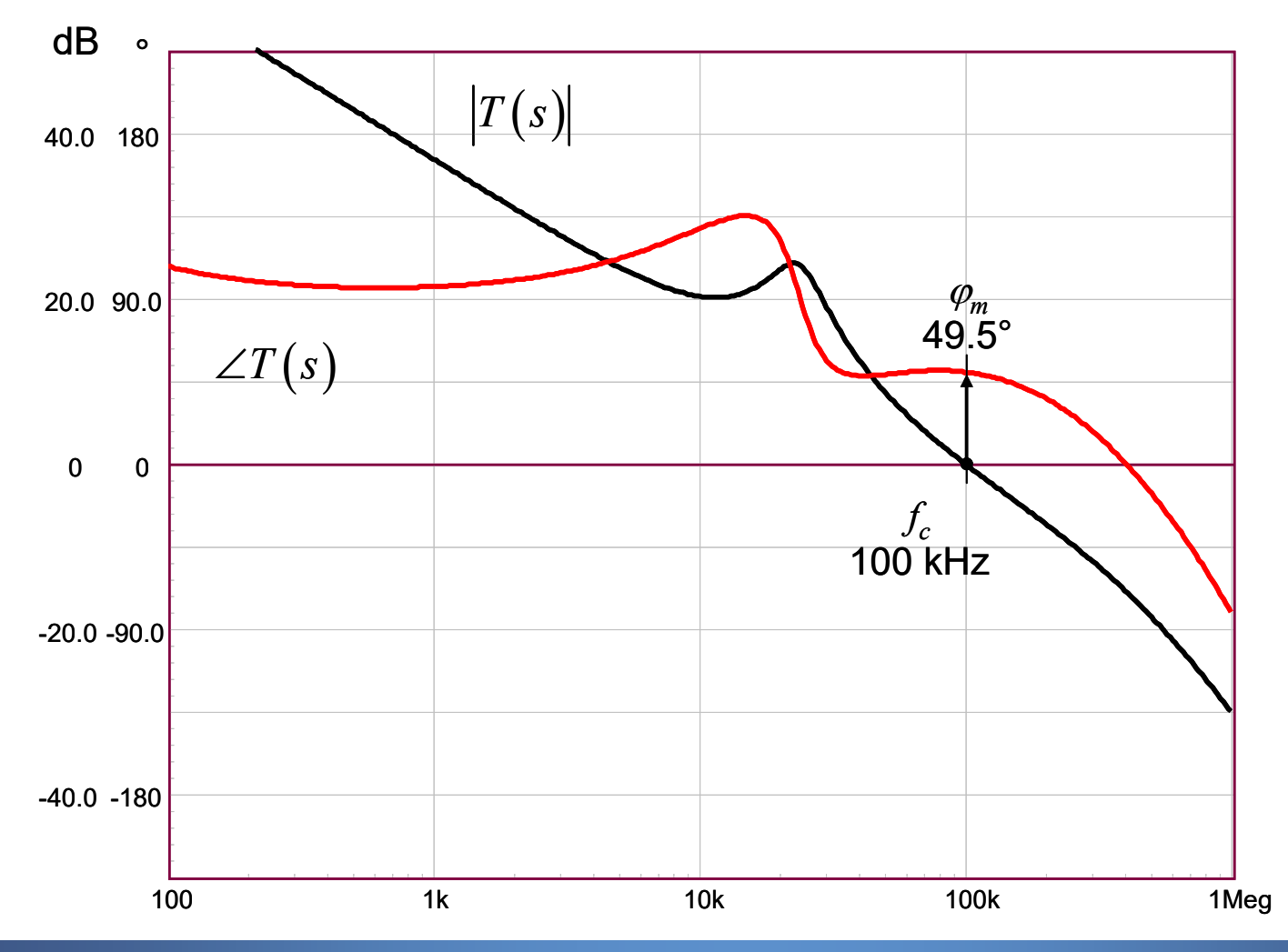

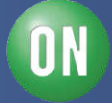

#### **Checking via Simulation**

 $\Box$  If we add 1.125 µs to 250 ns, no phase margin at all!

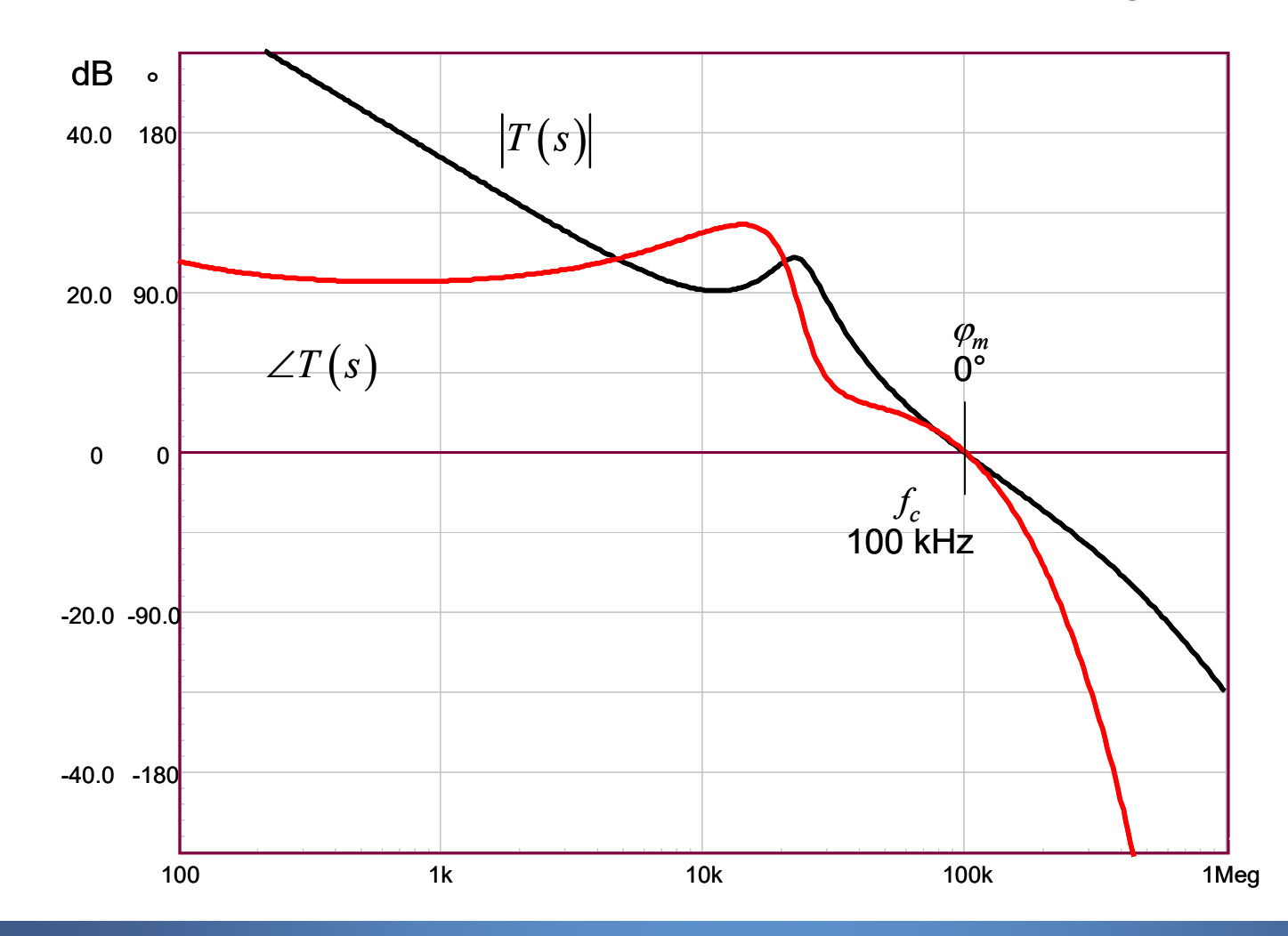

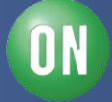

# **Course Agenda**

- □ Introduction to Control Systems
- **□ Shaping the Error Signal**
- □ How to Implement the PID Block?
- **□ The PID at Work with a Buck Converter**
- **□ Considering the Output Impedance**
- □ Classical Poles/Zeros Placement
- **□ Shaping the Output Impedance**
- **□ Quality Factor and Phase Margin**
- **□ What is Delay Margin?**

#### **Gain Margin is not Enough**

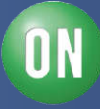

## **Gain Margin Defines the Robustness**

 $\Box$  GM defines the robustness of a system to gain variations

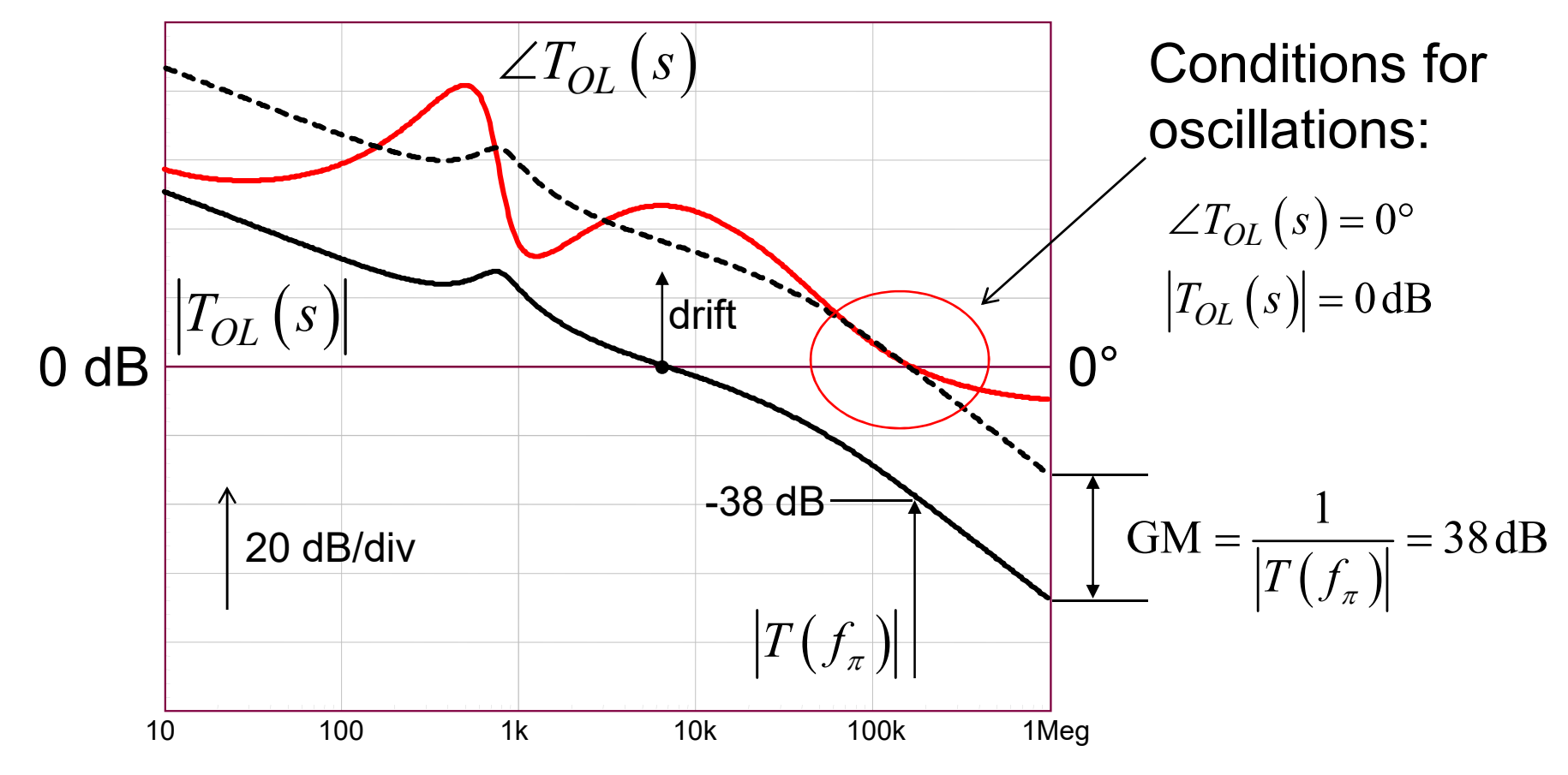

 $\Box$  If the gain drifts up by 38 dB, we have oscillations

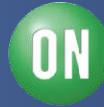

#### **Gain Margin Defines the Robustness**

□ In Bode representation but also in Nyquist

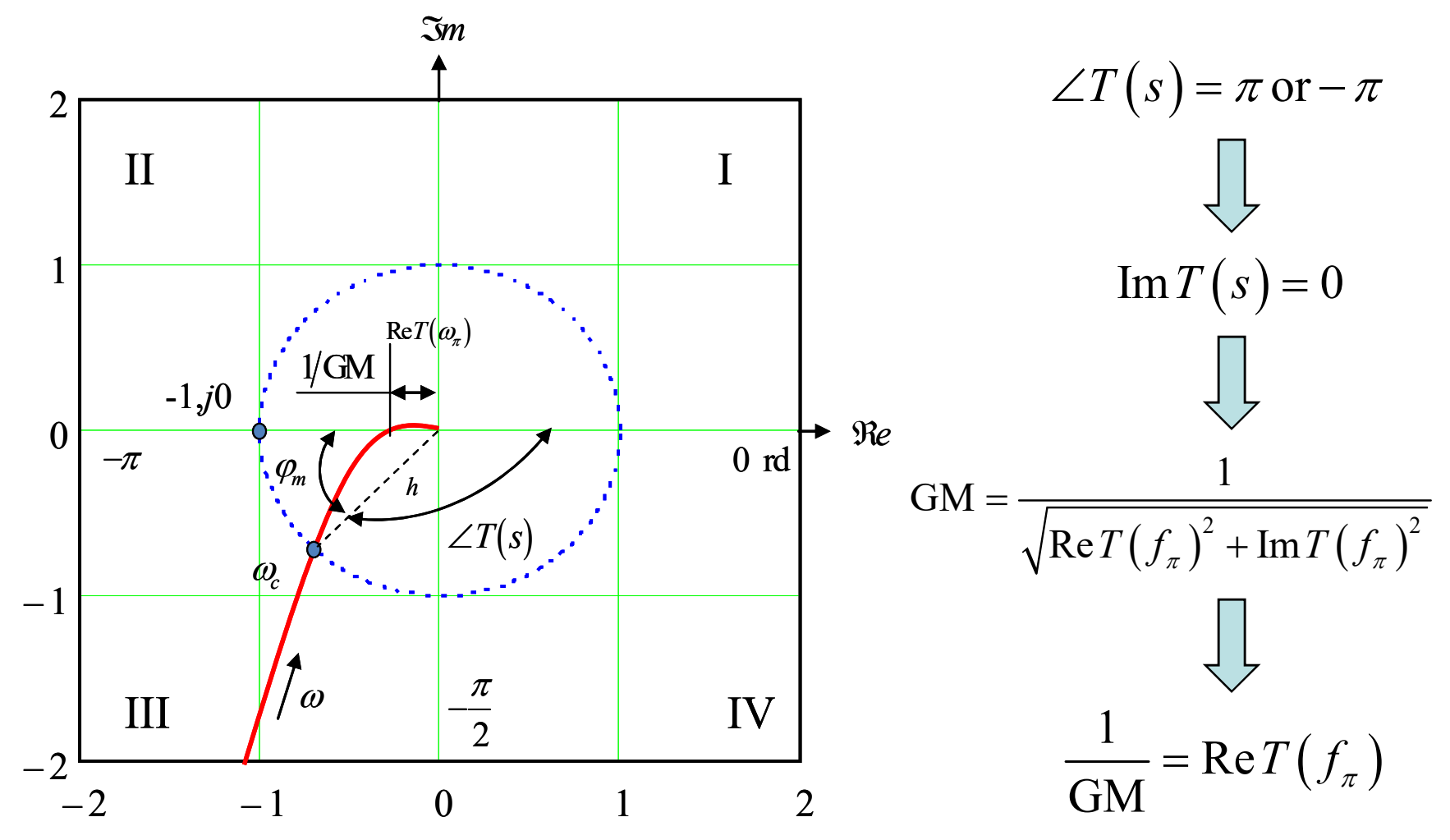

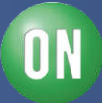

## **Gain Margin in Nyquist**

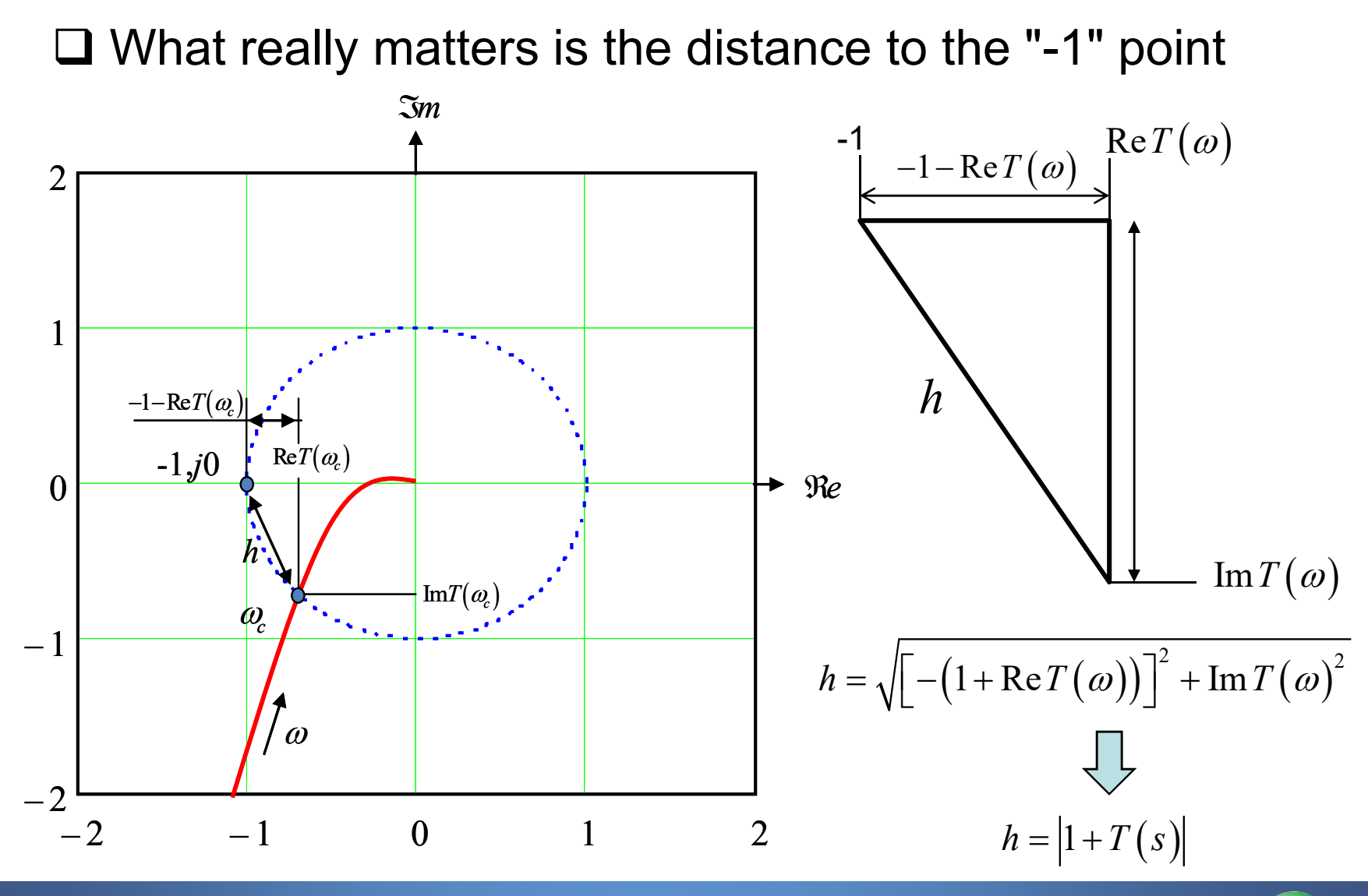

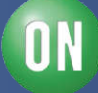

#### **Rejecting the Perturbation**

 $\square$  A closed-loop system rejects the incoming perturbation  $u_1$ 

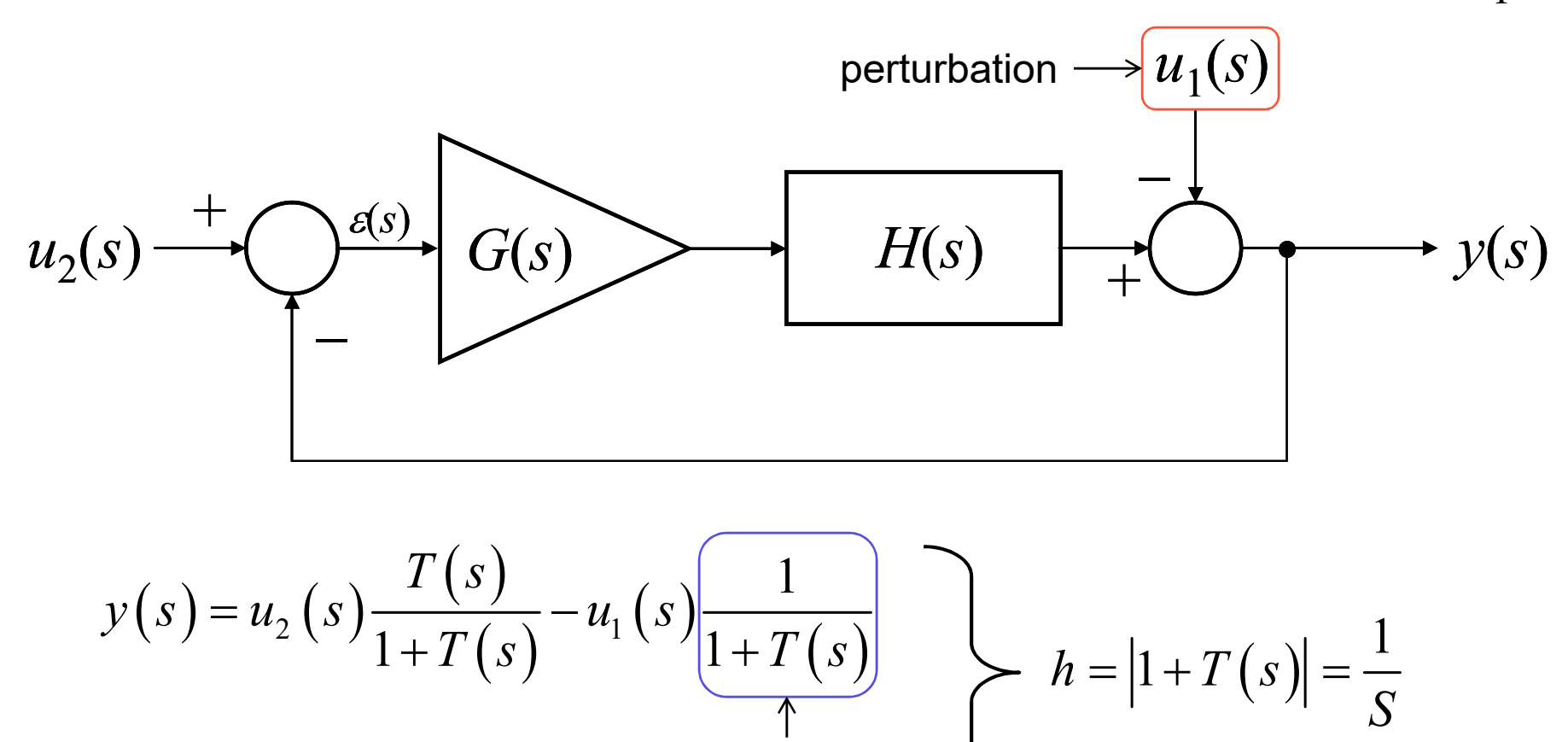

Sensitivity function *S*

**ON Semiconductor®** 

#### **Watch for a Peak in S**

 $\Box$  The trajectory must keep away from the "-1" point

A 0.5-radius circle detects a peak in *S*: modulus margin

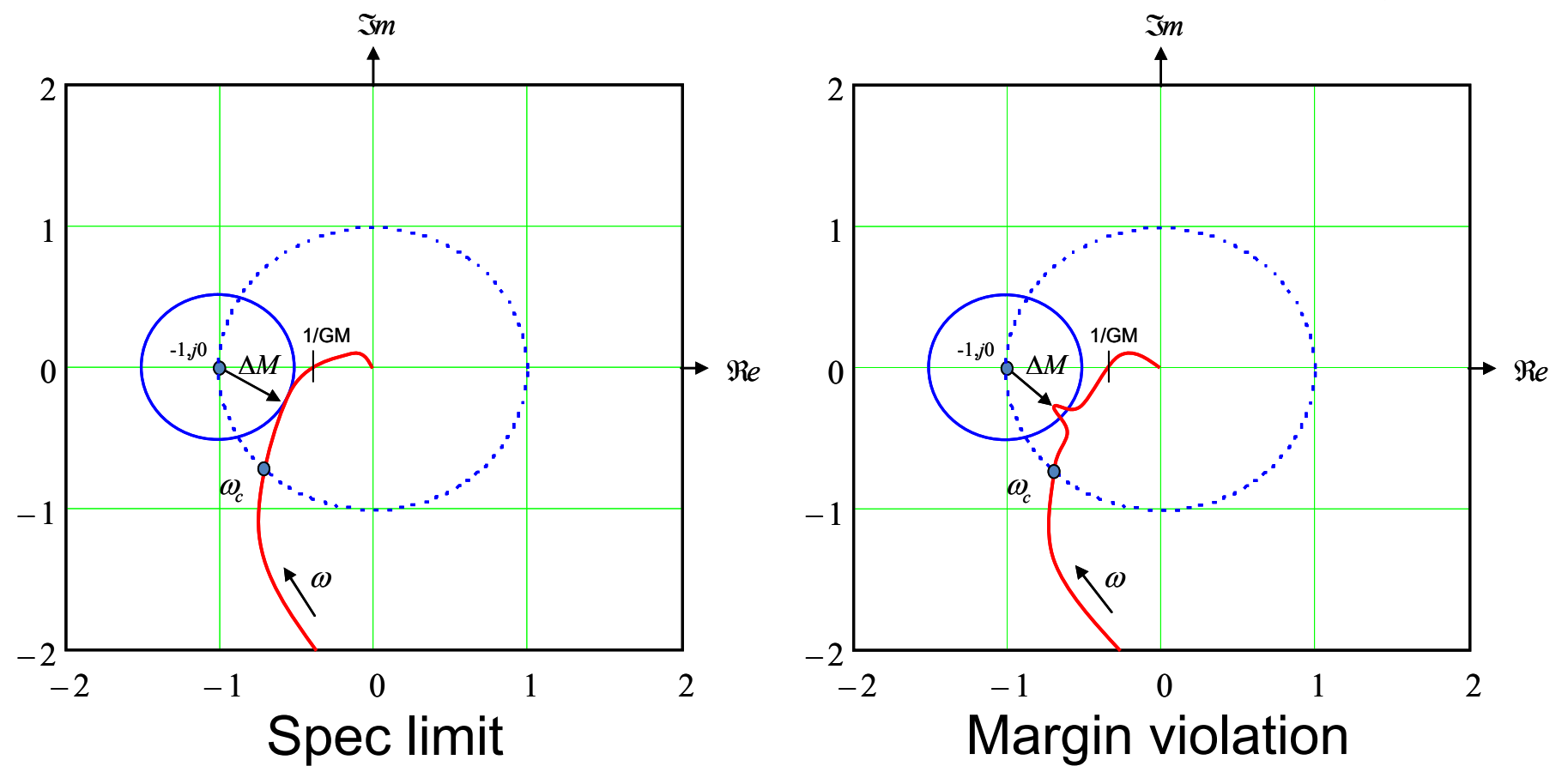

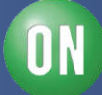

## **Bode can also Show the Modulus Margin**

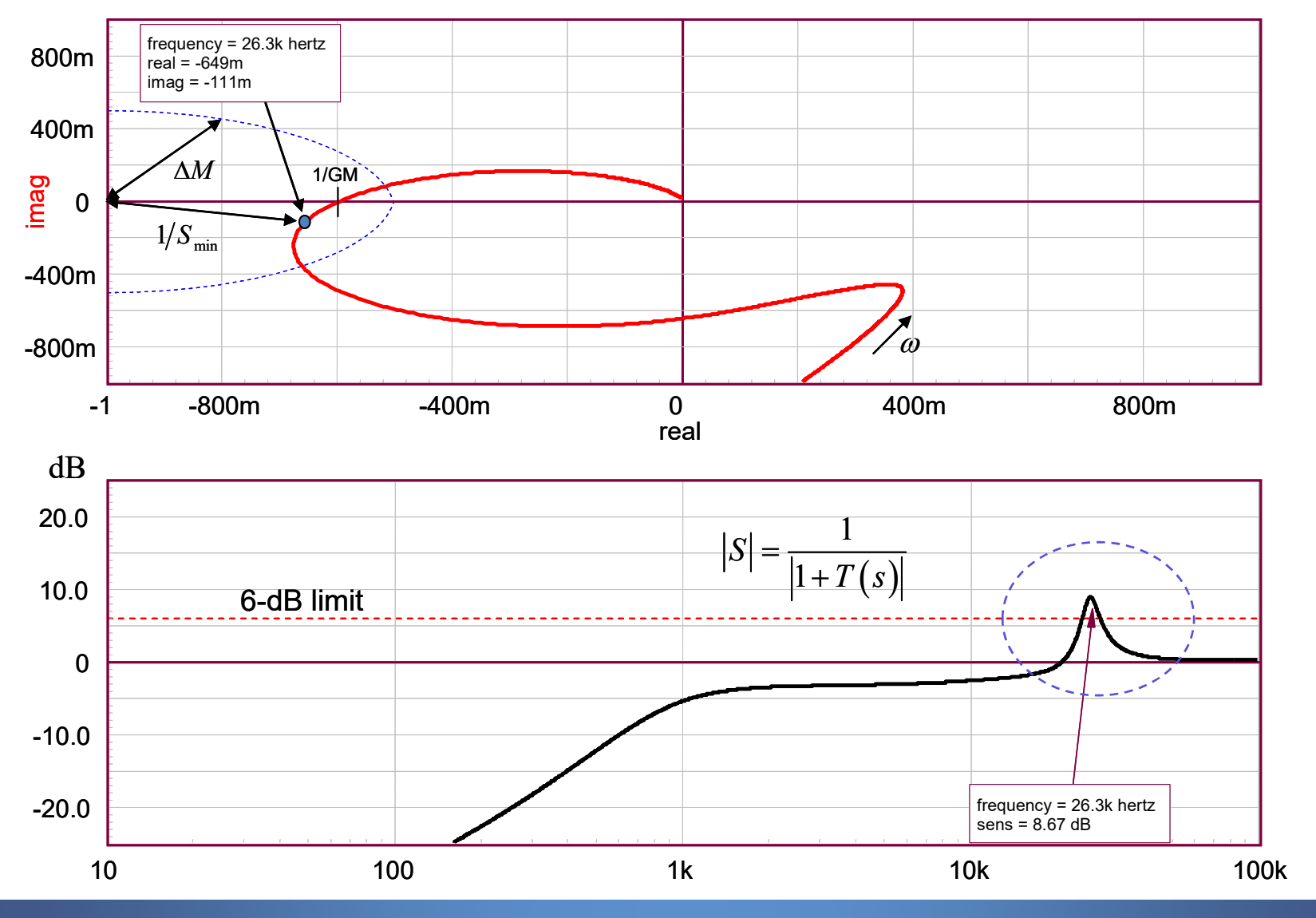

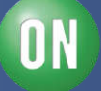

# **Conclusion**

- $\Box$  Switching or linear power supplies are regulators
- Applying a pure mathematical compensation brings problems
- Engineering judgment found output impedance guilty
- □ Lack of sufficient gain at resonance brings oscillations
- $\Box$  Standard poles/zeros placement method gives good results
- □ For high-speed dc-dc converters, resistive shaping rules
- *Q* to phase margin approximation requires engineering judgment
- Less known delay and modulus margins are useful figures!

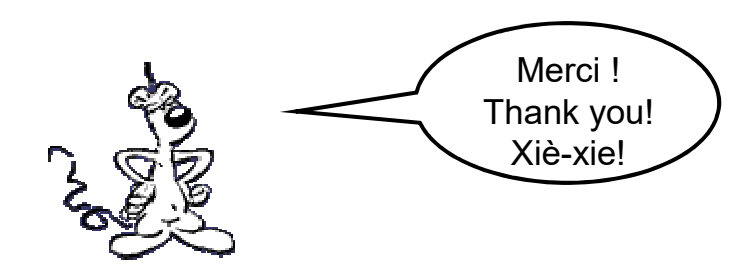

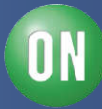